## **ASSOCIAÇÃO CARUARUENSE DE ENSINO SUPERIOR CENTRO UNIVERSITÁRIO TABOSA DE ALMEIDA – ASCES-UNITA BACHARELADO EM ENGENHARIA DE PRODUÇÃO**

## CÁSSIA REBECA GOMES DA SILVA SUANNY ROBERTA SANTIAGO LIMA WANDERSON LEONARDO DE SOUZA DA SILVA

# **PREVISÃO DE DEMANDA E CAPACIDADE DE PROCESSO ATRAVÉS DE SIMULAÇÃO MONTE CARLO PARA UMA LINHA DE ÔNIBUS URBANO NA CIDADE DE CARUARU-PE**

**CARUARU 2018**

## CÁSSIA REBECA GOMES DA SILVA SUANNY ROBERTA SANTIAGO LIMA WANDERSON LEONARDO DE SOUZA DA SILVA

## **PREVISÃO DE DEMANDA E CAPACIDADE DE PROCESSO ATRAVÉS DE SIMULAÇÃO MONTE CARLO PARA UMA LINHA DE ÔNIBUS URBANO NA CIDADE DE CARUARU-PE**

Trabalho de Conclusão de Curso apresentado ao Centro Universitário Tabosa de Almeida (ASCES - UNITA) como requisito parcial para obtenção de grau de Bacharel em Engenharia de Produção.

Orientador: Prof. Msc. Luiz José R. dos Santos.

**CARUARU 2018**

## CÁSSIA REBECA GOMES DA SILVA SUANNY ROBERTA SANTIAGO LIMA WANDERSON LEONARDO DE SOUZA DA SILVA

# **PREVISÃO DE DEMANDA E CAPACIDADE DE PROCESSO ATRAVÉS DE SIMULAÇÃO MONTE CARLO PARA UMA LINHA DE ÔNIBUS URBANO NA CIDADE DE CARUARU-PE**

Aprovação em: \_\_/\_\_/2018. Nota: \_\_\_\_

Prof. Jullius Alves Menino Silva – ASCES-UNITA Primeiro Examinador

\_\_\_\_\_\_\_\_\_\_\_\_\_\_\_\_\_\_\_\_\_\_\_\_\_\_\_\_\_\_\_\_\_\_\_\_\_\_\_\_\_\_\_\_\_\_\_\_\_\_\_\_\_\_\_\_\_\_\_\_\_\_\_

Prof. Msc. Luiz Gonzaga de Souza Cabral – ASCES-UNITA Segundo Examinador

\_\_\_\_\_\_\_\_\_\_\_\_\_\_\_\_\_\_\_\_\_\_\_\_\_\_\_\_\_\_\_\_\_\_\_\_\_\_\_\_\_\_\_\_\_\_\_\_\_\_\_\_\_\_\_\_\_\_\_\_\_\_\_

Prof. Msc. Luiz José R. dos Santos – ASCES-UNITA **Orientador** 

\_\_\_\_\_\_\_\_\_\_\_\_\_\_\_\_\_\_\_\_\_\_\_\_\_\_\_\_\_\_\_\_\_\_\_\_\_\_\_\_\_\_\_\_\_\_\_\_\_\_\_\_\_\_\_\_\_\_\_\_\_\_

**CARUARU 2018**

### **AGRADECIMENTOS**

Agradecemos, primeiramente, a Deus, por nos dar saúde, sabedoria e força para que pudéssemos buscar os nossos objetivos.

Agradecemos também aos nossos familiares, por todo amor, apoio e compreensão em todos os momentos.

Aos nossos amigos e colegas de faculdade, pelo apoio e convivência, além de contribuições para que esse trabalho fosse concluído.

Ao professor Luiz Santos, nosso orientador, por toda dedicação e empenho ao nosso trabalho e contribuições à nossa formação acadêmica.

Por fim, agradecemos a todos os professores que nos ajudaram direta e indiretamente ao longo de toda a graduação.

Eu sei o preço do sucesso: dedicação, trabalho duro, e uma incessante devoção às coisas que você quer ver acontecer.

Frank Lloyd Wright

#### **RESUMO**

Este trabalho busca contribuir no estudo de análise de eficiência em uma linha de ônibus urbano, utilizando o método de simulação Monte Carlo e Controle Estatístico de Processo (CEP), sendo possível fazer previsões da demanda de passageiros e quantificar a capacidade, como nível de qualidade do serviço. Seja no meio industrial ou social é possível utilizar as ferramentas de CEP para melhorar cada vez mais os resultados de produção e/ou serviço ao cidadão. Nos dias atuais as simulações computacionais vêm para ajudar a esboçar o mundo real e no caso de linhas de ônibus urbanos, ajudam nas previsões de demandas. Em CEP, os gráficos de limites de controle, visam a identificação e a redução das causas de variabilidade das informações de produção, com intuito de aumentar a qualidade, produtividade e confiabilidade. Desta forma, é apresentado um estudo inicial sobre o tema, que mostra a capacidade do processo da linha de ônibus ao longo de um dia. Foram realizadas sessenta simulações de um, dois e três veículos através de um programa em linguagem C++ onde os dados foram analisados para determinar a capacidade de qualidade nos horário de pico e nos horários de baixa.

**Palavras-chave:** Simulação Monte Carlo; CEP; Controle de qualidade; Demanda; Ônibus.

#### **ABSTRACT**

This work seeks to contribute to the study of efficiency analysis in an urban bus line, using the Monte Carlo simulation method and Statistical Process Control (CEP), making it possible to forecast passenger demand and quantify capacity, such as quality level the service. Whether in the industrial or social environment it is possible to use the CEP tools to improve the results of production and / or service to the citizen more and more. Nowadays computer simulations come to help sketch the real world, and in the case of urban bus lines, they help in forecasting demands. In CEP, the control limits graphs, aim to identify and reduce the causes of variability of production information, in order to increase quality, productivity and reliability. In this way, an initial study on the theme is presented, which shows the capacity of the bus line process over the course of a day. Sixty one, two and three vehicle simulations were performed through a C ++ language program where data were analyzed to determine the quality capacity at peak times and downtime.

**Keywords:** Monte Carlo simulation; CEP; Quality control; Demand; Bus.

## **LISTA DE FIGURAS**

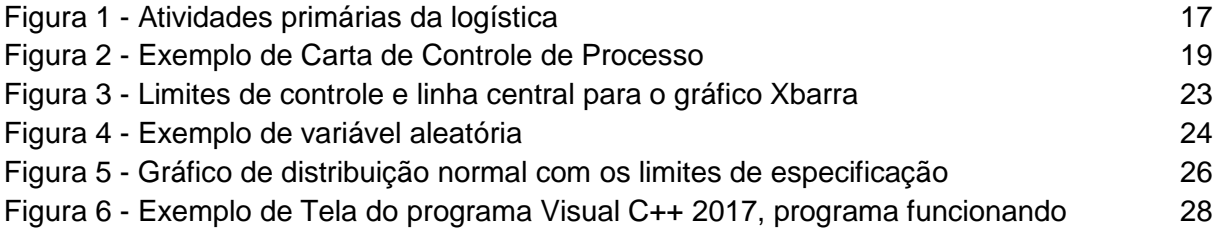

## **LISTA DE TABELAS**

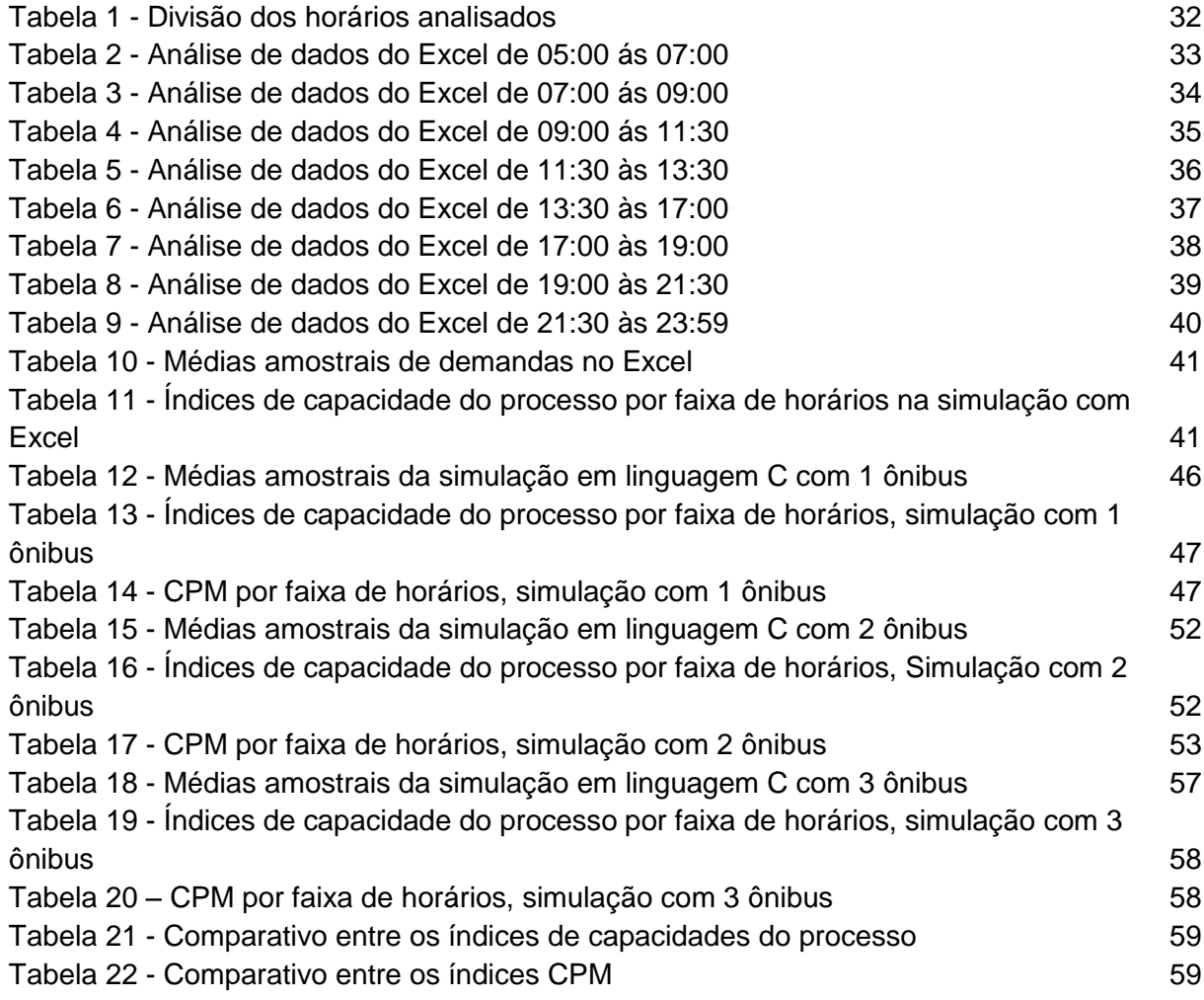

## **LISTA DE GRÁFICOS**

Gráfico 1 - [Médias de passageiros por ônibus nos horários de 05:00 às 07:00, simulação no](#page-32-1)  [Excel](#page-32-1) 33 Gráfico 2 - [Médias de passageiros por ônibus nos horários de 07:00 às 09:00, simulação no](#page-33-1)  [Excel](#page-33-1) 34 Gráfico 3 - [Médias de passageiros por ônibus nos horários de 09:00 às 11:30, simulação no](#page-34-1)  [Excel](#page-34-1) 35 Gráfico 4 - [Médias de passageiros por ônibus nos horários de 11:30 às 13:30, simulação no](#page-35-1)  [Excel](#page-35-1) 36 Gráfico 5 - [Médias de passageiros por ônibus nos horários de 13:30 às 17:00, simulação no](#page-36-1)  [Excel](#page-36-1) 37 Gráfico 6 - [Médias de passageiros por ônibus nos horários de 17:00 às 19:00, simulação no](#page-37-1)  [Excel](#page-37-1) 38 Gráfico 7 - [Médias de passageiros por ônibus nos horários de 19:00 às 21:30, simulação no](#page-38-1)  [Excel](#page-38-1) 39 Gráfico 8 - [Médias de passageiros por ônibus nos horários de 21:30 às 23:59, simulação no](#page-39-1)  [Excel](#page-39-1) 40 Gráfico 9 - [Médias de passageiros por ônibus nos horários de 05:00 às 07:00, simulação](#page-41-0)  [com 1 ônibus](#page-41-0) 42 Gráfico 10 - [Médias de passageiros por ônibus nos horários de 07:00 às 09:00, simulação](#page-42-0)  [com 1 ônibus](#page-42-0) 43 Gráfico 11 - [Médias de passageiros por ônibus nos horários de 09:00 às 11:30, simulação](#page-42-1)  [com 1 ônibus](#page-42-1) 43 Gráfico 12 - [Médias de passageiros por ônibus nos horários de 11:30 às 13:30, simulação](#page-43-0)  [com 1 ônibus](#page-43-0) 44 Gráfico 13 - [Médias de passageiros por ônibus nos horários de 13:30 às 17:00, simulação](#page-43-1)  [com 1 ônibus](#page-43-1) 44 Gráfico 14 - [Médias de passageiros por ônibus nos horários de 17:00 às 19:00, simulação](#page-44-0)  [com 1 ônibus](#page-44-0) 45 Gráfico 15 - [Médias de passageiros por ônibus nos horários de 19:00 às 21:30, simulação](#page-44-1)  [com 1 ônibus](#page-44-1) 45 Gráfico 16 - [Médias de passageiros por ônibus nos horários de 21:30 às 23:59, simulação](#page-45-1)  [com 1 ônibus](#page-45-1) 46 Gráfico 17 - [Médias de passageiros por ônibus nos horários de 05:00 às 07:00, simulação](#page-47-0)  [com 2 ônibus](#page-47-0) 48 Gráfico 18 - [Médias de passageiros por ônibus nos horários de 07:00 às 09:00, simulação](#page-47-1)  [com 2 ônibus](#page-47-1) 48 Gráfico 19 - [Médias de passageiros por ônibus nos horários de 09:00 às 11:30, simulação](#page-48-0)  [com 2 ônibus](#page-48-0) 49 Gráfico 20 - [Médias de passageiros por ônibus nos horários de 11:30 às 13:30, simulação](#page-48-1)  [com 2 ônibus](#page-48-1) 49 Gráfico 21 - [Médias de passageiros por ônibus nos horários de 13:30 às 17:00, simulação](#page-49-0)  [com 2 ônibus](#page-49-0) 50 Gráfico 22 - [Médias de passageiros por ônibus nos horários de 17:00 às 19:00, simulação](#page-49-1)  [com 2 ônibus](#page-49-1) 50 Gráfico 23 - [Médias de passageiros por ônibus nos horários de 19:00 às 21:30, simulação](#page-50-0)  [com 2 ônibus](#page-50-0) 51 Gráfico 24 - [Médias de passageiros por ônibus nos horários de 21:30 às 23:59, simulação](#page-50-1)  [com 2 ônibus](#page-50-1) 51 Gráfico 25 - [Médias de passageiros por ônibus nos horários de 05:00 às 07:00, simulação](#page-52-1)  [com 3 ônibus](#page-52-1) 53 Gráfico 26 - [Médias de passageiros por ônibus nos horários de 07:00 às 09:00, simulação](#page-53-0)  [com 3 ônibus](#page-53-0) 54 Gráfico 27 - [Médias de passageiros por ônibus nos horários de 09:00 às 11:30, simulação](#page-53-1)  [com 3 ônibus](#page-53-1) 54 Gráfico 28 - [Médias de passageiros por ônibus nos horários de 11:30 às 13:30, simulação](#page-54-0)  [com 3 ônibus](#page-54-0) 55 Gráfico 29 - [Médias de passageiros por ônibus nos horários de 13:30 às 17:00, simulação](#page-54-1)  [com 3 ônibus](#page-54-1) 55 Gráfico 30 - [Médias de passageiros por ônibus nos horários de 17:00 às 19:00, simulação](#page-55-0)  [com 3 ônibus](#page-55-0) 56 Gráfico 31 - [Médias de passageiros por ônibus nos horários de 19:00 às 21:30, simulação](#page-55-1)  [com 3 ônibus](#page-55-1) 56 Gráfico 32 - [Médias de passageiros por ônibus nos horários de 21:30 às 23:59, simulação](#page-56-1)  [com 3 ônibus](#page-56-1) 57 Gráfico 33 - [Comparativo das capacidades versus número de ônibus](#page-59-0) 60 Gráfico 34 - [Ganho de produção em comparação as capacidades de processos do ônibus](#page-59-1) 60

# **SUMÁRIO**

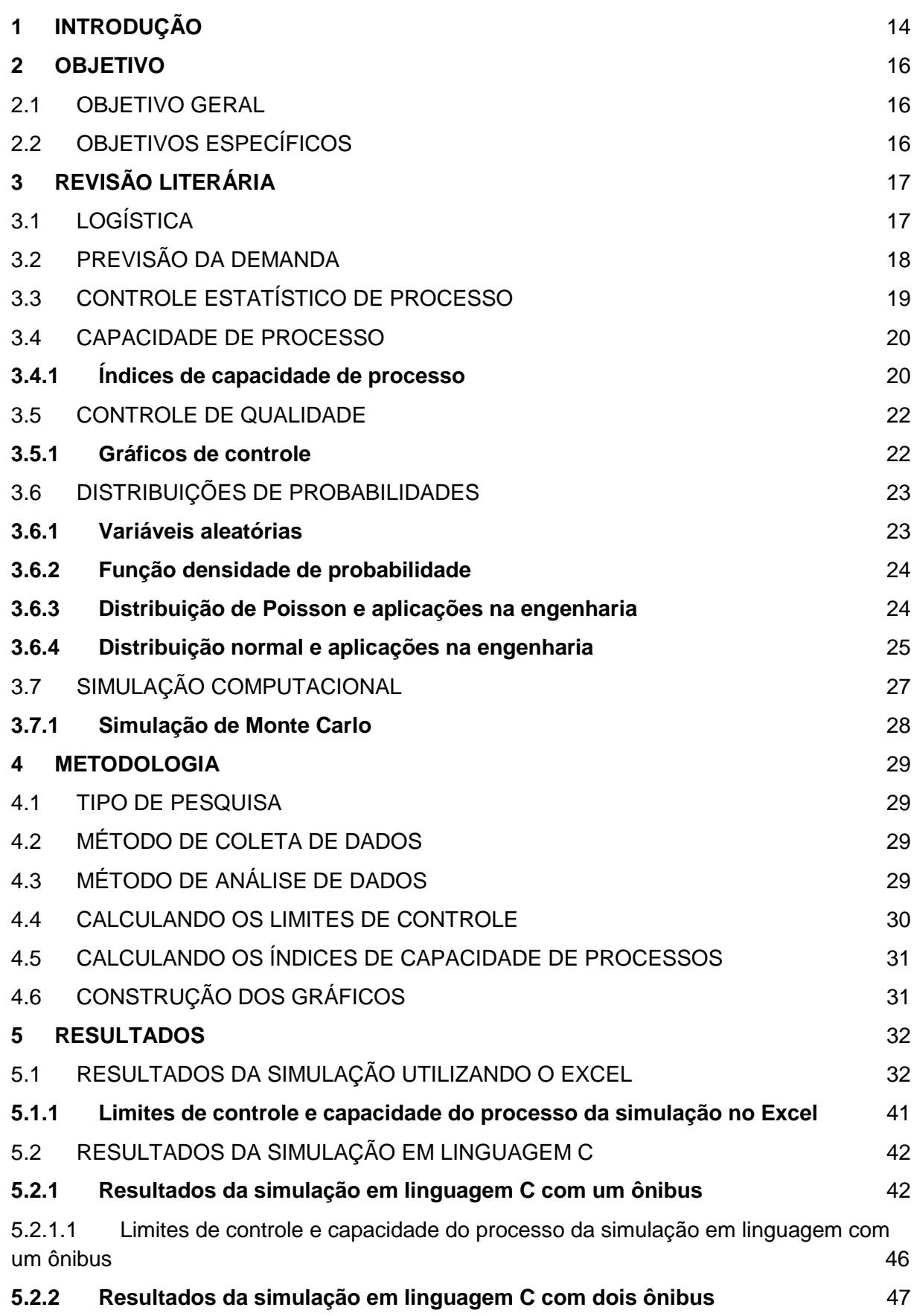

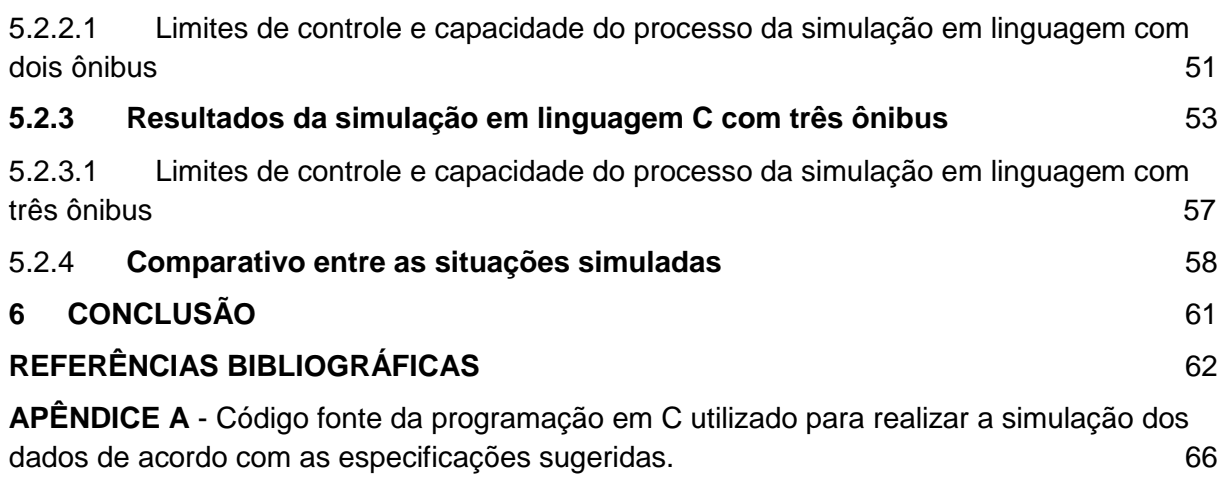

### <span id="page-13-0"></span>**1 INTRODUÇÃO**

Atualmente o número de pessoas que recorrem ao transporte público é enorme. Segundo o Instituto de Pesquisa Econômica Aplicada (IPEA) 36% da população nas cidades que não são capitais usa transporte público para se deslocar. No entanto, as empresas que prestam esses serviços têm dificuldade em prever a demanda para que possam atender de forma eficaz e satisfazer os clientes. Ainda segundo o IPEA, mais da metade das pessoas dos que utilizam deste meio de transporte aponta o serviço como "ruim" ou "muito ruim" (IPEA, 2011).

Ter planejamento é algo indispensável nas organizações para a escolha do melhor método a ser utilizado com o objetivo da otimização da empresa, levando-a alcançar os objetivos com mais efetividade.

Pode-se encontrar muitas definições sobre demanda. Para Kotler (1991) a demanda pode ser descrita como o volume de compras totais por um grupo de clientes com um ambiente, período, área geográfica, ambiente de marketing e programa de marketing definidos previamente.

A previsão de demanda é essencial para o desenvolvimento de uma empresa, pois ajudam a determinar os recursos necessários à programação dos recursos existentes e na compra de recursos adicionais, permitindo aos gerentes utilizarem a capacidade de maneira eficiente, reduzindo o tempo de reação dos clientes e a diminuição dos estoques (RITZMAN e KRAJEWSKI, 2004). Dentre os vários métodos de previsão de demanda, a simulação computacional auxilia na prevenção e tomada de decisões utilizando o método Monte Carlo sendo bastante utilizada na literatura.

Neste contexto, compreende-se que planejar e realizar previsões de demanda se torna algo indispensável, aliado a aplicação de ferramentas que visam a adequação do processo, e consequentemente, geram aumento na qualidade da prestação de serviços.

De acordo com Corrêa e Freitas (2017), a qualidade de um serviço no sistema de transporte público é uma questão de extrema importância, pois uma melhoria no seu nível, leva ao usuário uma maior satisfação e um aumento no uso de seu sistema. Na busca pela melhoria do processo, o controle estatístico do processo (CEP) se destaca como uma ferramenta de grande potencial. Segundo Ribeiro e Caten (2012), a utilização do CEP tem como finalidade detectar as causas de problemas, proporcionar a melhoria nos processos e atingir mais qualidade, confiabilidade e produtividade. Gonzalez e Werner (2009), diz que é necessário medir se o processo tem a capacidade de atender as especificações dos clientes, relacionando as variabilidades permitidas e as variabilidades naturais do processo.

O presente Trabalho de Conclusão de Curso é considerado um estudo de caso, onde serão analisadas as demandas e capacidades de processo em uma linha de ônibus da cidade de Caruaru-PE. A quantidade de ônibus existente na mesma, abordada no estudo em questão, a qual transporta passageiros do centro da cidade à faculdade ASCES-UNITA, será insuficiente diante do número de passageiros, e a capacidade do processo atual não alcançará os níveis de qualidade esperados pela população que adere a este tipo de transporte urbano no seu dia-a-dia.

Serão feitas pesquisas bibliográficas de trabalhos já publicados, estudos computacional e estatístico do processo a fim de verificar se o processo de transporte dessa linha satisfaz seus clientes ou precisa ter alterações para sua melhoria.

## <span id="page-15-1"></span><span id="page-15-0"></span>**2 OBJETIVO**

### 2.1 OBJETIVO GERAL

Prever a demanda de uma linha de ônibus através da Simulação Monte Carlo e analisar a capacidade do processo.

## <span id="page-15-2"></span>2.2 OBJETIVOS ESPECÍFICOS

- Obter as previsões de demanda para a linha de ônibus do bairro Universitário da cidade de Caruaru-PE por meio da Simulação Monte Carlo.
- Realizar estudo da capacidade do processo com os dados obtidos através da simulação.
- Discutir os padrões de qualidade do processo.
- Contribuir com novas tecnologias de engenharia de processo para melhoria de sistemas de transportes urbanos.

## <span id="page-16-2"></span><span id="page-16-1"></span>**3 REVISÃO LITERÁRIA**

### 3.1 LOGÍSTICA

Segundo Passos (2013), a logística foi originada no meio militar com intuito de ganhar as grandes guerras, pensando na maneira de permanecer mais tempo no campo de batalha, armazenando e distribuindo suprimentos, transportando, fazendo a manutenção das viaturas, etc. ganhando maior importância em meados do século XIX, com a conquista da Europa por Napoleão Bonaparte.

No contexto atual, de acordo com Fleury, Wanke e Figueiredo (2000), o processo logístico é de grande importância para os negócios empresariais, passando por grandes transformações para uma maior sofisticação, relacionados à estrutura organizacional, às atividades operacionais, ao relacionamento com os clientes, ou às questões financeiras.

Conforme Ballou (2006), a logística trata da criação de valor para clientes e fornecedores da empresa, e valor para todos aqueles que têm nela interesses diretos, sendo manifestado primariamente em termos de tempo e lugar. Esse processo é formado, de acordo com Ballou (2006), por atividades primárias que estão relatadas no quadro abaixo.

<span id="page-16-0"></span>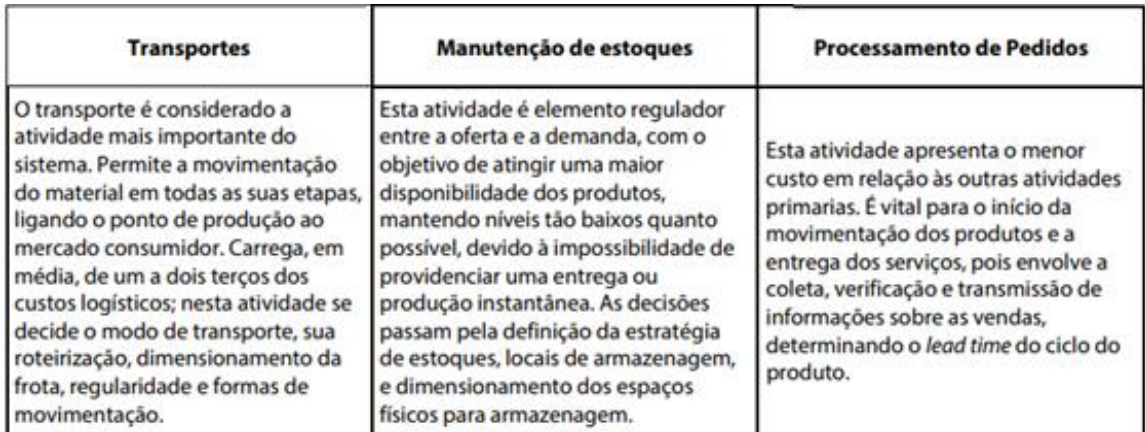

Figura 1 - Atividades primárias da logística

Fonte: BARCELOS, ROSA, SANTOS (2017).

### <span id="page-17-0"></span>3.2 PREVISÃO DA DEMANDA

De acordo com Salgado et al. (2011), a previsão de demanda não é exata, portanto baseia-se na incerteza, sendo difícil medir o consumo. Sendo a base de todo o processo de planejamento e a atividade mais importante no sistema de produção. A previsão de demanda é essencial para a empresa como um todo, proporcionando a entrada básica para o planejamento e controle de todas as áreas funcionais, entre as quais Logística, Marketing, Produção e Finanças (Ballou, 2006).

Para Christopher (1997), previsão é um processo metodológico para determinar os dados do futuro com base em modelos estatísticos, matemáticos ou econométricos, ou também em modelos subjetivos apoiados por uma metodologia clara e previamente definida de trabalho. De acordo com Bayraktar et al. (2008), previsões de demanda, na prática, são raramente precisas e tornar-se ainda menos precisas em níveis mais complexos da cadeia de abastecimento.

Existem várias técnicas de trabalho a previsão, de acordo com Shingo (1996), sendo classificadas em três grupos:

- Projeção: admitir que o futuro será uma repetição do passado. Uma técnica de natureza essencialmente quantitativa;
- Explicação: relaciona o passado com outras variáveis, cuja evolução é conhecida ou previsível. Basicamente, é a aplicação das técnicas de regressão e correlação;
- Preferência: funcionários experientes e pessoas com conhecimento de fatores influentes no mercado estabelecem as evoluções futuras.

Previsões de demanda podem ser usadas em vários tipos de negócios ou processos, usando vários métodos de análise. Relatos de casos surgem na literatura. Citam-se: Werner et al. (2006) que usam a suavização exponencial simples para prever a demanda de produtos agrícolas e produzir uma estimativa da área a ser plantada; Antônio e Pires (2005) que usam simulação computacional para a previsão de demandas em cadeia de suprimentos; e Araújo, Araújo e Adissi (2005), que usam multivariáveis na previsão de demanda de um *call-center* (ZAN, 2007).

#### <span id="page-18-1"></span>3.3 CONTROLE ESTATÍSTICO DE PROCESSO

Segundo Ribeiro e Caten (2012), Controle Estatístico de Processo (CEP) é uma ferramenta que tem como finalidade reduzir, priorizar (Pareto) e identificar as causas de variabilidade da qualidade além de prevenir defeitos. Ao melhorar os processos obtém-se mais qualidade, maior confiabilidade e produtividade, o que reflete na redução dos custos.

A eficácia da utilização do CEP baseia-se no seguinte conceito: se um processo ocorre sob condições conhecidas e estas são cuidadosamente mantidas, este processo estará sujeito apenas aos efeitos de Causas Comuns - que definem a posição e a dispersão do processo, configurando-se por uma Distribuição Normal. Assim, sendo um processo conhecido, pode-se prever toda sua ocorrência (Pinton, 1997).

De acordo com Pozzobon (2001), a ferramenta foi criada na década de vinte, pelo americano Dr. Walter, Shewhart (1891-1967) que desenvolveu as cartas de controle, utilizadas para distinção de causas comuns e causas especiais visando que produtos defeituosos não fossem produzidos.

A ideia principal do CEP é tentar garantir que numa linha de produção (ou serviço) os produtos estejam dentro das especificações ou dentro do controle. Gráficos de controle são gerados para melhor a visualização do que ocorre no processo, estabelecendo alguns limites de controle, possibilitando ver ao longo do tempo como se comporta a produção. Abaixo temos um gráfico de controle para ilustração.

<span id="page-18-0"></span>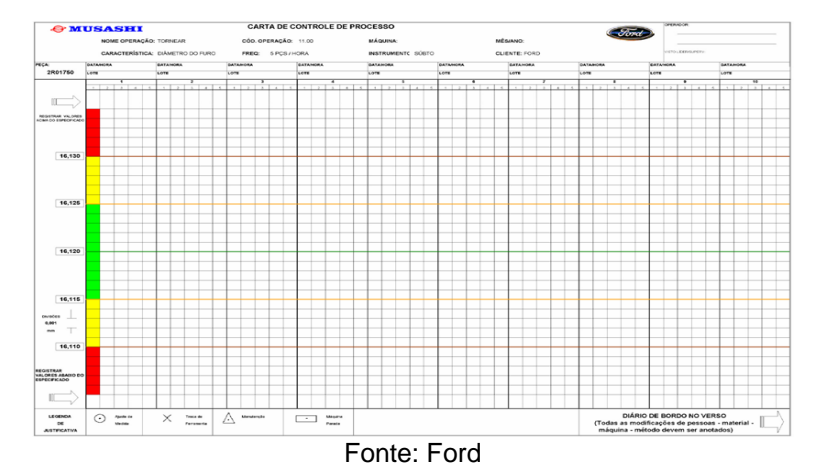

Figura 2 - Exemplo de Carta de Controle de Processo

Existem ainda, várias análises envolvendo os gráficos de controle. Desde a tendências estatísticas como também análises mais específicas de processo, como a capacidade de processo.

#### <span id="page-19-0"></span>3.4 CAPACIDADE DE PROCESSO

A capacidade de processo, expressa também por capabilidade de processos, refere-se à como um processo está agindo especificamente, isto é, se ele é capaz de produzir corretamente de acordo com que foi especificado pelo cliente (COSTA et al., 2010).

#### <span id="page-19-1"></span>**3.4.1 Índices de capacidade de processo**

Segundo Gonzalez e Werner (2009), ao eliminar as causas especiais de variação de um processo o mesmo se torna estável, porém ainda pode produzir itens defeituosos. Por este motivo, é fundamental medir se o processo tem a capacidade de atender as especificações dos clientes, sendo medido através da relação entre as variabilidades permitidas ao processo e as variabilidades naturais do processo.

O índice Cp, chamado de índice de capacidade potencial do processo, considera que o processo está centrado no valor nominal da especificação. Caso a característica de qualidade em estudo tenha distribuição bilateral, o índice Cp é definido pela Equação (OLIVEIRA et al., 2011):

$$
Cp = \frac{LSE - LIE}{6\sigma} \tag{1}
$$

Onde:

- LSE: Limite Superior de Especialização;
- LIE: Limite Inferior de Especialização;
- σ: Desvio padrão calculado a partir da amostragem de medições.

O uso do índice Cp pode levar a conclusões erradas, Kane (1986) propôs o índice de desempenho Cpk, que leva em consideração a distância da média do processo em relação aos limites de especificação (GONZALEZ, et al., 2009).

$$
MIN\left(\frac{LSE - \bar{x}}{3\hat{\sigma}}, \frac{\bar{x} - LIE}{3\hat{\sigma}}\right) \tag{2}
$$

Onde:

- LSE Limite Superior de Especificação;
- LIE -Limite Inferior de Especificação;
- X Mediana da característica medida;
- σ Desvio-padrão calculado a partir da amostragem de medições.

Com o processo centrado, os valores de Cp e Cpk são iguais, mas se os valores forem diferentes, quer dizer então que o processo não está centralizado, pois a interpretação dos mesmos é realizada pela mesma regra (SOBRAL et al., 2015).

Segundo Sobral et al. (2015), uma medida alternativa é a utilização do Cpm, pois leva em consideração a proximidade com o valor alvo e a avaliação do processo para avaliar o seu desempenho, fornecendo uma melhor ideia da capacidade do processo, para os processos próximos e mais afastados do valor nominal, em relação ao Cp e se torna mais sensível que o Cpk, pois leva em consideração a proximidade de m em relação a T. O cálculo desse índice é apresentado pela equação abaixo.

$$
Cpm = \frac{LSE - LIE}{6\sqrt{\sigma^2 + (\mu - T)^2}}
$$
\n(3)

Onde:

- LSE Limite superior de especificação;
- LIE Limite inferior de especificação;
- $\bullet$   $\mu$  Média do processo;
- σ Desvio-padrão do processo;
- T Valor nominal da especificação.

Desta forma, Cp, Cpk e Cpm são índices de capacidade de processo que podem ser medidos e comparados para verificar se o processo está sendo eficiente ou se precisa de aperfeiçoamentos. Destacando-se o Cpk e Cpm como melhores indicadores. Seus resultados podem ser avaliados segundo seus valores.

Avaliação do cálculo do índice:

- $\bullet$  Processo incapaz: Cpk < 1
- Processo aceitável: 1 ≤ Cpk ≤ 1,33
- $\bullet$  Processo capaz: Cpk ≥ 1,33

O mesmo ocorre para o Cp e Cpm.

#### <span id="page-21-0"></span>3.5 CONTROLE DE QUALIDADE

A qualidade e imagem de um serviço são constituídas e influenciadas por uma análise de evidências, experiências anteriores e troca de informações entre os usuários. São utilizados índices e coeficientes para medir os atributos desejados, porém, o melhor a ser utilizado é pesquisas que incluam a opinião dos usuários para complementar a avaliação (ANTUNES E SIMÕES, 2013).

De acordo com Corrêa e Freitas (2017), a qualidade de um serviço no sistema de transporte público é uma questão de extrema importância, pois uma melhoria no seu nível, leva ao usuário uma maior satisfação e um aumento no uso de seu sistema. Para distinguir a qualidade de um serviço, existem diferentes métodos de medição, sendo um dos mais utilizados a quantificação do ponto de vista do usuário, tendo uma maior precisão, pois são esses usuários que identificam as falhas na prestação do serviço.

#### <span id="page-21-1"></span>**3.5.1 Gráficos de controle**

Segundo Hines et al. (2006), os gráficos de controle são utilizados para detectar variações que possam gerar efeitos adversos ao processo, e têm como objetivo fornecer um processo sob controle e com a variabilidade reduzida. No entanto, se faz necessário o desenvolvimento e implementação de ações corretivas que atuem nas causas dos problemas detectados.

A partir de uma situação fora do controle, uma investigação se inicia a fim de identificar as causas do problema. Dependendo do aspecto do processo, o gráfico de controle fornece dados estatísticos para o desenvolvimento da investigação. (DEVORE, 2016).

Um gráfico de controle consiste em um linha central representando a média em que a variável estudada deve funcionar, e dois limites de controle, um limite superior e um limite inferior, respectivamente LSC e LIC. Os limites são definidos de modo que os valores que ficam fora deles indicam falta de controle estatístico (HINES et al., 2006). Abaixo tem-se uma representação do gráfico de controle, onde suas variáveis estão dentro dos limites, sendo uma situação ótima.

<span id="page-22-0"></span>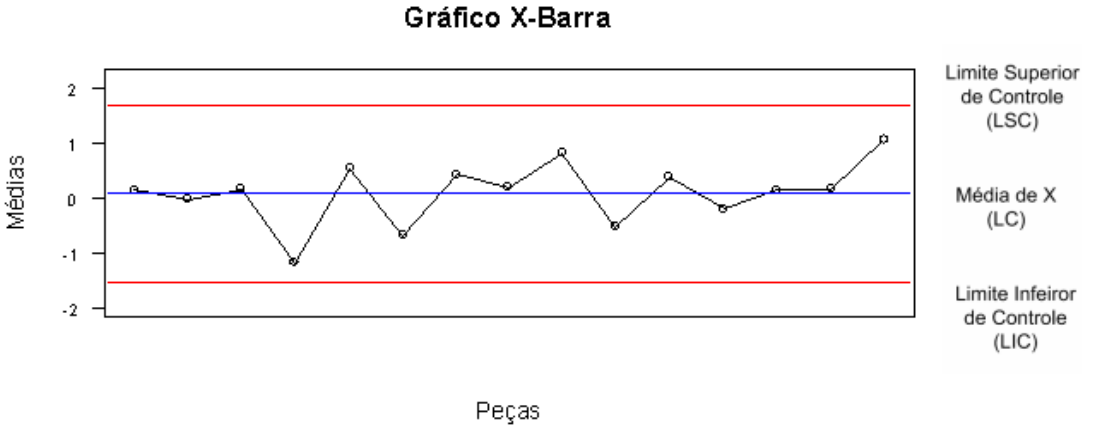

Figura 3 - Limites de controle e linha central para o gráfico Xbarra

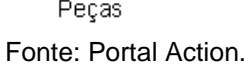

#### <span id="page-22-1"></span>3.6 DISTRIBUIÇÕES DE PROBABILIDADES

Para Devore (2006), a distribuição de probabilidade pode ser compreendida como sendo a probabilidade de um comportamento alocada aos diversos valores possíveis em um fenômeno aleatório. Segundo Corrêa (2003), distribuição de probabilidades é o conjunto das probabilidades correspondentes e conjuntos das variáveis, pode ser expressa como:

$$
\{(xi,p(xi), 1=1,2,\ldots n\}
$$

### <span id="page-22-2"></span>**3.6.1 Variáveis aleatórias**

Segundo Magalhães (2006), uma variável aleatória é uma função real e mensurável, ou seja, que se pode calcular a probabilidade de suas ocorrências. Para Larson e Farber (2015), variável aleatória pode ser definida como o valor numérico

que depende de um experimento aleatório. Elas podem ser definidas de dois tipos, que são a variável aleatória discreta e a contínua.

Para Montgomery (2009), a variável aleatória é referida quando sua descrição de resultados não é suficiente e torna-se necessário incluir números em cada resultado de um experimento aleatório. A variável aleatória é denotada por uma letra maiúscula (X, por exemplo).

<span id="page-23-0"></span>De acordo com Fonseca e Martins (2011), seja E um experimento e S seu espaço amostral, a variável aleatória é uma função X que associa a cada elemento s ϵ S um número real X(s). Como mostrado na figura abaixo.

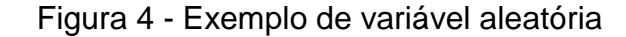

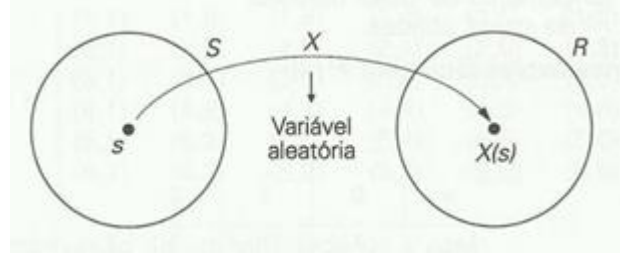

Fonte: Fonseca e Martins (2011).

#### <span id="page-23-1"></span>**3.6.2 Função densidade de probabilidade**

Segundo Catalunha et. al (2002), a função de densidade de probabilidade é utilizada de acordo com a natureza dos dados relacionados. Podendo-se ter uma competência para uma pequena quantidade de dados, quanto para um acervo de observações. Elas também são flexíveis, ou seja, podem assumir diversas formas, conforme os seus parâmetros, sempre obedecendo o aspecto da representatividade dos dados.

#### <span id="page-23-2"></span>**3.6.3 Distribuição de Poisson e aplicações na engenharia**

Larson e Farber (2015), define a distribuição de Poisson como sendo a distribuição discreta de probabilidade de uma variável aleatória *x.* Para Walpole et. al. (2009), distribuição de Poisson é a quantidade de resultados que ocorrem em determinado tempo ou região específica denotado por t. A função dessa probabilidade tem a forma:

$$
f(k; \lambda) = \frac{e^{-\lambda} \lambda^k}{k!} \qquad (k = 0, 1, 2, 3, ...)
$$
 (4)

Onde:

- O símbolo λ (a letra grega Lambda) é o número de resultados que ocorrem em determinada distância, área, volume ou intervalo.
- *e* matematicamente é igual a 2,71828.

Larson e Farber (2015) citam as seguintes condições:

- Conta-se o número de vezes que um evento, em um dado intervalo contínuo, que ocorre um evento.
- A probabilidade de um evento acontecer e a mesma para intervalos de mesmo tamanho.

A distribuição de Poisson pode ser utilizada em várias áreas distintas, sendo uma delas na engenharia.

> [...] a distribuição de Poisson é usada para controle de qualidade, garantia de qualidade e testes de aceitação por amostragem. Além disso, certas distribuições contínuas importantes usadas na teoria da confiabilidade e na teoria das filas dependem do processo de Poisson (WALPOLE et. al., 2008, p. 105).

#### <span id="page-24-0"></span>**3.6.4 Distribuição normal e aplicações na engenharia**

Para Downing e Clark (2005), a distribuição normal pode ser considerada um exemplo de variável aleatória contínua, a mesma surge nas diversas situações em que valores extremos têm menos probabilidade que valores moderados.

Segundo Corrêa (2003), a distribuição normal ou Curva de Gauss é considerada a mais importante das distribuições e é associada a erros de mensuração. Explica-se que quando há várias medições, não se obtém o mesmo produto sempre, mas sim valores que oscilam em torno do resultado real. A função da distribuição normal é dada por:

$$
f(x) = \frac{1}{\sigma\sqrt{2\pi}}exp\left[-\frac{(x-\mu)^2}{2\sigma^2}\right] \qquad -\infty < x < \infty \tag{5}
$$

Onde:

- µ: posição central da distribuição (média, μx)
- σ: dispersão da distribuição (desvio padrão, σx)

As propriedades da distribuição normal são:

- f(x) é simétrica em relação à origem;
- $\bullet$  O valor máximo de f(x) ocorre quando  $z=0$ ;
- $\bullet$  f(x) tende a zero quando x tende para + infinito ou infinito;
- $\bullet$  f(x) tem pontos de inflexão cujas abscissas  $x = m \pm s$ ;

Segundo Bittencourt (2014), a média (onde localiza-se o pico do gráfico) e o desvio padrão permitem que sejam formadas várias curvas normais com formas diferente, porém simétricas. Para Para Downing e Clark (2005), quanto maior a variância, maior será a dispersão da curva. Abaixo segue o gráfico da f(X):

<span id="page-25-0"></span>Figura 5 - Gráfico de distribuição normal com os limites de especificação

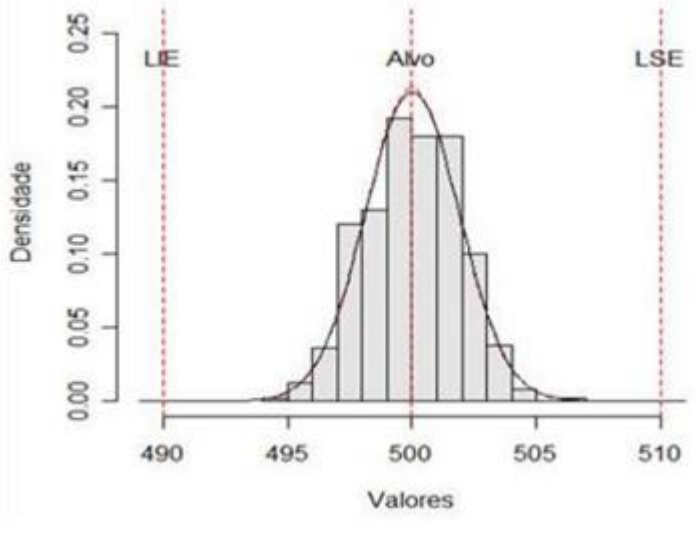

Fonte: Werner e Severo (2015).

Segundo Conceição (2004), uma das utilizações da distribuição normal é no Controle Estatístico de Processo (CEP). A distribuição normal é a considerada a base das cartas de controle, por isso é ferramenta principal do CEP (Pitt, 1994).

O modelo de distribuição normal pode ser aplicado, de acordo com Freitas, Monteiro e Anna (2014), na carta de Shewhart que faz o monitoramento de processos não conformes por aproximação. E também, segundo Werner e Severo (2015), na análise de capacidade potencial e efetiva do processo de produção de produtos, onde seus dados são gerados aleatoriamente.

#### <span id="page-26-0"></span>3.7 SIMULAÇÃO COMPUTACIONAL

Segundo Filho e Dos Santos (2006), a simulação é um experimento amostral realizado por computador, onde se inicia com um modelo onde são incorporadas as variáveis, dos quais os valores variam aleatoriamente, sendo desconhecidos e necessitando serem sorteados de uma população favorável.

Este, representado por um programa de computador que estabelece variáveis aleatórias, efetua as computações do modelo e fornece os resultados, geralmente no formato de uma ou mais observações. Todos os modelos de simulação se enquadram nesta descrição.

De acordo com Soares et al. (2011), a simulação é uma técnica usada para solucionar problemas complexos, permitindo observar dados gerados através de modelos computacionais, representando um sistema real, de modo em que os experimentos tenham uma previsão do que será realizado no futuro, auxiliando na tomada de decisões, evitando desacertos que por ventura podem pôr em risco o funcionamento da organização.

Podem ser usados diversas linguagens de programação para realizar simulações. Dentre a mais utilizada é a linguagem de programação C. Essa linguagem permite utilizar o poder de processamento e as memórias dos computadores para realizar trabalhos.

Arquitetado em linguagem de programação de alto nível, ele permite programar códigos com eficiência e robustez, permitindo ao usuário realizar milhões de processos em segundos. Um compilador, grátis e muito utilizado hoje em dia é o Visual C++ 2017.

<span id="page-27-0"></span>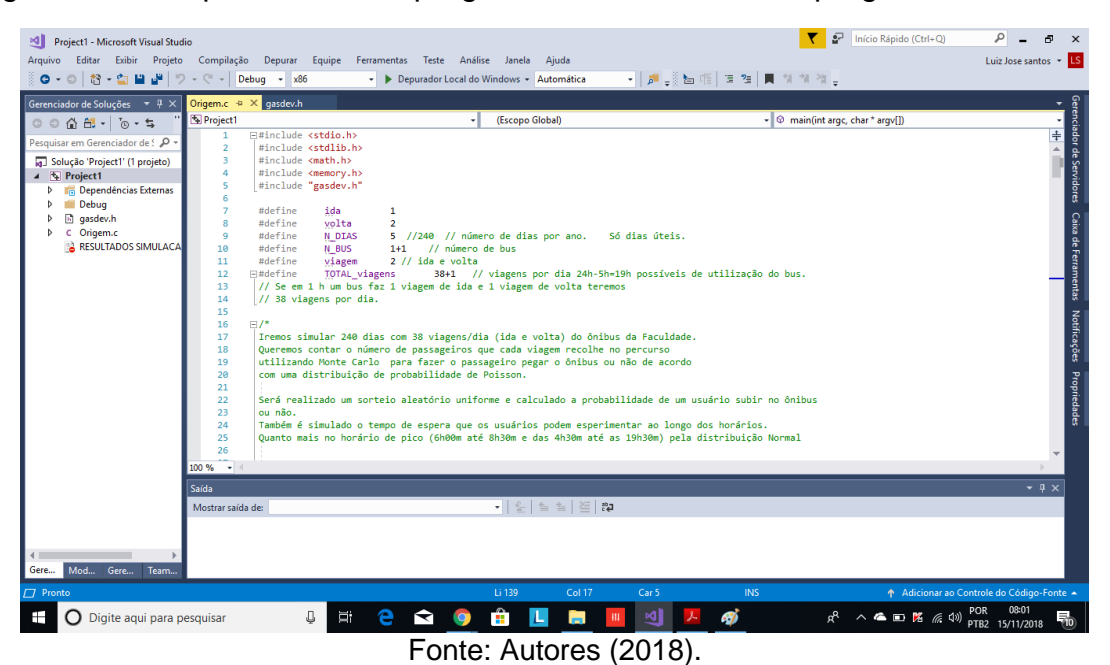

Figura 6 - Exemplo de Tela do programa Visual C++ 2017, programa funcionando

#### <span id="page-27-1"></span>**3.7.1 Simulação de Monte Carlo**

De acordo com Loesch e Hein (2009) a Simulação de Monte Carlo surgiu da ideia de uma roleta imaginária, que ao ser girada apresenta resultados aleatórios, permitindo-se várias interpretações a partir dos resultados obtidos ao controlar a roleta. Este método, também referido como simulação estocástica, tem sido utilizado há muito tempo e é relativamente simples de implementar, normalmente envolve a geração de observações de distribuição de probabilidades e a utilização da amostra obtida para aproximar a função de interesse (De Paula, R. R. 2014).

Para a execução do Método de Monte Carlo, Morais (2010) propõe a aplicação de 5 etapas. Primeiramente identificar as probabilidades distribuídas entre as variáveis a serem estudadas. Na etapa seguinte, deve-se construir as distribuições de probabilidade acumuladas para cada uma das variáveis. A terceira etapa consiste em definir os intervalos de aceitação para cada variável. Na quarta etapa, deve-se gerar os números aleatórios. E por fim, realizar a simulação dos experimentos.

Desta forma, pode-se utilizar a Monte Carlo para simular a distribuição de uma determinada variável e a partir da geração de números pseudos-aleatórios, gerando amostras e amostras de acordo com a necessidade. Sendo assim, um ótimo método para buscar descrever o comportamentos de processos.

#### <span id="page-28-1"></span><span id="page-28-0"></span>**4 METODOLOGIA**

#### 4.1 TIPO DE PESQUISA

Este trabalho é uma pesquisa descritiva quantitativa, baseada na aplicação de técnicas estatísticas, computacionais e de controle de processo, utilizando dados numéricos para se alcançar os resultados.

### <span id="page-28-2"></span>4.2 MÉTODO DE COLETA DE DADOS

O objeto de estudo é a linha de ônibus Universitário/Via Luiz Gonzaga, que atendem aos alunos universitários da ASCES-UNITA, bem como moradores dos bairros, Universitário, Luiz Gonzaga, entre outros. Não houve coleta de dados a respeito da linha. A demanda e horários dos ônibus foram desenvolvidos por simulação computacional que visa representar o mais fiel possível o que acontece no contexto real.

Foi feito a priori um estudo de comportamento ou distribuição da demanda, para as variáveis usadas na simulação computacional via método Monte Carlo. Sabendo-se a distribuição estatística da demanda, ou seja, como se comporta a natureza dos dados, torna-se mais condizente os resultados com a realidade.

Foram feitas várias simulações dos dados utilizando o Software Excel 2017 e o programa Visual C++ 2017, onde escolheu-se utilizar como parâmetro de 60 dias no total. No programa especificou-se os horários de pico em que teriam mais clientes (por exemplo: horário de almoço, horário de alunos indo para universidade e etc.) com o intuito de tornar a simulação mais lógica, a ponto de vista da demanda e fluxo de passageiros.

## <span id="page-28-3"></span>4.3 MÉTODO DE ANÁLISE DE DADOS

Os dados foram analisados estatisticamente por meio de tabelas e gráficos, além da conferência de normalidade estatística, requisito essencial para a análise de CEP. Para a capacidade do processo foi calculada os limites de controle de toda série de passageiros transportados em cada viagem, levando em consideração o quantitativo de ônibus a serem rodados em determinados trechos do dia.

Com os dados obtidos através da simulação, realizou-se um sorteio de 20 amostras aleatórias, com cinco elementos cada, por faixa de horário no Microsoft Excel 2017, para facilitar o manejo dos dados e criação dos gráficos e limites de controle.

A partir disso, utilizando o mesmo software, todos os dados foram organizados em tabelas representando cada horário analisado, deixando separadamente os horários de pico dos horários normais. Para atingir uma melhor visão de como é o comportamento dos mesmos nesses horários específicos. Foram estabelecidos os limites de controle do dia, bem como suas capacidades de processos, verificando as dispersões e tendências.

## <span id="page-29-0"></span>4.4 CALCULANDO OS LIMITES DE CONTROLE

Aplicou-se a carta de controle de médias individuais e amplitudes móveis para verificar a variabilidade das demandas inerentes ao processo estudado. Primeiramente calculou-se a média das médias amostrais (X-barra) e a média das amplitudes (R-barra), através das seguintes fórmulas:

$$
\bar{\bar{X}} = \frac{X_1 + X_2 + X_3 + \dots + X_n}{n}
$$
 (6)

$$
\bar{R} = \frac{R_1 + R_2 + R_3 + \dots + R_n}{n} \tag{7}
$$

Para calcular os limites de controle utilizou-se das seguintes equações:

$$
LSC_x = \mu + 3\frac{\sigma_0}{\sqrt{n}}\tag{8}
$$

$$
LMC_x = \mu \tag{9}
$$

$$
LIC_x = \mu - 3\frac{\sigma_0}{\sqrt{n}}\tag{10}
$$

$$
\text{Onde } \sigma_0 = \frac{\bar{R}}{d_2} \tag{11}
$$
\n
$$
\text{d}_2: 2,532.
$$

## <span id="page-30-0"></span>4.5 CALCULANDO OS ÍNDICES DE CAPACIDADE DE PROCESSOS

Assim que os limites de controle foram definidos, calculou-se os índices de capacidade (Cp e Cpm), para definir se os dados estão de acordo com as especificações. Para calcular os índices utilizou-se as seguintes equações:

$$
Cp = \frac{(LSC - LIC)}{6\sigma_0} \tag{12}
$$

$$
Cpm = \frac{(LSC - LIC)}{6\sqrt{\sigma^2 + (\mu - T)^2}}
$$
\n(13)

A avaliação dos índices CP e CPM vão de acordo com:

CP<1 - O processo é incapaz;

1≤CP≤1,33 - O processo é aceitável;

CP≥1,33 - O processo é capaz.

## <span id="page-30-1"></span>4.6 CONSTRUÇÃO DOS GRÁFICOS

No eixo vertical estão os valores médios das quantidades de passageiros, e nelas estão inseridas os maiores e menores valores alcançados na relação entre a média, desvio padrão e a amplitude obtidos através da simulação. No eixo horizontal foi utilizada a quantidade de amostras dos dias escolhidos aleatoriamente. No gráfico, foram delimitados os limites (superior, inferior e médio), e os pontos do gráfico representam a quantidade de passageiros de cada horário. Quando estes pontos mesmos ultrapassam os limites de controle, indicam que o processo não é capaz.

#### <span id="page-31-1"></span>**5 RESULTADOS**

<span id="page-31-0"></span>Os dados analisados após as simulações, foram dispostos em tabelas organizadas de acordo com a faixa de horários, separando-se os horários da seguinte forma:

| Horários analisados   |
|-----------------------|
| $5:00 - 7:00$         |
| $7:00 - 9:00$         |
| $9:00 - 11:30$        |
| $11:30 - 13:30$       |
| $13:30 - 17:00$       |
| $17:00 - 19:00$       |
| $19:00 - 21:30$       |
| $21:30 - 24:00$       |
| Fonte: Autores (2018) |

Tabela 1 - Divisão dos horários analisados

Analisou-se os dados separadamente, elaborando-se tabelas com as amostras obtidas das simulações em cada faixa de horários, a fim de expor o comportamento dos passageiros em cada fase do dia. Elaborou-se também os gráficos de dispersão, mostrando visualmente o comportamento de tais dados em relação aos limites de controle do processo. Por fim, identificou-se os índices de capacidade do processo para cada faixa de horários, mensurando o grau de capacidade ou incapacidade do processo em relação à demanda de clientes da linha de ônibus, nas determinadas faixas de horários durante o dia.

#### <span id="page-31-2"></span>5.1 RESULTADOS DA SIMULAÇÃO UTILIZANDO O EXCEL

Foi feita no Excel uma simulação com a finalidade de comprovar que por este *Software* também seria possível realizar uma simulação com variáveis aleatórias que fossem condizentes com a realidade.

<span id="page-32-0"></span>

|                       |    |                  | Horários: 5:00 - 7:00 |        | <b>Desvio</b> |       |        |           |  |
|-----------------------|----|------------------|-----------------------|--------|---------------|-------|--------|-----------|--|
| <b>Dias</b>           | Х1 | Х2               | X3                    | X4     | Х5            | Média | Padrão | Amplitude |  |
| 1                     | 16 | 20               | 19                    | 17     | 18            | 18,00 | 1,5811 | 4,00      |  |
| 2                     | 17 | 18               | 15                    | 20     | 19            | 17,80 | 1,9235 | 5,00      |  |
| 3                     | 16 | 21               | 18                    | 16     | 19            | 18,00 | 2,1213 | 5,00      |  |
| 4                     | 18 | 19               | 18                    | 18     | 16            | 17,80 | 1,0954 | 3,00      |  |
| 5                     | 16 | 19               | 18                    | 16     | 20            | 17,80 | 1,7889 | 4,00      |  |
| 6                     | 20 | 16               | 16                    | 19     | 19            | 18,00 | 1,8708 | 4,00      |  |
| 7                     | 17 | 19               | 16                    | 19     | 15            | 17,20 | 1,7889 | 4,00      |  |
| 8                     | 17 | 15               | 18                    | 18     | 17            | 17,00 | 1,2247 | 3,00      |  |
| 9                     | 16 | 17               | 18                    | 17     | 16            | 16,80 | 0,8367 | 2,00      |  |
| 10                    | 18 | 17               | 17                    | 18     | 18            | 17,60 | 0,5477 | 1,00      |  |
| 11                    | 21 | 19               | 18                    | 18     | 14            | 18,00 | 2,5495 | 7,00      |  |
| 12                    | 15 | 17               | 17                    | 17     | 18            | 16,80 | 1,0954 | 3,00      |  |
| 13                    | 18 | 17               | 17                    | 16     | 17            | 17,00 | 0,7071 | 2,00      |  |
| 14                    | 19 | 19               | 17                    | 19     | 20            | 18,80 | 1,0954 | 3,00      |  |
| 15                    | 17 | 17               | 20                    | 17     | 16            | 17,40 | 1,5166 | 4,00      |  |
| 16                    | 20 | 20               | 16                    | 17     | 16            | 17,80 | 2,0494 | 4,00      |  |
| 17                    | 16 | 20               | 20                    | 16     | 17            | 17,80 | 2,0494 | 4,00      |  |
| 18                    | 19 | 15               | 16                    | 17     | 16            | 16,60 | 1,5166 | 4,00      |  |
| 19                    | 19 | 17               | 16                    | 17     | 15            | 16,80 | 1,4832 | 4,00      |  |
| 20                    | 19 | 18               | 17                    | 18     | 19            | 18,20 | 0,8367 | 2,00      |  |
|                       |    | Média das médias | 17,56                 | 1,4839 | 3,60          |       |        |           |  |
| Fonte: Autores (2018) |    |                  |                       |        |               |       |        |           |  |

Tabela 2 - Análise de dados do Excel de 05:00 ás 07:00

<span id="page-32-1"></span>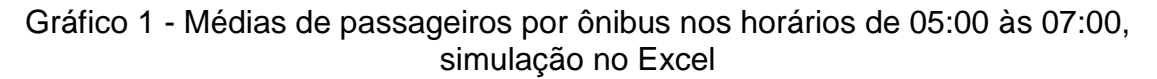

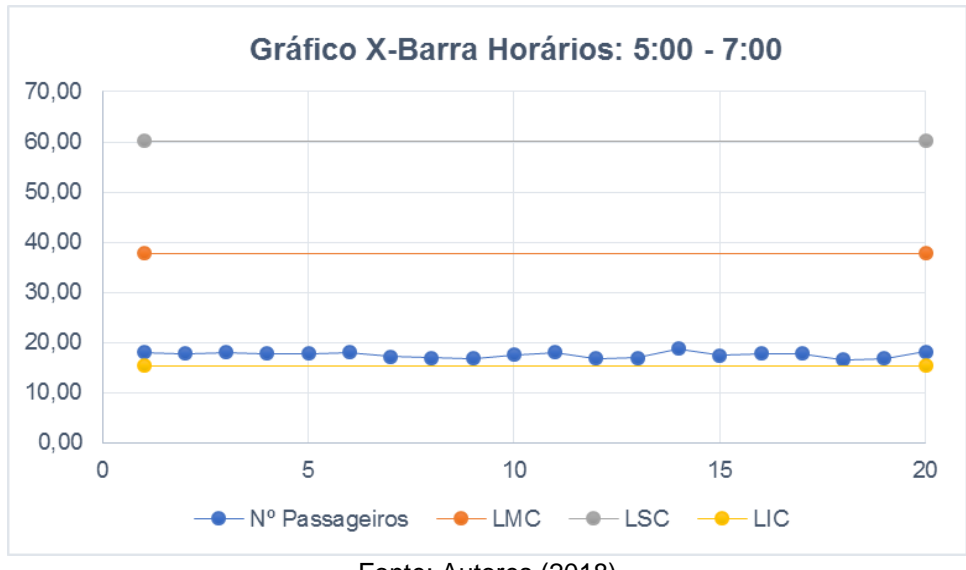

Fonte: Autores (2018)

<span id="page-33-0"></span>

|                  | Horários: 7:00 - 9:00 |    |    |    |     |       | <b>Desvio</b> |           |
|------------------|-----------------------|----|----|----|-----|-------|---------------|-----------|
| Dias             | Х1                    | Х2 | X3 | Х4 | Χ5  | Média | Padrão        | Amplitude |
| 1                | 48                    | 53 | 17 | 40 | 62  | 44,00 | 17,0734       | 45,00     |
| 2                | 24                    | 75 | 88 | 75 | 71  | 66,60 | 24,6637       | 64,00     |
| 3                | 107                   | 64 | 33 | 64 | 106 | 74,80 | 31,5864       | 74,00     |
| 4                | 73                    | 37 | 77 | 57 | 58  | 60,40 | 15,8051       | 40,00     |
| 5                | 88                    | 39 | 12 | 64 | 68  | 54,20 | 29,3292       | 76,00     |
| 6                | 75                    | 65 | 58 | 72 | 38  | 61,60 | 14,7411       | 37,00     |
| 7                | 51                    | 96 | 84 | 81 | 60  | 74,40 | 18,4201       | 45,00     |
| 8                | 33                    | 62 | 62 | 73 | 30  | 52,00 | 19,2743       | 43,00     |
| 9                | 58                    | 56 | 85 | 62 | 61  | 64,40 | 11,7601       | 29,00     |
| 10               | 66                    | 58 | 61 | 79 | 43  | 61,40 | 13,0499       | 36,00     |
| 11               | 62                    | 65 | 50 | 66 | 75  | 63,60 | 9,0167        | 25,00     |
| 12               | 52                    | 54 | 67 | 47 | 58  | 55,60 | 7,5033        | 20,00     |
| 13               | 44                    | 70 | 50 | 21 | 51  | 47,20 | 17,5983       | 49,00     |
| 14               | 51                    | 60 | 29 | 70 | 98  | 61,60 | 25,3634       | 69,00     |
| 15               | 37                    | 64 | 42 | 65 | 68  | 55,20 | 14,5155       | 31,00     |
| 16               | 36                    | 74 | 64 | 36 | 16  | 45,20 | 23,4776       | 58,00     |
| 17               | 84                    | 44 | 88 | 66 | 81  | 72,60 | 18,0222       | 44,00     |
| 18               | 32                    | 49 | 66 | 57 | 44  | 49,60 | 12,8957       | 34,00     |
| 19               | 73                    | 49 | 53 | 70 | 64  | 61,80 | 10,4738       | 24,00     |
| 20               | 64                    | 52 | 82 | 32 | 42  | 54,40 | 19,4628       | 50,00     |
| Média das médias |                       |    |    |    |     |       | 17,702        | 44,65     |

Tabela 3 - Análise de dados do Excel de 07:00 ás 09:00

Fonte: Autores (2018)

<span id="page-33-1"></span>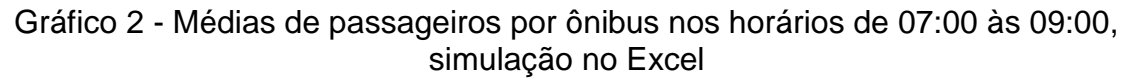

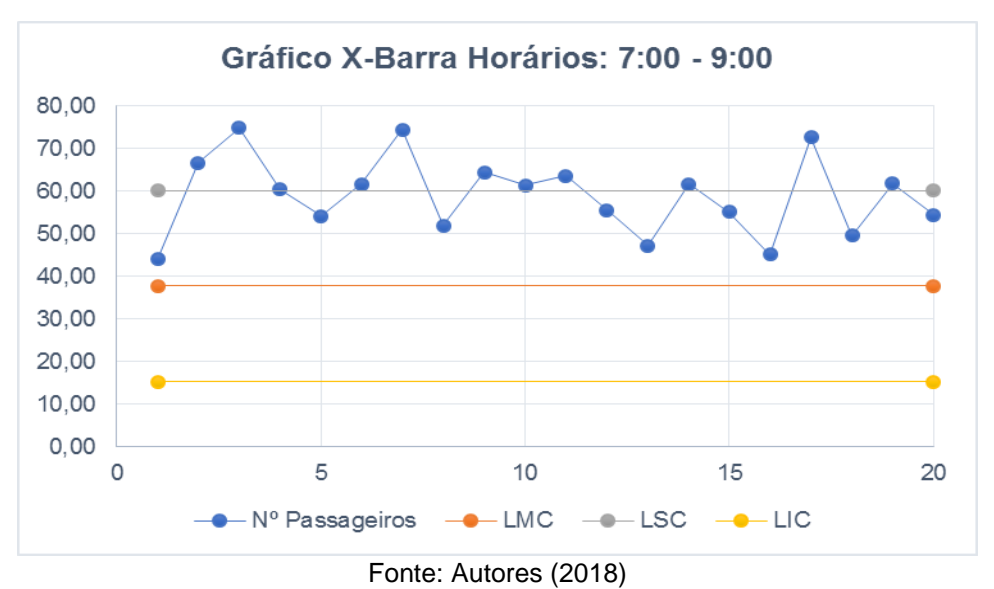

<span id="page-34-0"></span>

|                                              |                                      |                                                                    | Horários: 9:00 - 11:30 |                       | <b>Desvio</b>                          |       |        |                                                                              |  |  |  |
|----------------------------------------------|--------------------------------------|--------------------------------------------------------------------|------------------------|-----------------------|----------------------------------------|-------|--------|------------------------------------------------------------------------------|--|--|--|
| <b>Dias</b>                                  | X <sub>1</sub>                       | X2                                                                 | X3                     | X4                    | X5                                     | Média | Padrão | <b>Amplitude</b>                                                             |  |  |  |
| 1                                            | 24                                   | 29                                                                 | 24                     | 28                    | 29                                     | 26,80 | 2,5884 | 5,00                                                                         |  |  |  |
| $\overline{\mathbf{c}}$                      | 23                                   | 27                                                                 | 26                     | 21                    | 25                                     | 24,40 | 2,4083 | 6,00                                                                         |  |  |  |
| 3                                            | 25                                   | 27                                                                 | 25                     | 25                    | 12                                     | 22,80 | 6,0992 | 15,00                                                                        |  |  |  |
| 4                                            | 21                                   | 32                                                                 | 19                     | 32                    | 22                                     | 25,20 | 6,3008 | 13,00                                                                        |  |  |  |
| 5                                            | 32                                   | 23                                                                 | 27                     | 27                    | 26                                     | 27,00 | 3,2404 | 9,00                                                                         |  |  |  |
| 6                                            | 25                                   | 29                                                                 | 28                     | 18                    | 24                                     | 24,80 | 4,3243 | 11,00                                                                        |  |  |  |
| 7                                            | 27                                   | 27                                                                 | 29                     | 23                    | 27                                     | 26,60 | 2,1909 | 6,00                                                                         |  |  |  |
| 8                                            | 28                                   | 22                                                                 | 25                     | 32                    | 29                                     | 27,20 | 3,8341 | 10,00                                                                        |  |  |  |
| 9                                            | 25                                   | 15                                                                 | 27                     | 34                    | 18                                     | 23,80 | 7,5299 | 19,00                                                                        |  |  |  |
| 10                                           | 32                                   | 21                                                                 | 25                     | 22                    | 37                                     | 27,40 | 6,8775 | 16,00                                                                        |  |  |  |
| 11                                           | 26                                   | 23                                                                 | 25                     | 24                    | 19                                     | 23,40 | 2,7019 | 7,00                                                                         |  |  |  |
| 12                                           | 23                                   | 27                                                                 | 24                     | 28                    | 25                                     | 25,40 | 2,0736 | 5,00                                                                         |  |  |  |
| 13                                           | 24                                   | 27                                                                 | 26                     | 19                    | 23                                     | 23,80 | 3,1145 | 8,00                                                                         |  |  |  |
| 14                                           | 26                                   | 33                                                                 | 25                     | 14                    | 24                                     | 24,40 | 6,8044 | 19,00                                                                        |  |  |  |
| 15                                           | 24                                   | 23                                                                 | 19                     | 27                    | 29                                     | 24,40 | 3,8471 | 10,00                                                                        |  |  |  |
| 16                                           | 21                                   | 21                                                                 | 13                     | 27                    | 31                                     | 22,60 | 6,8411 | 18,00                                                                        |  |  |  |
| 17                                           | 29                                   | 23                                                                 | 33                     | 28                    | 26                                     | 27,80 | 3,7014 | 10,00                                                                        |  |  |  |
| 18                                           | 21                                   | 23                                                                 | 25                     | 28                    | 12                                     | 21,80 | 6,0581 | 16,00                                                                        |  |  |  |
| 19                                           | 24                                   | 28                                                                 | 20                     | 28                    | 25                                     | 25,00 | 3,3166 | 8,00                                                                         |  |  |  |
| 20                                           | 26                                   | 21                                                                 | 26                     | 23                    | 37                                     | 26,60 | 6,1887 | 16,00                                                                        |  |  |  |
| Média das médias<br>25,06<br>4,5021<br>11,35 |                                      |                                                                    |                        |                       |                                        |       |        |                                                                              |  |  |  |
|                                              |                                      |                                                                    |                        | Fonte: Autores (2018) |                                        |       |        |                                                                              |  |  |  |
|                                              |                                      |                                                                    |                        |                       |                                        |       |        |                                                                              |  |  |  |
|                                              |                                      | presentou-se os dados desta faixa de horários no seguinte gráfico: |                        |                       |                                        |       |        |                                                                              |  |  |  |
|                                              |                                      |                                                                    |                        |                       |                                        |       |        |                                                                              |  |  |  |
|                                              |                                      |                                                                    |                        |                       |                                        |       |        |                                                                              |  |  |  |
|                                              |                                      |                                                                    |                        |                       |                                        |       |        | Gráfico 3 - Médias de passageiros por ônibus nos horários de 09:00 às 11:30, |  |  |  |
|                                              |                                      |                                                                    |                        | simulação no Excel    |                                        |       |        |                                                                              |  |  |  |
|                                              |                                      |                                                                    |                        |                       | Gráfico X-Barra Horários: 9:00 - 11:30 |       |        |                                                                              |  |  |  |
|                                              | 70,00                                |                                                                    |                        |                       |                                        |       |        |                                                                              |  |  |  |
|                                              |                                      |                                                                    |                        |                       |                                        |       |        |                                                                              |  |  |  |
|                                              | 60,00                                |                                                                    |                        |                       |                                        |       |        |                                                                              |  |  |  |
|                                              | 50,00                                |                                                                    |                        |                       |                                        |       |        |                                                                              |  |  |  |
|                                              | 40,00                                |                                                                    |                        |                       |                                        |       |        |                                                                              |  |  |  |
|                                              | 30,00                                |                                                                    |                        |                       |                                        |       |        |                                                                              |  |  |  |
|                                              | 20,00                                |                                                                    |                        |                       |                                        |       |        |                                                                              |  |  |  |
|                                              | 10,00                                |                                                                    |                        |                       |                                        |       |        |                                                                              |  |  |  |
|                                              | 0,00                                 |                                                                    |                        |                       |                                        |       |        |                                                                              |  |  |  |
|                                              | 5<br>10<br>0<br>15<br>20             |                                                                    |                        |                       |                                        |       |        |                                                                              |  |  |  |
|                                              | -Nº Passageiros -- LMC -- LSC -- LIC |                                                                    |                        |                       |                                        |       |        |                                                                              |  |  |  |
|                                              | Fonte: Autores (2018)                |                                                                    |                        |                       |                                        |       |        |                                                                              |  |  |  |

Tabela 4 - Análise de dados do Excel de 09:00 ás 11:30

<span id="page-34-1"></span>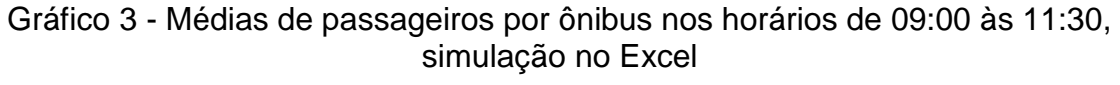

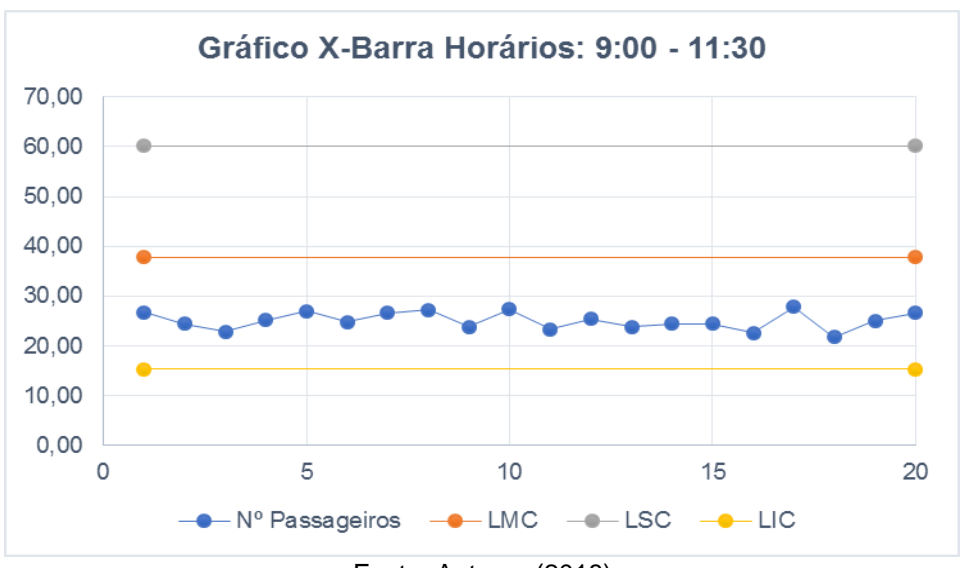

<span id="page-35-0"></span>

|                         |                                                                                |                                                                    | Horários: 11:30 - 13:30 |                                         | <b>Desvio</b>  |              |         |                                                                              |  |  |
|-------------------------|--------------------------------------------------------------------------------|--------------------------------------------------------------------|-------------------------|-----------------------------------------|----------------|--------------|---------|------------------------------------------------------------------------------|--|--|
| <b>Dias</b>             | X <sub>1</sub>                                                                 | X <sub>2</sub>                                                     | X3                      | <b>X4</b>                               | X <sub>5</sub> | <b>Média</b> | Padrão  | <b>Amplitude</b>                                                             |  |  |
| 1                       | 65                                                                             | 46                                                                 | 50                      | 42                                      | 44             | 49,40        | 9,2087  | 23,00                                                                        |  |  |
| $\overline{2}$          | 43                                                                             | 60                                                                 | 41                      | 45                                      | 39             | 45,60        | 8,3546  | 21,00                                                                        |  |  |
| 3                       | 50                                                                             | 44                                                                 | 42                      | 50                                      | 42             | 45,60        | 4,0988  | 8,00                                                                         |  |  |
| $\overline{\mathbf{4}}$ | 57                                                                             | 54                                                                 | 41                      | 40                                      | 45             | 47,40        | 7,7006  | 17,00                                                                        |  |  |
| 5                       | 46                                                                             | 47                                                                 | 46                      | 65                                      | 70             | 54,80        | 11,7346 | 24,00                                                                        |  |  |
| 6                       | 57                                                                             | 41                                                                 | 47                      | 33                                      | 40             | 43,60        | 8,9889  | 24,00                                                                        |  |  |
| 7                       | 50                                                                             | 47                                                                 | 65                      | 41                                      | 44             | 49,40        | 9,3434  | 24,00                                                                        |  |  |
| 8                       | 55                                                                             | 35                                                                 | 57                      | 54                                      | 47             | 49,60        | 8,9889  | 22,00                                                                        |  |  |
| 9                       | 51                                                                             | 28                                                                 | 51                      | 43                                      | 32             | 41,00        | 10,6536 | 23,00                                                                        |  |  |
| 10                      | 29                                                                             | 53                                                                 | 40                      | 67                                      | 43             | 46,40        | 14,3457 | 38,00                                                                        |  |  |
| 11                      | 70                                                                             | 53                                                                 | 53                      | 48                                      | 59             | 56,60        | 8,4439  | 22,00                                                                        |  |  |
| 12                      | 51                                                                             | 50                                                                 | 54                      | 32                                      | 37             | 44,80        | 9,6799  | 22,00                                                                        |  |  |
| 13                      | 44                                                                             | 54                                                                 | 66                      | 60                                      | 58             | 56,40        | 8,1731  | 22,00                                                                        |  |  |
| 14                      | 51                                                                             | 48                                                                 | 44                      | 54                                      | 51             | 49,60        | 3,7815  | 10,00                                                                        |  |  |
| 15                      | 52                                                                             | 47                                                                 | 55                      | 64                                      | 67             | 57,00        | 8,3367  | 20,00                                                                        |  |  |
| 16                      | 56                                                                             | 51                                                                 | 61                      | 48                                      | 58             | 54,80        | 5,2631  | 13,00                                                                        |  |  |
| 17                      | 26                                                                             | 56                                                                 | 49                      | 58                                      | 54             | 48,60        | 13,0690 | 32,00                                                                        |  |  |
| 18                      | 51                                                                             | 33                                                                 | 60                      | 53                                      | 47             | 48,80        | 10,0100 | 27,00                                                                        |  |  |
| 19                      | 34                                                                             | 49                                                                 | 56                      | 56                                      | 41             | 47,20        | 9,6281  | 22,00                                                                        |  |  |
| 20                      | 63                                                                             | 46                                                                 | 34                      | 42                                      | 50             | 47,00        | 10,7238 | 29,00                                                                        |  |  |
|                         |                                                                                |                                                                    | Média das médias        |                                         |                | 49,18        | 9,02635 | 22,15                                                                        |  |  |
|                         |                                                                                |                                                                    |                         | Fonte: Autores (2018)                   |                |              |         |                                                                              |  |  |
|                         |                                                                                |                                                                    |                         |                                         |                |              |         |                                                                              |  |  |
|                         |                                                                                | presentou-se os dados desta faixa de horários no seguinte gráfico: |                         |                                         |                |              |         |                                                                              |  |  |
|                         |                                                                                |                                                                    |                         |                                         |                |              |         |                                                                              |  |  |
|                         |                                                                                |                                                                    |                         |                                         |                |              |         |                                                                              |  |  |
|                         |                                                                                |                                                                    |                         |                                         |                |              |         | Gráfico 4 - Médias de passageiros por ônibus nos horários de 11:30 às 13:30, |  |  |
|                         |                                                                                |                                                                    |                         | simulação no Excel                      |                |              |         |                                                                              |  |  |
|                         |                                                                                |                                                                    |                         | Gráfico X-Barra Horários: 11:30 - 13:30 |                |              |         |                                                                              |  |  |
|                         | 70,00                                                                          |                                                                    |                         |                                         |                |              |         |                                                                              |  |  |
|                         |                                                                                |                                                                    |                         |                                         |                |              |         |                                                                              |  |  |
|                         | 60,00                                                                          |                                                                    |                         |                                         |                |              |         |                                                                              |  |  |
|                         | 50,00                                                                          |                                                                    |                         |                                         |                |              |         |                                                                              |  |  |
|                         | 40,00                                                                          |                                                                    |                         |                                         |                |              |         |                                                                              |  |  |
|                         | 30,00                                                                          |                                                                    |                         |                                         |                |              |         |                                                                              |  |  |
|                         | 20,00                                                                          |                                                                    |                         |                                         |                |              |         |                                                                              |  |  |
|                         |                                                                                |                                                                    |                         |                                         |                |              |         |                                                                              |  |  |
|                         | 10,00                                                                          |                                                                    |                         |                                         |                |              |         |                                                                              |  |  |
|                         | 0,00<br>0                                                                      |                                                                    | 5                       | 10                                      |                | 15           |         | 20                                                                           |  |  |
|                         |                                                                                |                                                                    | – Nº Passageiros        |                                         |                |              |         |                                                                              |  |  |
|                         | $\rightarrow$ LMC $\rightarrow$ LSC $\rightarrow$ LIC<br>Fonte: Autores (2018) |                                                                    |                         |                                         |                |              |         |                                                                              |  |  |
|                         |                                                                                |                                                                    |                         |                                         |                |              |         |                                                                              |  |  |

Tabela 5 - Análise de dados do Excel de 11:30 às 13:30

<span id="page-35-1"></span>Gráfico 4 - Médias de passageiros por ônibus nos horários de 11:30 às 13:30, simulação no Excel

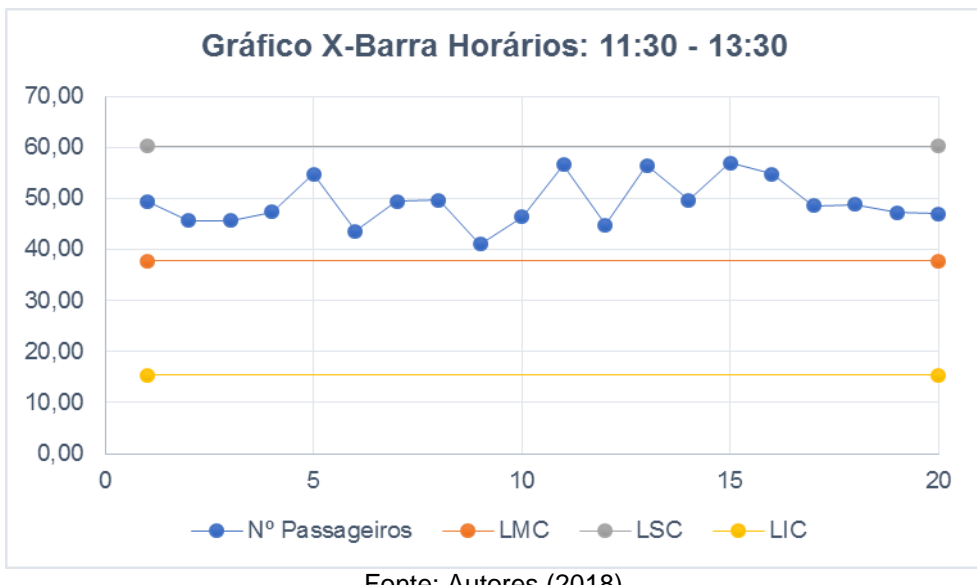
|                  | Horários: 13:30 - 17:00                     |                                                                                                    |    |                                         |    |       | <b>Desvio</b> |                  |  |
|------------------|---------------------------------------------|----------------------------------------------------------------------------------------------------|----|-----------------------------------------|----|-------|---------------|------------------|--|
| <b>Dias</b>      | <b>X1</b>                                   | X <sub>2</sub>                                                                                                    | X3 | Χ4                                      | X5 | Média | Padrão        | <b>Amplitude</b> |  |
| 1                | 26                                          | 25                                                                                                    | 23 | 21                                      | 17 | 22,40 | 3,5777        | 9,00             |  |
| $\overline{2}$   | 19                                          | 26                                                                                                    | 19 | 29                                      | 26 | 23,80 | 4,5497        | 10,00            |  |
| 3                | 27                                          | 16                                                                                                    | 22 | 27                                      | 27 | 23,80 | 4,8683        | 11,00            |  |
| 4                | 20                                          | 21                                                                                                    | 23 | 24                                      | 19 | 21,40 | 2,0736        | 5,00             |  |
| 5                | 11                                          | 14                                                                                                    | 23 | 21                                      | 29 | 19,60 | 7,1972        | 18,00            |  |
| 6                | 35                                          | 23                                                                                                    | 29 | 20                                      | 32 | 27,80 | 6,2209        | 15,00            |  |
| $\overline{7}$   | 16                                          | 23                                                                                                    | 19 | 22                                      | 20 | 20,00 | 2,7386        | 7,00             |  |
| 8                | 22                                          | 25                                                                                                    | 28 | 26                                      | 22 | 24,60 | 2,6077        | 6,00             |  |
| $\boldsymbol{9}$ | 14                                          | 30                                                                                                    | 24 | 24                                      | 29 | 24,20 | 6,3403        | 16,00            |  |
| 10               | 28                                          | 30                                                                                                    | 27 | 16                                      | 18 | 23,80 | 6,3403        | 14,00            |  |
| 11               | 27                                          | 27                                                                                                    | 24 | 20                                      | 30 | 25,60 | 3,7815        | 10,00            |  |
| 12               | 31                                          | 20                                                                                                    | 22 | 18                                      | 30 | 24,20 | 5,9330        | 13,00            |  |
| 13               | 24                                          | 22                                                                                                    | 27 | 27                                      | 25 | 25,00 | 2,1213        | 5,00             |  |
| 14               | 24                                          | 21                                                                                                    | 26 | 28                                      | 26 | 25,00 | 2,6458        | 7,00             |  |
| 15               | 19                                          | 26                                                                                                    | 24 | 15                                      | 34 | 23,60 | 7,2319        | 19,00            |  |
| 16               | 23                                          | 30                                                                                                    | 32 | 28                                      | 22 | 27,00 | 4,3589        | 10,00            |  |
| 17               | 22                                          | 20                                                                                                    | 18 | 32                                      | 25 | 23,40 | 5,4589        | 14,00            |  |
| 18               | 13                                          | 27                                                                                                    | 25 | 18                                      | 20 | 20,60 | 5,5946        | 14,00            |  |
| 19               | 31                                          | 29                                                                                                    | 19 | 32                                      | 16 | 25,40 | 7,3689        | 16,00            |  |
| 20               | 27                                          | 20                                                                                                    | 22 | 31                                      | 18 | 23,60 | 5,3198        | 13,00            |  |
|                  | Média das médias<br>4,8165<br>11,6<br>23,74 |                                                                                                    |    |                                         |    |       |               |                  |  |
|                  |                                             | presentou-se os dados desta faixa de horários no seguinte gráfico:<br>Gráfico 5 - Médias de passageiros por ônibus nos horários de 13:30 às 17:00, |    | simulação no Excel                      |    |       |               |                  |  |
|                  |                                             |                                                                                                    |    | Gráfico X-Barra Horários: 13:30 - 17:00 |    |       |               |                  |  |
|                  | 70,00                                       |                                                                                                    |    |                                         |    |       |               |                  |  |
|                  | 60,00                                       |                                                                                                    |    |                                         |    |       |               |                  |  |
|                  | 50,00                                       |                                                                                                    |    |                                         |    |       |               |                  |  |
|                  | 40,00                                       |                                                                                                    |    |                                         |    |       |               |                  |  |
|                  | 30,00                                       |                                                                                                    |    |                                         |    |       |               |                  |  |
|                  | 20,00                                       |                                                                                                    |    |                                         |    |       |               |                  |  |
|                  | 10,00                                       |                                                                                                    |    |                                         |    |       |               |                  |  |
|                  | 0,00<br>0                                   |                                                                                                    | 5  | 10                                      |    | 15    |               | 20               |  |
|                  |                                             |                                                                                                    |    | -Nº Passageiros - - LMC - - LSC - - LIC |    |       |               |                  |  |
|                  |                                             |                                                                                                    |    | Fonte: Autores (2018)                   |    |       |               |                  |  |

Tabela 6 - Análise de dados do Excel de 13:30 às 17:00

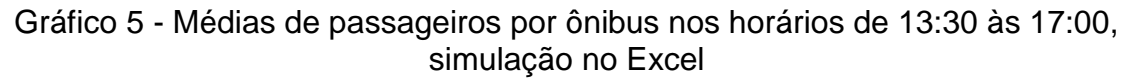

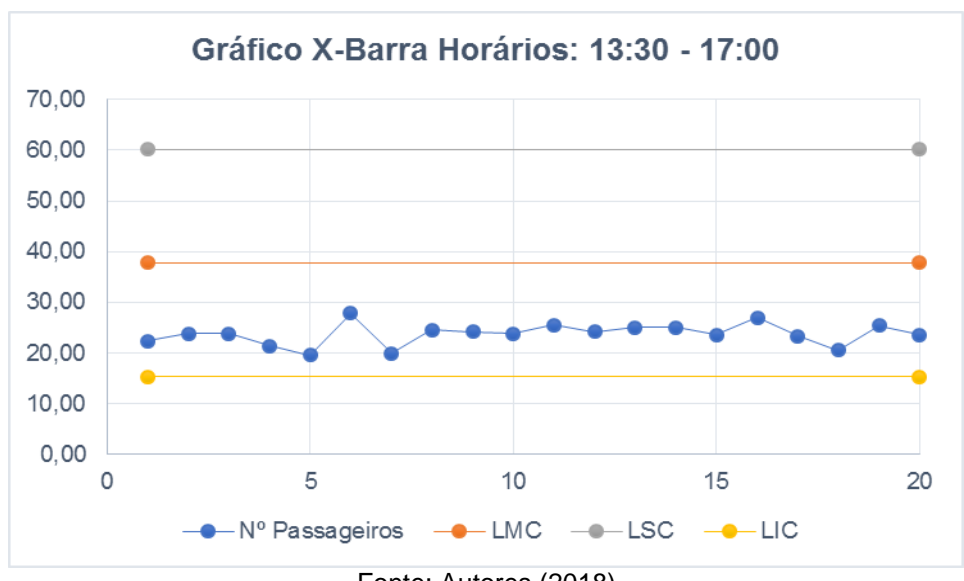

|                | Horários: 17:00 - 19:00 |                                                                              |                  |                                         |                   |          | <b>Desvio</b> |                  |
|----------------|-------------------------|------------------------------------------------------------------------------|------------------|-----------------------------------------|-------------------|----------|---------------|------------------|
| <b>Dias</b>    | X <sub>1</sub>          | X <sub>2</sub>                                                               | X3               | Χ4                                      | X5                | Média    | Padrão        | <b>Amplitude</b> |
| 1              | 62                      | 64                                                                           | 79               | 34                                      | 77                | 63,20    | 17,9917       | 45,00            |
| $\overline{2}$ | 57                      | 81                                                                           | 51               | 45                                      | 49                | 56,60    | 14,3108       | 36,00            |
| 3              | 79                      | 71                                                                           | 38               | 56                                      | 40                | 56,80    | 18,2401       | 41,00            |
| 4              | 40                      | 91                                                                           | 51               | 42                                      | 45                | 53,80    | 21,2061       | 51,00            |
| 5              | 62                      | 36                                                                           | 41               | 61                                      | 77                | 55,40    | 16,7720       | 41,00            |
| 6              | 74                      | 59                                                                           | 89               | 45                                      | 66                | 66,60    | 16,4408       | 44,00            |
| 7              | 48                      | 96                                                                           | 77               | 71                                      | 30                | 64,40    | 25,7546       | 66,00            |
| 8              | 45                      | 31                                                                           | 72               | 30                                      | 44                | 44,40    | 16,9499       | 42,00            |
| 9              | 61                      | 28                                                                           | 45               | 63                                      | 43                | 48,00    | 14,3875       | 35,00            |
| 10             | 29                      | 65                                                                           | 25               | 67                                      | 43                | 45,80    | 19,6265       | 42,00            |
| 11             | 79                      | 44                                                                           | 44               | 56                                      | 62                | 57,00    | 14,5602       | 35,00            |
| 12             | 42                      | 79                                                                           | 97               | 65                                      | 54                | 67,40    | 21,4546       | 55,00            |
| 13             | 24                      | 51                                                                           | 69               | 64                                      | 63                | 54,20    | 18,1301       | 45,00            |
| 14             | 63                      | 40                                                                           | 56               | 54                                      | 59                | 54,40    | 8,7350        | 23,00            |
| 15             | 44                      | 58                                                                           | 48               | 80                                      | 59                | 57,80    | 13,9714       | 36,00            |
| 16             | 26                      | 82                                                                           | 61               | 68                                      | 81                | 63,60    | 22,8101       | 56,00            |
| 17             | 53                      | 56                                                                           | 40               | 80                                      | 72                | 60,20    | 15,8808       | 40,00            |
| 18             | 88                      | 50                                                                           | 104              | 69                                      | 43                | 70,80    | 25,5284       | 61,00            |
| 19             | 43                      | 74                                                                           | 41               | 78                                      | 57                | 58,60    | 17,0968       | 37,00            |
| 20             | 85                      | 70                                                                           | 79               | 58                                      | 81                | 74,60    | 10,7842       | 27,00            |
|                |                         |                                                                              | Média das médias |                                         |                   | 58,68    | 17,532        | 42,9             |
|                |                         |                                                                              |                  | Fonte: Autores (2018)                   |                   |          |               |                  |
|                |                         |                                                                              |                  |                                         |                   |          |               |                  |
|                |                         | presentou-se os dados desta faixa de horários no seguinte gráfico:           |                  |                                         |                   |          |               |                  |
|                |                         |                                                                              |                  |                                         |                   |          |               |                  |
|                |                         | Gráfico 6 - Médias de passageiros por ônibus nos horários de 17:00 às 19:00, |                  |                                         |                   |          |               |                  |
|                |                         |                                                                              |                  | simulação no Excel                      |                   |          |               |                  |
|                |                         |                                                                              |                  |                                         |                   |          |               |                  |
|                |                         |                                                                              |                  | Gráfico X-Barra Horários: 17:00 - 19:00 |                   |          |               |                  |
|                | 80,00                   |                                                                              |                  |                                         |                   |          |               |                  |
|                | 70,00                   |                                                                              |                  |                                         |                   |          |               |                  |
|                | 60,00                   |                                                                              |                  |                                         |                   |          |               |                  |
|                | 50,00                   |                                                                              |                  |                                         |                   |          |               |                  |
|                | 40,00                   |                                                                              |                  |                                         |                   |          |               |                  |
|                | 30,00                   |                                                                              |                  |                                         |                   |          |               |                  |
|                | 20,00                   |                                                                              |                  |                                         |                   |          |               |                  |
|                | 10,00                   |                                                                              |                  |                                         |                   |          |               |                  |
|                | 0,00                    |                                                                              |                  |                                         |                   |          |               |                  |
|                | 0                       |                                                                              | 5                | 10                                      |                   | 15       |               | 20               |
|                |                         |                                                                              | - Nº Passageiros |                                         | $-$ -LMC $-$ -LSC | $ -$ LIC |               |                  |
|                |                         |                                                                              |                  | Fonte: Autores (2018)                   |                   |          |               |                  |

Tabela 7 - Análise de dados do Excel de 17:00 às 19:00

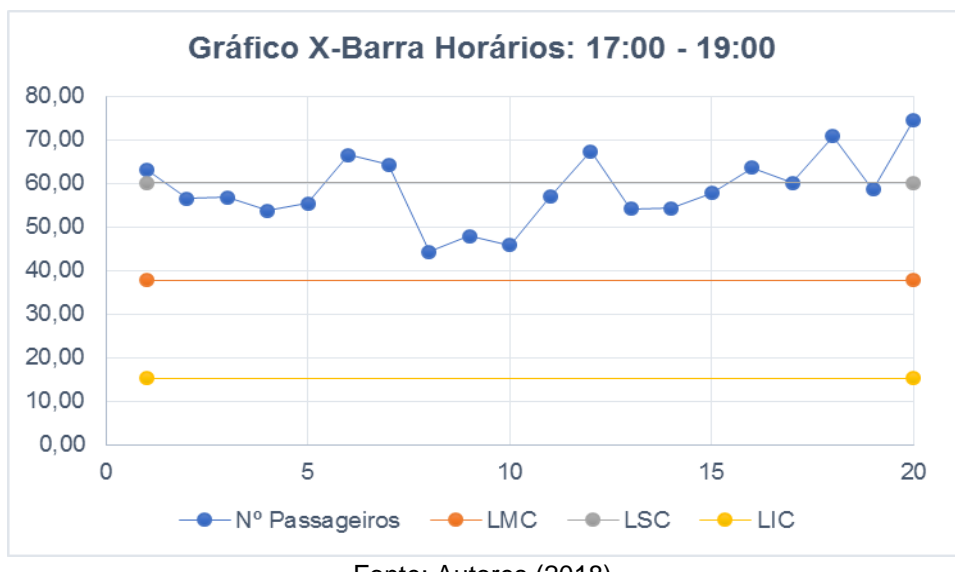

|             |    |                  | Horários 19:00 - 21:30 |        |       |       |         |            |
|-------------|----|------------------|------------------------|--------|-------|-------|---------|------------|
| <b>Dias</b> | Х1 | Х2               | X3                     | X4     | Х5    | Média | Padrão  | Am plitude |
| 1           | 49 | 0                | 52                     | 44     | 59    | 40,80 | 23,4457 | 59,00      |
| 2           | 31 | 47               | 47                     | 50     | 57    | 46,40 | 9,5289  | 26,00      |
| 3           | 53 | 57               | 62                     | 39     | 38    | 49,80 | 10,8028 | 24,00      |
| 4           | 34 | 63               | 70                     | 66     | 62    | 59,00 | 14,3178 | 36,00      |
| 5           | 60 | 39               | 53                     | 50     | 54    | 51,20 | 7,7266  | 21,00      |
| 6           | 44 | 45               | 45                     | 44     | 52    | 46,00 | 3,3912  | 8,00       |
| 7           | 68 | 56               | 51                     | 51     | 39    | 53,00 | 10,4642 | 29,00      |
| 8           | 41 | 51               | 44                     | 73     | 45    | 50,80 | 12,9306 | 32,00      |
| 9           | 36 | 44               | 46                     | 58     | 53    | 47,40 | 8,4735  | 22,00      |
| 10          | 56 | 29               | 55                     | 60     | 25    | 45,00 | 16,5982 | 35,00      |
| 11          | 57 | 46               | 56                     | 44     | 49    | 50,40 | 5,8566  | 13,00      |
| 12          | 35 | 61               | 32                     | 36     | 36    | 40,00 | 11,8533 | 29,00      |
| 13          | 50 | 60               | 59                     | 59     | 34    | 52,40 | 11,0589 | 26,00      |
| 14          | 38 | 51               | 33                     | 56     | 43    | 44,20 | 9,3648  | 23,00      |
| 15          | 45 | 56               | 62                     | 52     | 45    | 52,00 | 7,3144  | 17,00      |
| 16          | 52 | 63               | 39                     | 44     | 56    | 50,80 | 9,5237  | 24,00      |
| 17          | 32 | 35               | 36                     | 49     | 36    | 37,60 | 6,5803  | 17,00      |
| 18          | 56 | 44               | 41                     | 46     | 69    | 51,20 | 11,4324 | 28,00      |
| 19          | 70 | 49               | 59                     | 60     | 46    | 56,80 | 9,5760  | 24,00      |
| 20          | 31 | 57               | 50                     | 45     | 54    | 47,40 | 10,2127 | 26,00      |
|             |    | Média das médias | 48,61                  | 10,523 | 25,95 |       |         |            |

Tabela 8 - Análise de dados do Excel de 19:00 às 21:30

Representou-se os dados desta faixa de horários no seguinte gráfico:

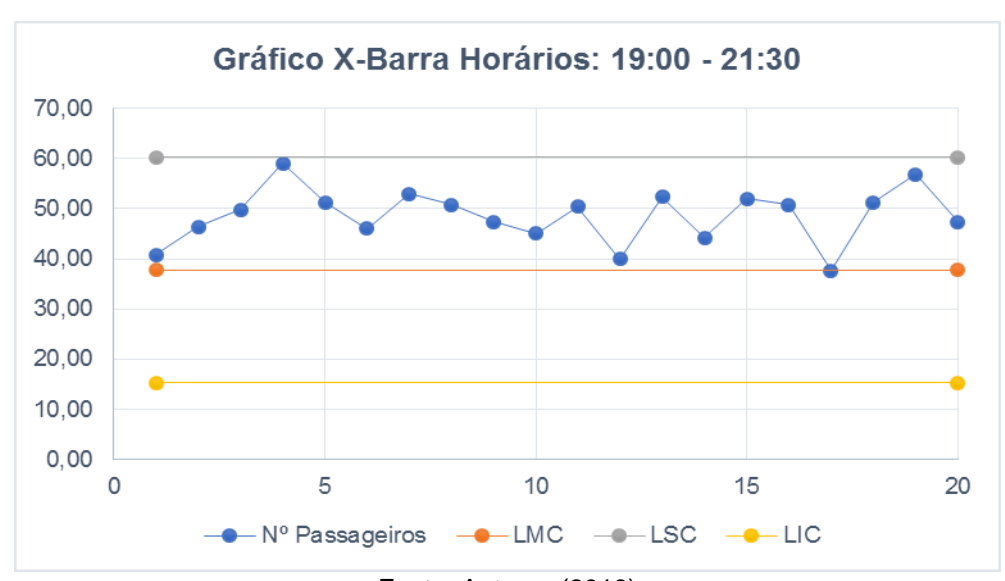

Gráfico 7 - Médias de passageiros por ônibus nos horários de 19:00 às 21:30, simulação no Excel

Fonte: Autores (2018)

| <b>Dias</b>             | Horários: 21:30 - 23:59 |                                                                              |                  |                                         |                | <b>Média</b> | <b>Desvio</b> |                  |
|-------------------------|-------------------------|------------------------------------------------------------------------------|------------------|-----------------------------------------|----------------|--------------|---------------|------------------|
|                         | X <sub>1</sub>          | X2                                                                           | X3               | X4                                      | X5             |              | Padrão        | <b>Amplitude</b> |
| 1                       | 24                      | 13                                                                           | 21               | 15                                      | 19             | 18,40        | 4,4497        | 11,00            |
| $\overline{\mathbf{c}}$ | 21                      | 15                                                                           | 16               | 21                                      | 20             | 18,60        | 2,8810        | 6,00             |
| 3                       | 28                      | 13                                                                           | 15               | 19                                      | 25             | 20,00        | 6,4031        | 15,00            |
| 4                       | 16                      | 18                                                                           | 27               | 15                                      | 28             | 20,80        | 6,2209        | 13,00            |
| 5                       | 23                      | 29                                                                           | 28               | 14                                      | 27             | 24,20        | 6,1400        | 15,00            |
| 6                       | 13                      | 28                                                                           | 21               | 19                                      | 32             | 22,60        | 7,5033        | 19,00            |
| $\overline{7}$          | 19                      | 27                                                                           | 26               | 18                                      | 20             | 22,00        | 4,1833        | 9,00             |
| 8                       | 20                      | 18                                                                           | 19               | 19                                      | $\overline{2}$ | 15,60        | 7,6354        | 18,00            |
| 9                       | 15                      | 18                                                                           | 19               | 18                                      | 13             | 16,60        | 2,5100        | 6,00             |
| 10                      | 10                      | 21                                                                           | 24               | 20                                      | 26             | 20,20        | 6,1806        | 16,00            |
| 11                      | 21                      | 24                                                                           | 15               | 19                                      | 12             | 18,20        | 4,7645        | 12,00            |
| 12                      | 23                      | 21                                                                           | 13               | 16                                      | 20             | 18,60        | 4,0373        | 10,00            |
| 13                      | 16                      | 16                                                                           | 15               | 19                                      | 18             | 16,80        | 1,6432        | 4,00             |
| 14                      | 20                      | 18                                                                           | 17               | 26                                      | 15             | 19,20        | 4,2071        | 11,00            |
| 15                      | 24                      | 18                                                                           | 16               | 20                                      | 24             | 20,40        | 3,5777        | 8,00             |
| 16                      | 15                      | 32                                                                           | 23               | 15                                      | 24             | 21,80        | 7,1204        | 17,00            |
| 17                      | 19                      | 21                                                                           | 11               | 24                                      | 22             | 19,40        | 5,0299        | 13,00            |
| 18                      | 18                      | 19                                                                           | 20               | 31                                      | $\overline{7}$ | 19,00        | 8,5147        | 24,00            |
| 19                      | 19                      | 26                                                                           | 25               | 13                                      | 28             | 22,20        | 6,1400        | 15,00            |
| 20                      | 26                      | 24                                                                           | 17               | 17                                      | 30             | 22,80        | 5,7184        | 13,00            |
|                         |                         |                                                                              | Média das médias |                                         |                | 19,87        | 5,243         | 12,75            |
|                         |                         |                                                                              |                  | Fonte: Autores (2018)                   |                |              |               |                  |
|                         |                         | presentou-se os dados desta faixa de horários no seguinte gráfico:           |                  |                                         |                |              |               |                  |
|                         |                         |                                                                              |                  |                                         |                |              |               |                  |
|                         |                         |                                                                              |                  |                                         |                |              |               |                  |
|                         |                         | Gráfico 8 - Médias de passageiros por ônibus nos horários de 21:30 às 23:59, |                  |                                         |                |              |               |                  |
|                         |                         |                                                                              |                  | simulação no Excel                      |                |              |               |                  |
|                         |                         |                                                                              |                  | Gráfico X-Barra Horários: 21:30 - 23:59 |                |              |               |                  |
|                         | 70,00                   |                                                                              |                  |                                         |                |              |               |                  |
|                         | 60,00                   |                                                                              |                  |                                         |                |              |               |                  |
|                         | 50,00                   |                                                                              |                  |                                         |                |              |               |                  |
|                         | 40,00                   |                                                                              |                  |                                         |                |              |               |                  |
|                         | 30,00                   |                                                                              |                  |                                         |                |              |               |                  |
|                         | 20,00                   |                                                                              |                  |                                         |                |              |               |                  |
|                         | 10,00                   |                                                                              |                  |                                         |                |              |               |                  |
|                         | 0,00                    |                                                                              |                  |                                         |                |              |               |                  |
|                         | 0                       |                                                                              | 5                | 10                                      |                | 15           |               | 20               |
|                         |                         |                                                                              |                  | -Nº Passageiros - -LMC - -LSC - -LIC    |                |              |               |                  |
|                         |                         |                                                                              |                  | Fonte: Autores (2018)                   |                |              |               |                  |

Tabela 9 - Análise de dados do Excel de 21:30 às 23:59

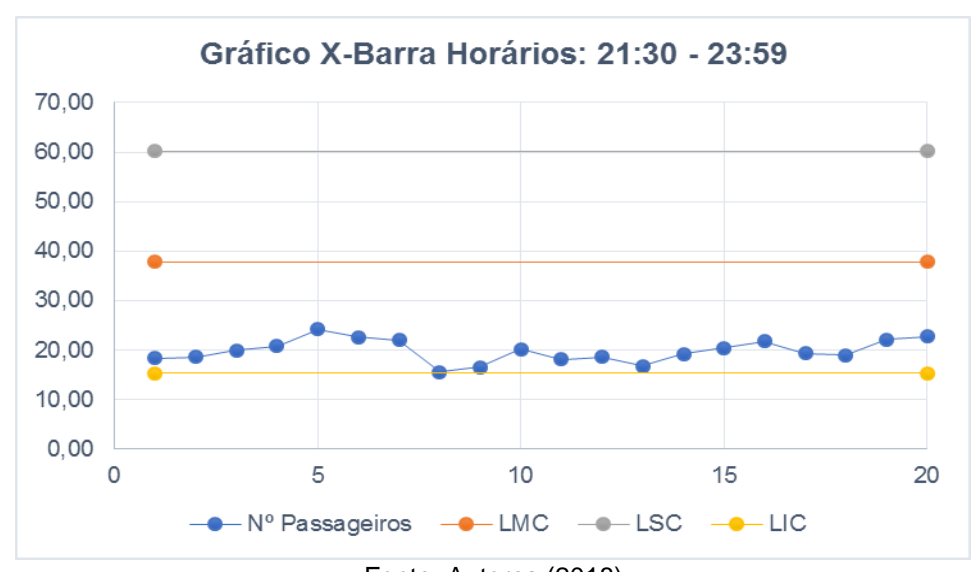

Gráfico 8 - Médias de passageiros por ônibus nos horários de 21:30 às 23:59, simulação no Excel

#### **5.1.1 Limites de controle e capacidade do processo da simulação no Excel**

Após a obtenção dos dados de todas as faixas de horários, elaborou-se outra tabela com as médias de cada um dos 5 elementos das 20 amostras utilizadas nas análises anteriores, também separados pela faixa de horários.

| <b>Horários</b>       |       |       | Demandas médias |           |                | <b>Média</b> | <b>Desvio</b> | <b>Amplitude</b> |
|-----------------------|-------|-------|-----------------|-----------|----------------|--------------|---------------|------------------|
|                       | X1    | X2    | X <sub>3</sub>  | <b>X4</b> | X <sub>5</sub> |              | Padrão        |                  |
| $5:00 - 7:00$         | 17,70 | 18,00 | 17,35           | 17,50     | 17,25          |              |               |                  |
| $7:00 - 9:00$         | 57,90 | 59,30 | 58,40           | 59,85     | 59,70          |              |               |                  |
| $9:00 - 11:30$        | 25,30 | 25,05 | 24,55           | 25,40     | 25,00          |              |               |                  |
| 11:30 - 13:30         | 50,05 | 47,10 | 50,60           | 49,75     | 48,40          | 37,77        | 16,71         | 44,05            |
| 13:30 - 17:00         | 22,95 | 23,75 | 23,80           | 23,95     | 24,25          |              |               |                  |
| 17:00 - 19:00         | 55,20 | 61,30 | 60,35           | 59,30     | 57,25          |              |               |                  |
| 19:00 - 21:30         | 46,90 | 47,65 | 49,60           | 51,30     | 47,60          |              |               |                  |
| $21:30 - 23:59$       | 19,50 | 20,95 | 19,40           | 18,90     | 20,60          |              |               |                  |
| Fonte: Autores (2018) |       |       |                 |           |                |              |               |                  |

Tabela 10 - Médias amostrais de demandas no Excel

Calculou-se a média das médias amostrais, como também a amplitude e o desvio padrão destas médias amostrais. Com estes dados, estabeleceu-se os limites de controle do processo:

$$
LSC = 60,19
$$
  

$$
LM = 37,77
$$
  

$$
LIC = 15,34
$$

Os índices de capacidade do processo foram analisados e organizados em tabela e gráfico, a fim de melhor visualizar os pontos críticos, além de fazer um comparativo entre as faixas de horários:

Tabela 11 - Índices de capacidade do processo por faixa de horários na simulação com Excel

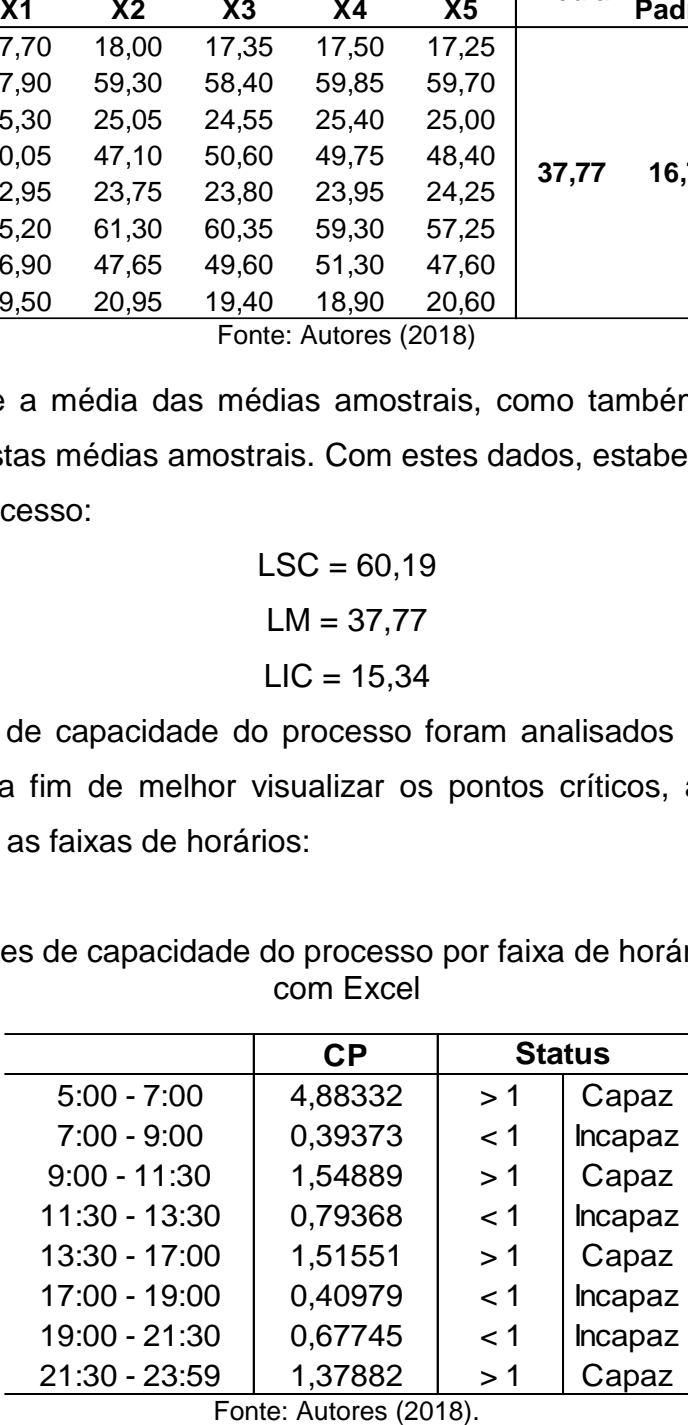

### 5.2 RESULTADOS DA SIMULAÇÃO EM LINGUAGEM C

Realizou-se as simulações de demandas em linguagem C em três situações: Com um, dois e três ônibus atuando no processo. As análises foram realizadas da mesma forma como ocorreu com os dados da simulação do Excel, separando-se as análises de acordo com a quantidade de ônibus utilizado no sistema. Por fim, foi realizado um comparativo entre as três situações, a fim de identificar o que mais se adequa ao sistema em determinados horários do dia.

### **5.2.1 Resultados da simulação em linguagem C com um ônibus**

Foi analisado os dados da simulação com apenas um ônibus rodando, resultando nos dados representados nos seguintes gráficos:

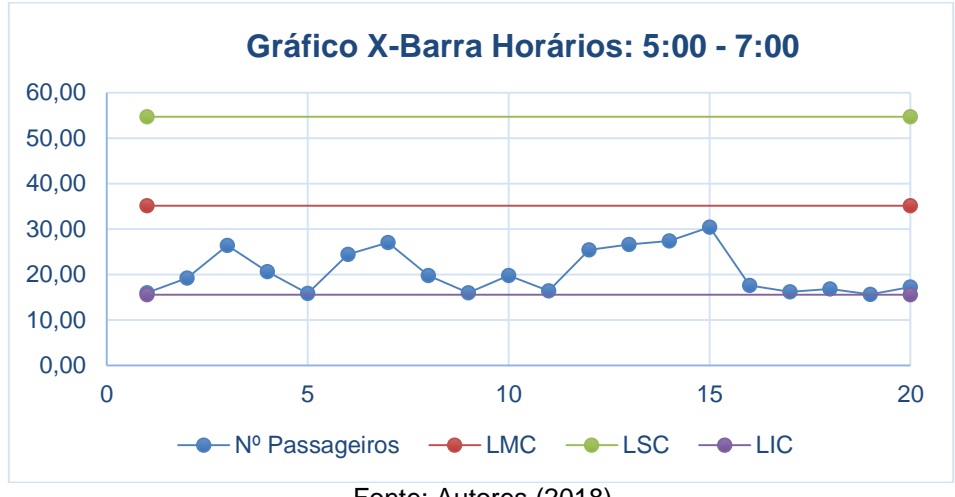

Gráfico 9 - Médias de passageiros por ônibus nos horários de 05:00 às 07:00, simulação com 1 ônibus

Fonte: Autores (2018)

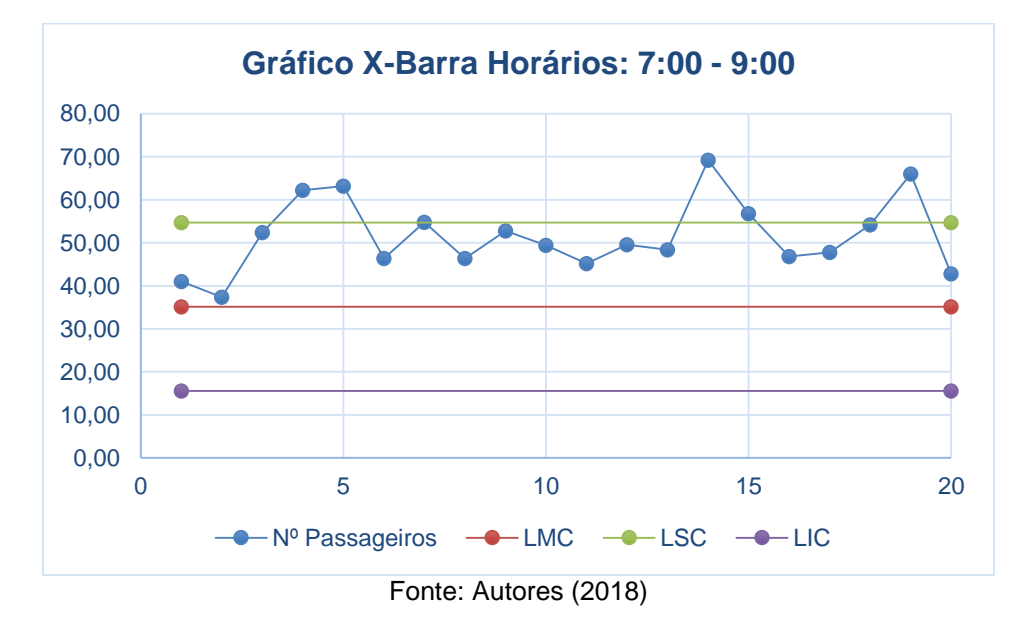

Gráfico 10 - Médias de passageiros por ônibus nos horários de 07:00 às 09:00, simulação com 1 ônibus

Gráfico 11 - Médias de passageiros por ônibus nos horários de 09:00 às 11:30, simulação com 1 ônibus

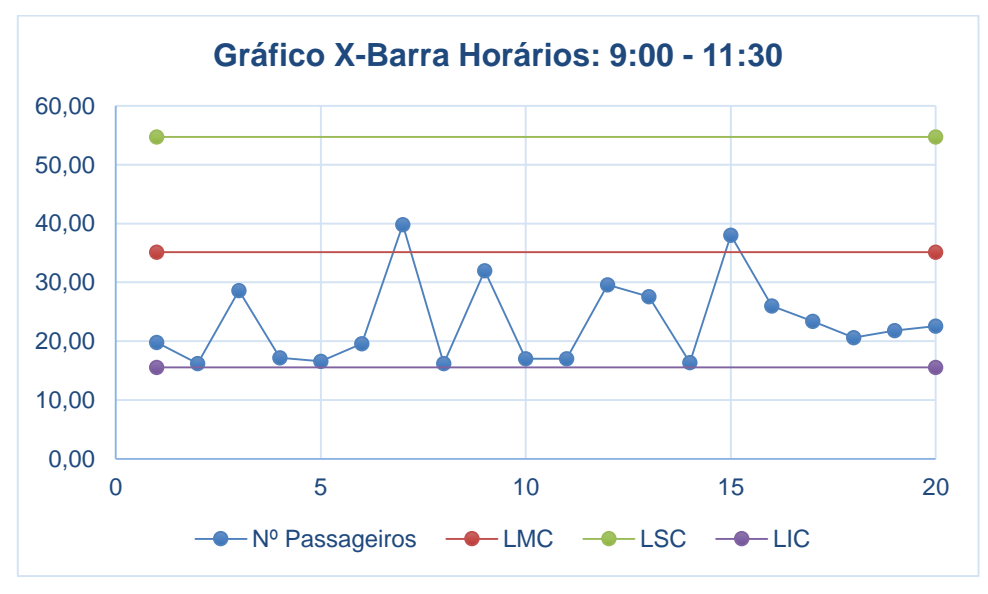

Fonte: Autores (2018)

Gráfico 12 - Médias de passageiros por ônibus nos horários de 11:30 às 13:30, simulação com 1 ônibus

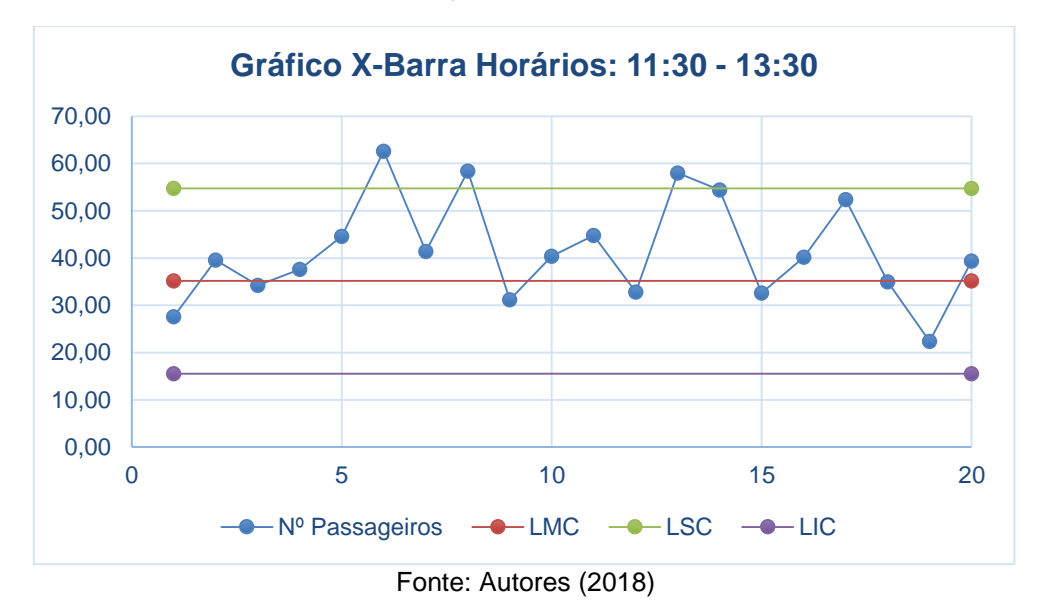

Gráfico 13 - Médias de passageiros por ônibus nos horários de 13:30 às 17:00, simulação com 1 ônibus

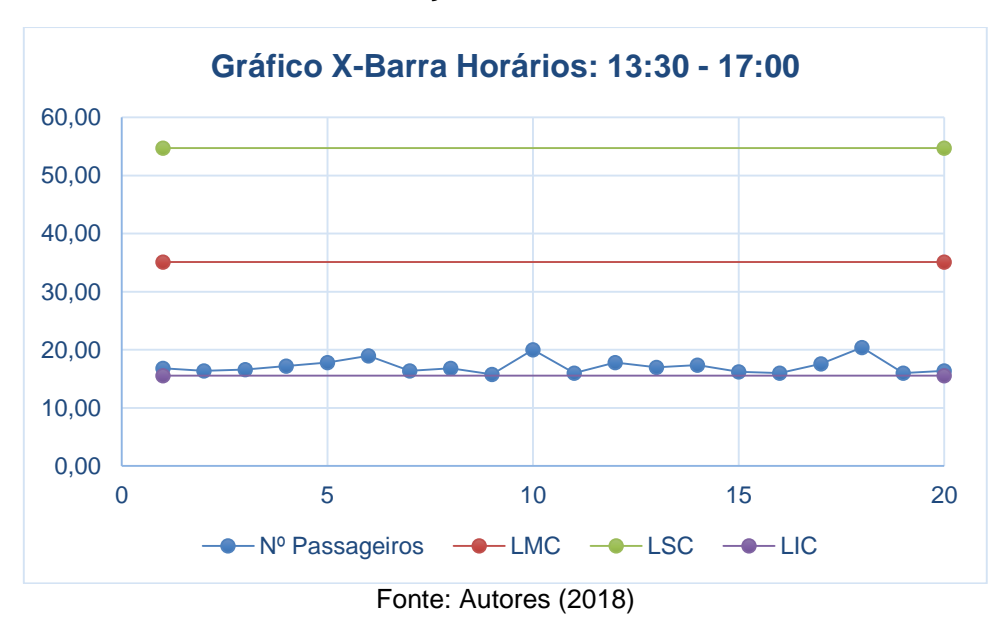

Gráfico 14 - Médias de passageiros por ônibus nos horários de 17:00 às 19:00, simulação com 1 ônibus

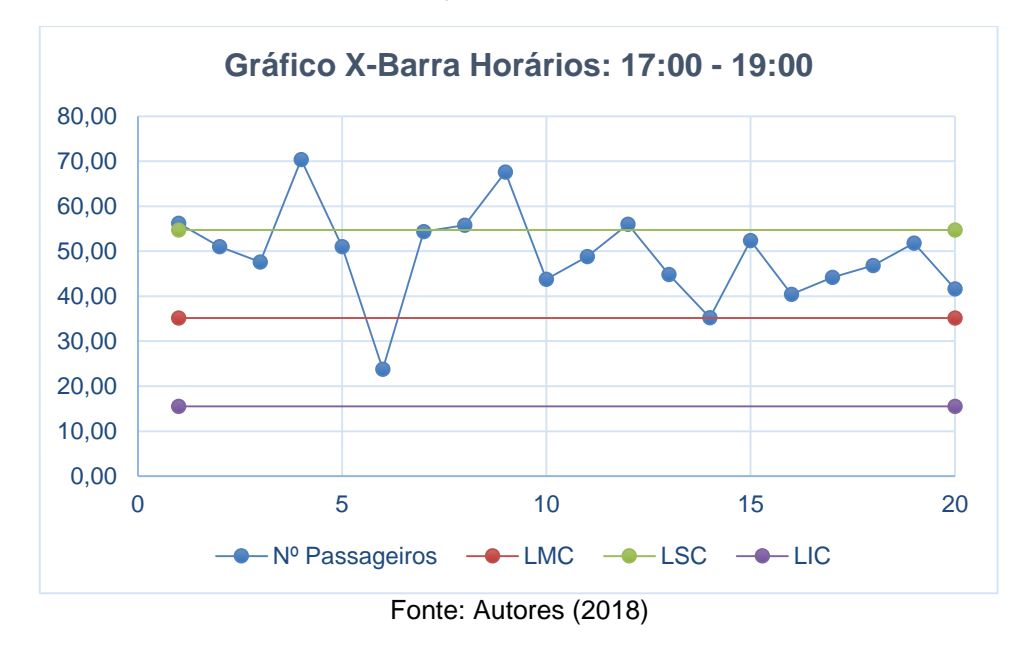

Gráfico 15 - Médias de passageiros por ônibus nos horários de 19:00 às 21:30, simulação com 1 ônibus

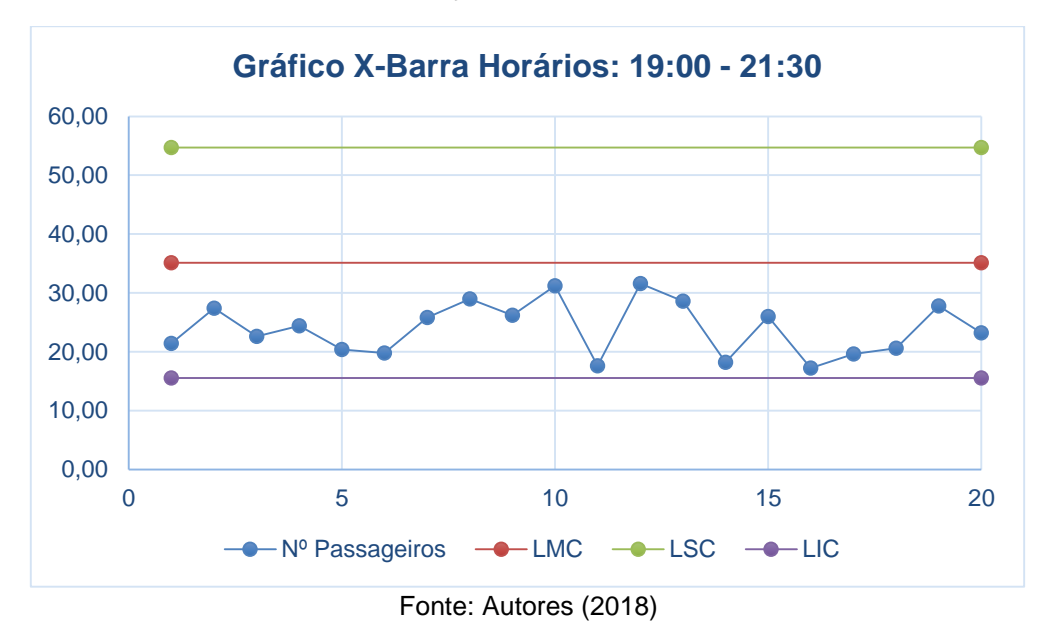

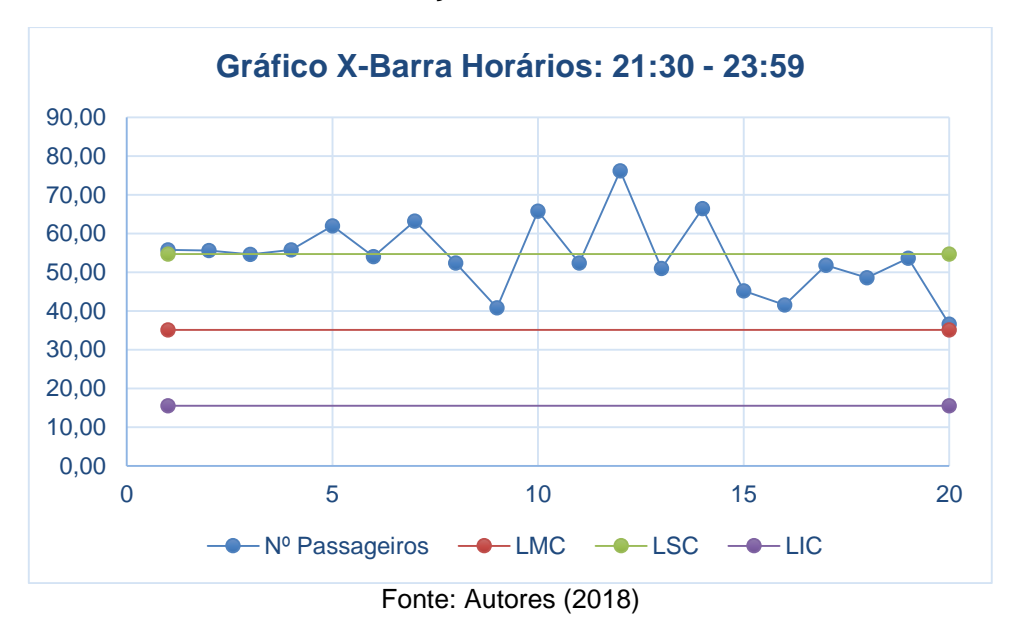

Gráfico 16 - Médias de passageiros por ônibus nos horários de 21:30 às 23:59, simulação com 1 ônibus

5.2.1.1 Limites de controle e capacidade do processo da simulação em linguagem com um ônibus

Após a obtenção dos dados de todas as faixas de horários, elaborou-se outra tabela com as médias de cada um dos 5 elementos das 20 amostras utilizadas nas análises anteriores, também separados pela faixa de horários.

| <b>Horários</b>       |       |       | Demandas médias |       |                | <b>Média</b> | <b>Desvio</b> |                  |
|-----------------------|-------|-------|-----------------|-------|----------------|--------------|---------------|------------------|
|                       | Χ1    | X2    | X3              | Χ4    | X <sub>5</sub> |              | Padrão        | <b>Amplitude</b> |
| $5:00 - 7:00$         | 19,05 | 21,00 | 21,30           | 19,90 | 22,40          |              |               |                  |
| $7:00 - 9:00$         | 50,65 | 53,15 | 50,50           | 53,05 | 50,85          |              |               |                  |
| $9:00 - 11:30$        | 21,20 | 24,50 | 23,45           | 25,45 | 21,90          |              |               |                  |
| $11:30 - 13:30$       | 33,15 | 44,85 | 41,10           | 42,95 | 45,35          | 35,14        | 14,60         | 39,80            |
| 13:30 - 17:00         | 16,80 | 18,20 | 16,50           | 16,65 | 17,75          |              |               |                  |
| 17:00 - 19:00         | 47,00 | 52,70 | 49,30           | 48,00 | 48,90          |              |               |                  |
| 19:00 - 21:30         | 23,20 | 24,05 | 21,35           | 27,15 | 23,90          |              |               |                  |
| $21:30 - 23:59$       | 56,30 | 50,70 | 55,40           | 55,85 | 52,60          |              |               |                  |
| Fonte: Autores (2018) |       |       |                 |       |                |              |               |                  |

Tabela 12 - Médias amostrais da simulação em linguagem C com 1 ônibus

Calculou-se a média das médias amostrais, como também a amplitude e o desvio padrão destas médias amostrais.

Com estes dados, estabeleceu-se os limites de controle do processo:

 $LSC = 54,72$  $LM = 35,14$  $LIC = 15,55$ 

Os índices de capacidade do processo foram analisados e organizados em tabela e gráfico, a fim de melhor visualizar os pontos críticos, além de fazer um comparativo entre as faixas de horários:

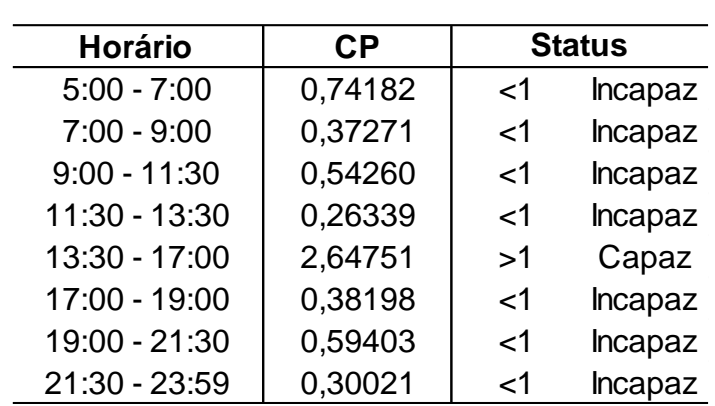

Tabela 13 - Índices de capacidade do processo por faixa de horários, simulação com 1 ônibus

Fonte: Autores (2018)

Tabela 14 - CPM por faixa de horários, simulação com 1 ônibus

| <b>Horários</b> | CPM*    | <b>Status</b> |         |  |
|-----------------|---------|---------------|---------|--|
| $5:00 - 7:00$   | 0,72763 | ا>            | Incapaz |  |
| $7:00 - 9:00$   | 0,17827 | ا>            | Incapaz |  |
| $9:00 - 11:30$  | 0,51323 | ا>            | Incapaz |  |
| $11:30 - 13:30$ | 0,19618 | ا>            | Incapaz |  |
| 13:30 - 17:00   | 1,88409 | >1            | Capaz   |  |
| 17:00 - 19:00   | 0,19050 | ا>            | Incapaz |  |
| 19:00 - 21:30   | 0,54715 | ا>            | Incapaz |  |
| 21:30 - 23:59   | 0,15930 | ا>            | Incapaz |  |

Fonte: Autores (2018)

## **5.2.2 Resultados da simulação em linguagem C com dois ônibus**

Foi analisado os dados da simulação com dois ônibus rodando, resultando nos dados representados nos seguintes gráficos:

simulação com 2 ônibus

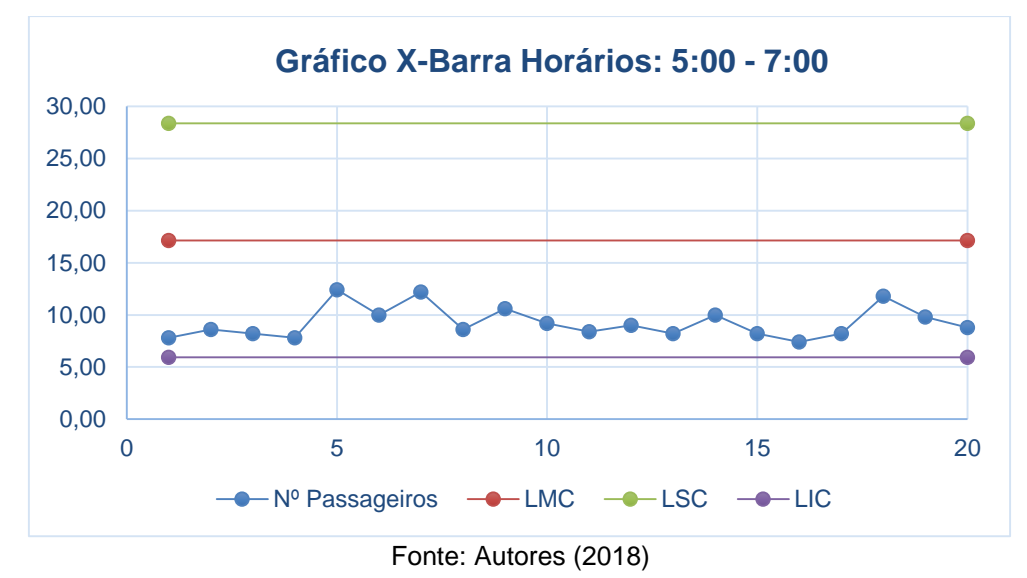

Gráfico 18 - Médias de passageiros por ônibus nos horários de 07:00 às 09:00, simulação com 2 ônibus

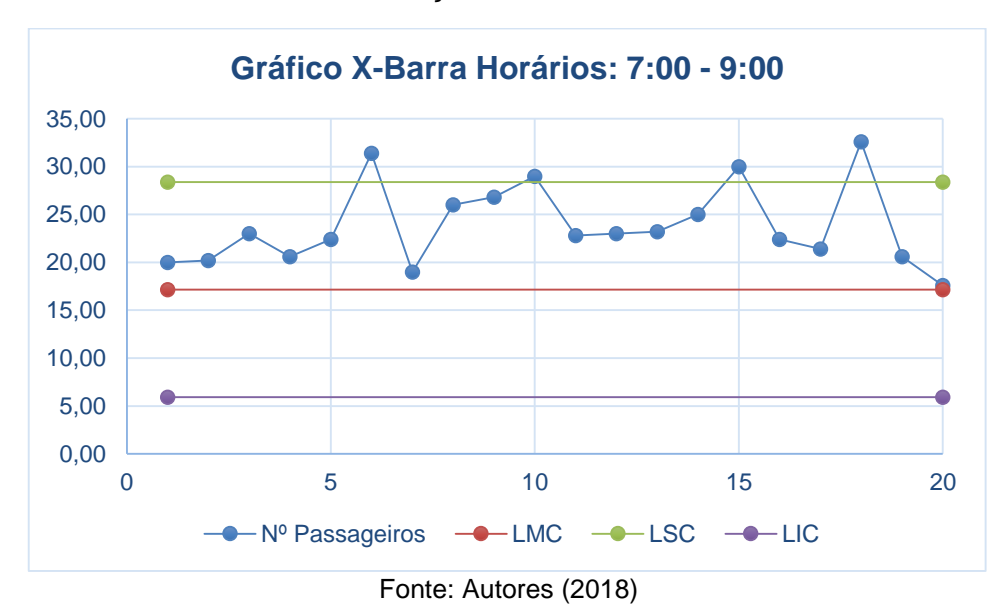

Gráfico 17 - Médias de passageiros por ônibus nos horários de 05:00 às 07:00,

Gráfico 19 - Médias de passageiros por ônibus nos horários de 09:00 às 11:30, simulação com 2 ônibus

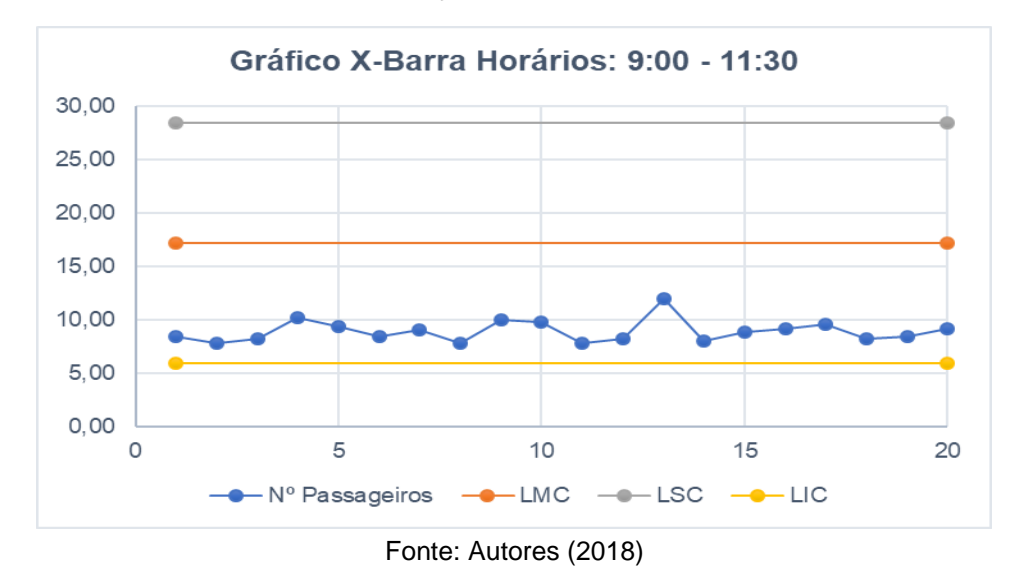

Gráfico 20 - Médias de passageiros por ônibus nos horários de 11:30 às 13:30, simulação com 2 ônibus

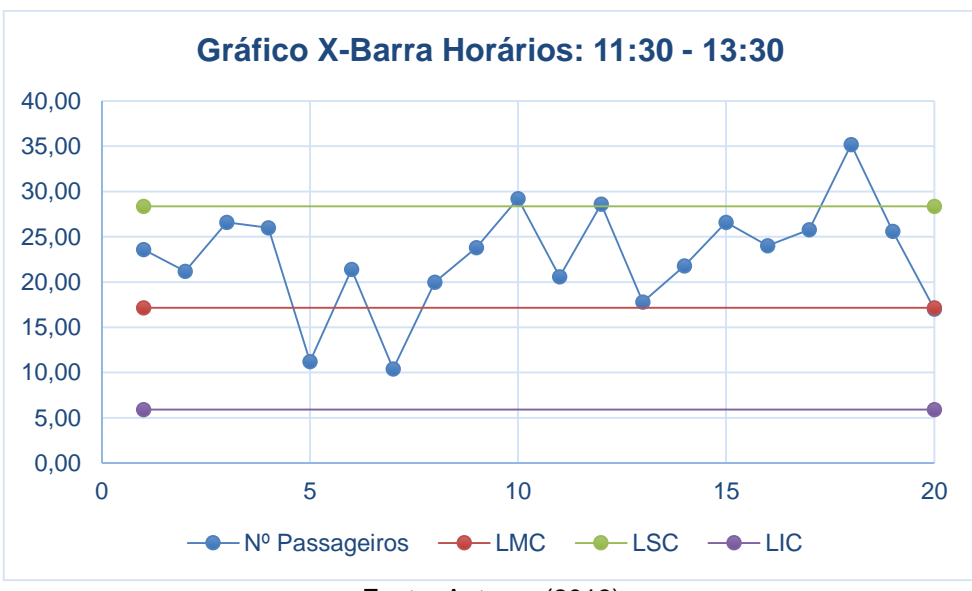

Fonte: Autores (2018)

Gráfico 21 - Médias de passageiros por ônibus nos horários de 13:30 às 17:00, simulação com 2 ônibus

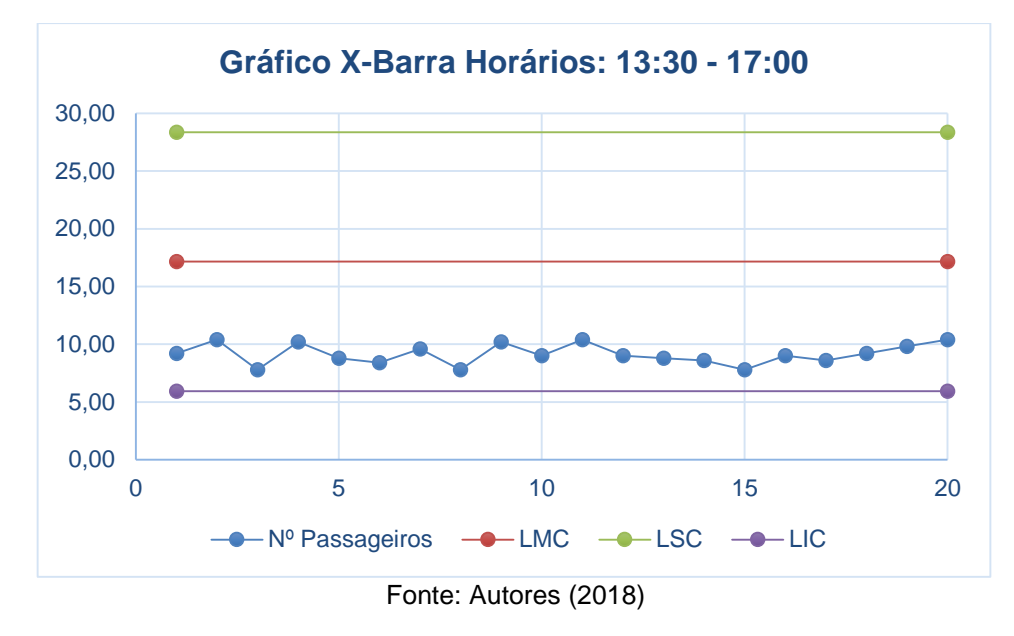

Gráfico 22 - Médias de passageiros por ônibus nos horários de 17:00 às 19:00, simulação com 2 ônibus

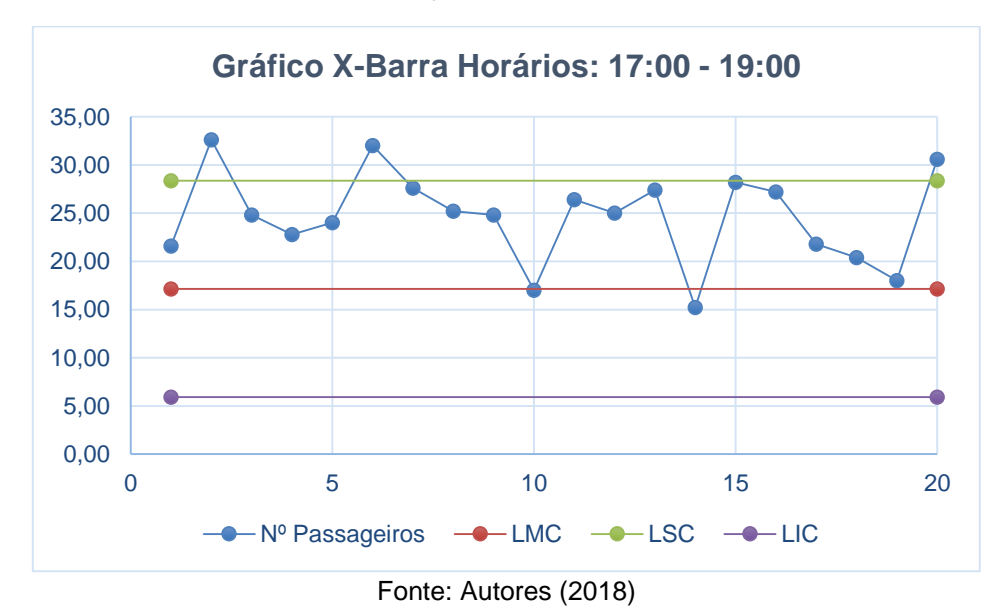

Gráfico 23 - Médias de passageiros por ônibus nos horários de 19:00 às 21:30, simulação com 2 ônibus

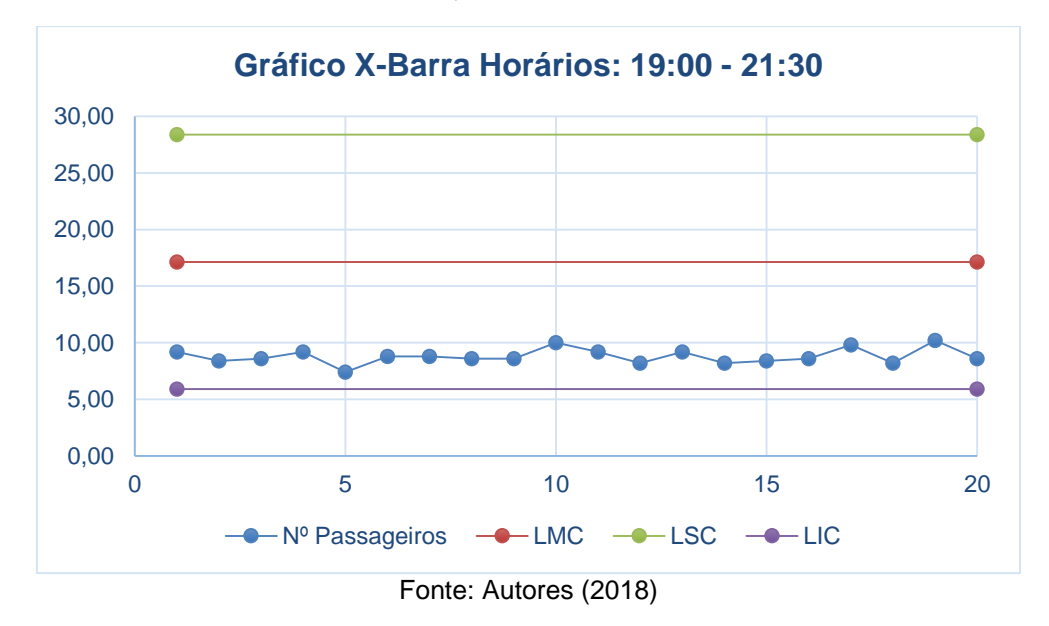

Gráfico 24 - Médias de passageiros por ônibus nos horários de 21:30 às 23:59, simulação com 2 ônibus

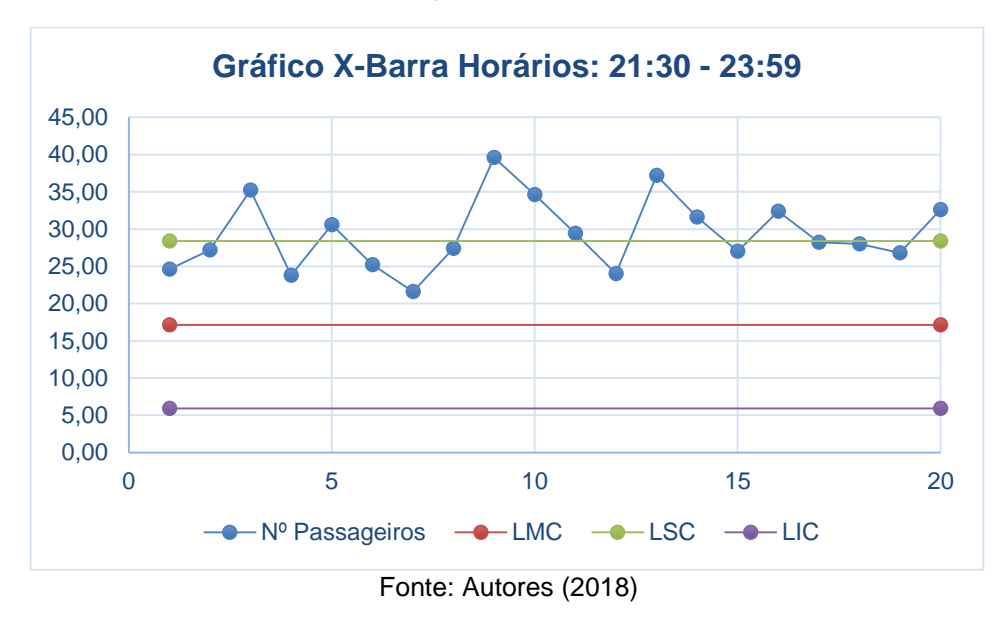

# 5.2.2.1 Limites de controle e capacidade do processo da simulação em linguagem com dois ônibus

Após a obtenção dos dados de todas as faixas de horários, elaborou-se outra tabela com as médias de cada um dos 5 elementos das 20 amostras utilizadas nas análises anteriores, também separados pela faixa de horários.

| <b>Horários</b> |           |       | Demandas médias |       |                | <b>Média</b> | <b>Desvio</b> | <b>Amplitude</b> |
|-----------------|-----------|-------|-----------------|-------|----------------|--------------|---------------|------------------|
|                 | <b>X1</b> | X2    | X3              | X4    | X <sub>5</sub> |              | Padrão        |                  |
| $5:00 - 7:00$   | 8,40      | 10,85 | 8,90            | 9,75  | 8,40           |              |               |                  |
| $7:00 - 9:00$   | 27,50     | 23,20 | 23,40           | 21,35 | 23,80          |              |               |                  |
| $9:00 - 11:30$  | 9,00      | 9,55  | 8,50            | 8,80  | 8,75           |              |               |                  |
| 11:30 - 13:30   | 26,70     | 23,10 | 22,25           | 20,10 | 21,95          | 17,15        | 8,37          | 22,60            |
| 13:30 - 17:00   | 8,80      | 10,30 | 8,60            | 9,35  | 8,70           |              |               |                  |
| 17:00 - 19:00   | 24,35     | 26,25 | 23,10           | 24,85 | 24,60          |              |               |                  |
| 19:00 - 21:30   | 9,00      | 9,05  | 8,75            | 8,50  | 8,75           |              |               |                  |
| 21:30 - 23:59   | 31,00     | 25,95 | 30,50           | 28,95 | 30,35          |              |               |                  |
|                 |           |       |                 |       |                |              |               |                  |

Tabela 15 - Médias amostrais da simulação em linguagem C com 2 ônibus

Calculou-se a média das médias amostrais, como também a amplitude e o desvio padrão destas médias amostrais.

Com estes dados, estabeleceu-se os limites de controle do processo:

$$
LSC = 28,36
$$

$$
LM = 17,15
$$

$$
LIC = 5,92
$$

Os índices de capacidade do processo foram analisados e organizados em tabela e gráfico, a fim de melhor visualizar os pontos críticos, além de fazer um comparativo entre as faixas de horários:

Tabela 16 - Índices de capacidade do processo por faixa de horários, Simulação com 2 ônibus

| <b>Horários</b> | <b>CP</b> | <b>Status</b> |                |  |
|-----------------|-----------|---------------|----------------|--|
| $5:00 - 7:00$   | 1,23940   | >1            | Suficiente     |  |
| $7:00 - 9:00$   | 0,46683   | $<$ 1         | <b>Incapaz</b> |  |
| $9:00 - 11:30$  | 1,85258   | >1            | Capaz          |  |
| 11:30 - 13:30   | 0,31372   | $<$ 1         | <b>Incapaz</b> |  |
| 13:30 - 17:00   | 1,87229   | >1            | Capaz          |  |
| 17:00 - 19:00   | 0,40273   | $<$ 1         | <b>Incapaz</b> |  |
| 19:00 - 21:30   | 2,09518   | >1            | Capaz          |  |
| 21:30 - 23:59   | 0,23435   | ا>            | <b>Incapaz</b> |  |

Fonte: Autores (2018)

| <b>Horários</b> | CPM*                                  | <b>Status</b> |            |  |
|-----------------|---------------------------------------|---------------|------------|--|
| $5:00 - 7:00$   | 1,03074                               | >1            | Suficiente |  |
| $7:00 - 9:00$   | 0,24938                               | $<$ 1         | Incapaz    |  |
| $9:00 - 11:30$  | 1,21518                               | >1            | Suficiente |  |
| $11:30 - 13:30$ | 0,22363                               | $<$ 1         | Incapaz    |  |
| 13:30 - 17:00   | 1,29204                               | >1            | Suficiente |  |
| 17:00 - 19:00   | 0,22856                               | $<$ 1         | Incapaz    |  |
| 19:00 - 21:30   | 1,24103                               | >1            | Suficiente |  |
| $21:30 - 23:59$ | 0,15414                               | $<$ 1         | Incapaz    |  |
|                 | $\Gamma_{\alpha}$ nta: Autoros (2010) |               |            |  |

Tabela 17 - CPM por faixa de horários, simulação com 2 ônibus

## **5.2.3 Resultados da simulação em linguagem C com três ônibus**

Foi analisado os dados da simulação com três ônibus rodando, resultando nos dados representados nos seguintes gráficos:

Gráfico 25 - Médias de passageiros por ônibus nos horários de 05:00 às 07:00, simulação com 3 ônibus

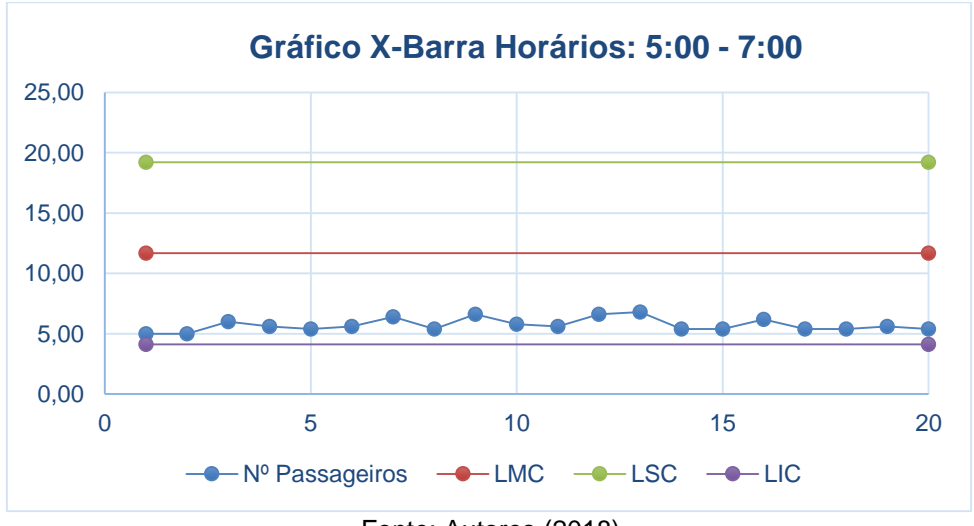

Fonte: Autores (2018)

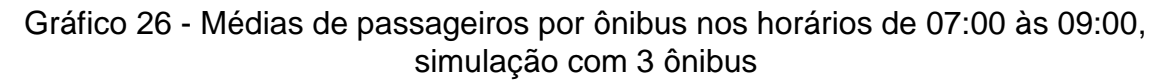

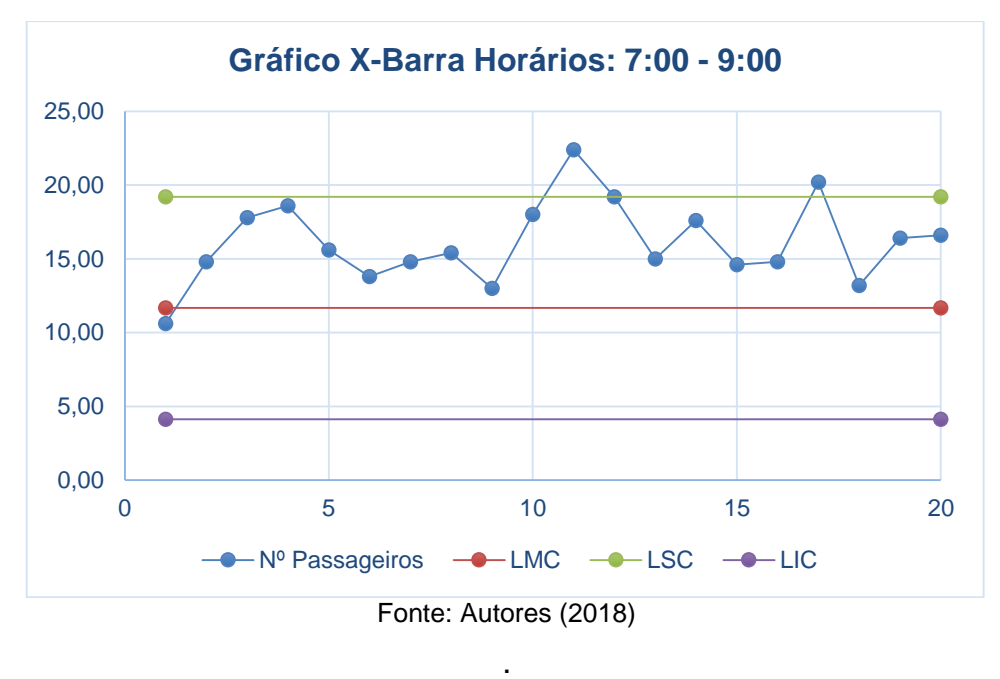

Gráfico 27 - Médias de passageiros por ônibus nos horários de 09:00 às 11:30, simulação com 3 ônibus

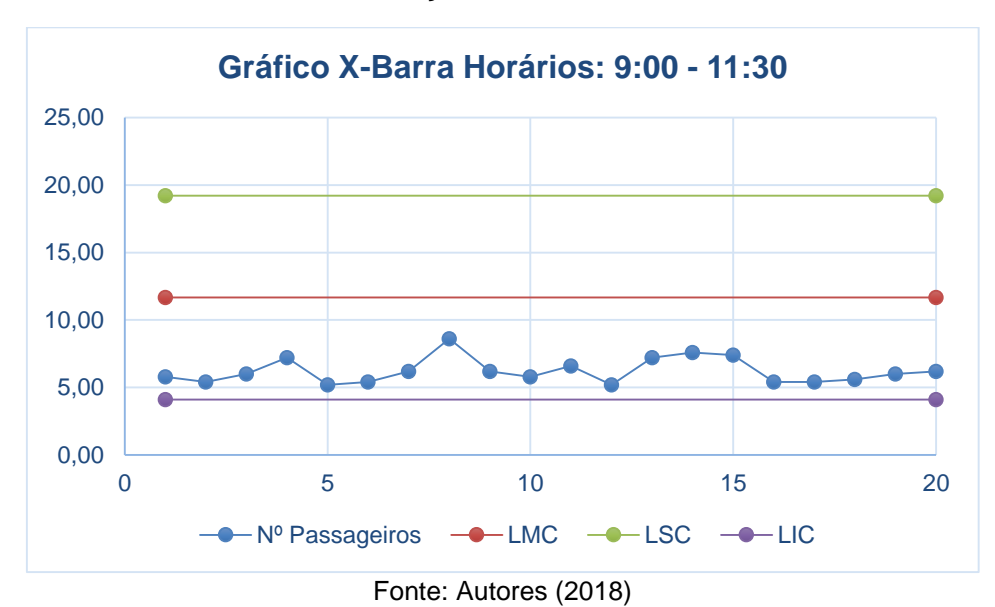

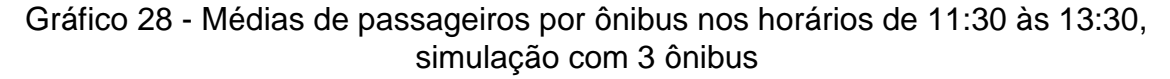

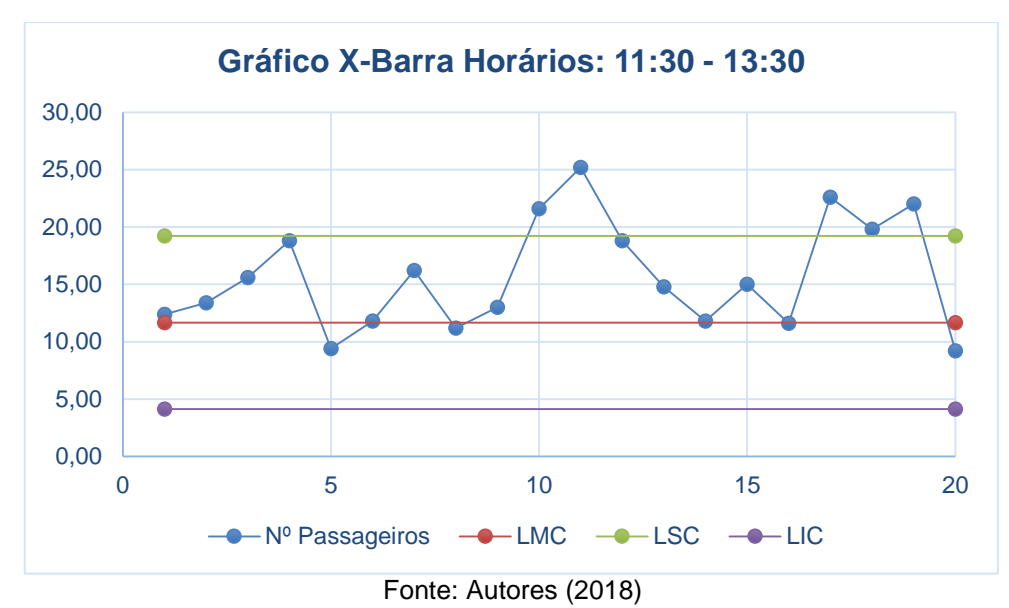

Gráfico 29 - Médias de passageiros por ônibus nos horários de 13:30 às 17:00, simulação com 3 ônibus

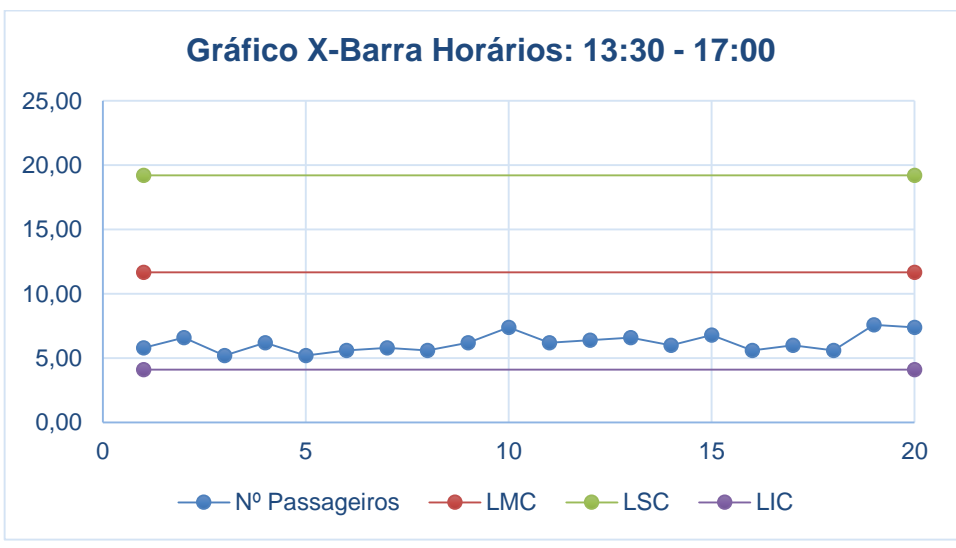

Fonte: Autores (2018)

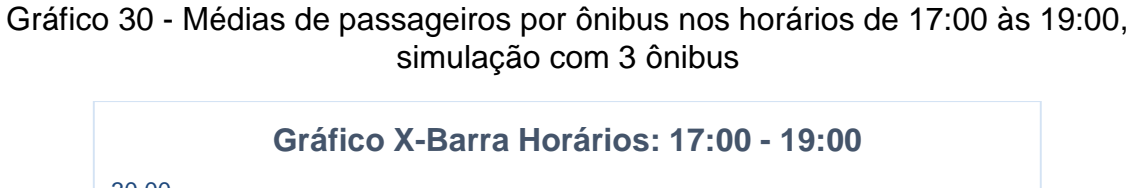

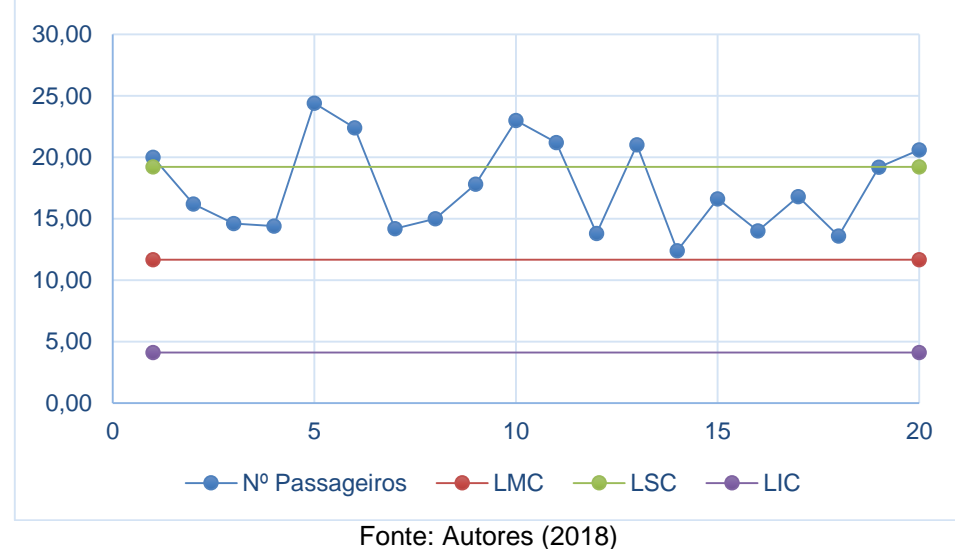

Gráfico 31 - Médias de passageiros por ônibus nos horários de 19:00 às 21:30, simulação com 3 ônibus

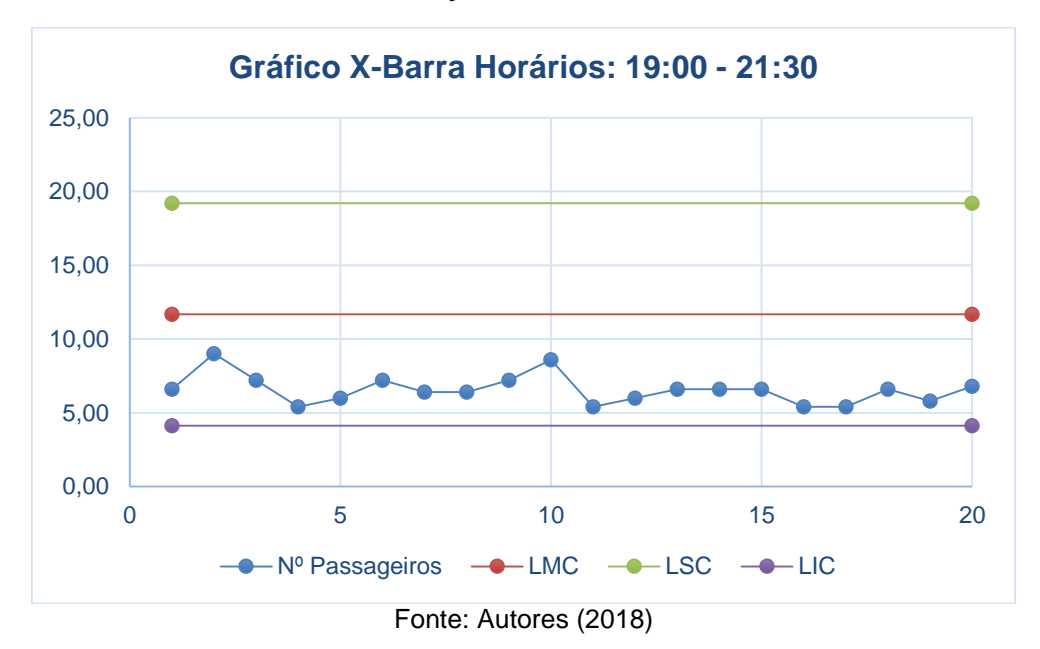

Gráfico 32 - Médias de passageiros por ônibus nos horários de 21:30 às 23:59, simulação com 3 ônibus

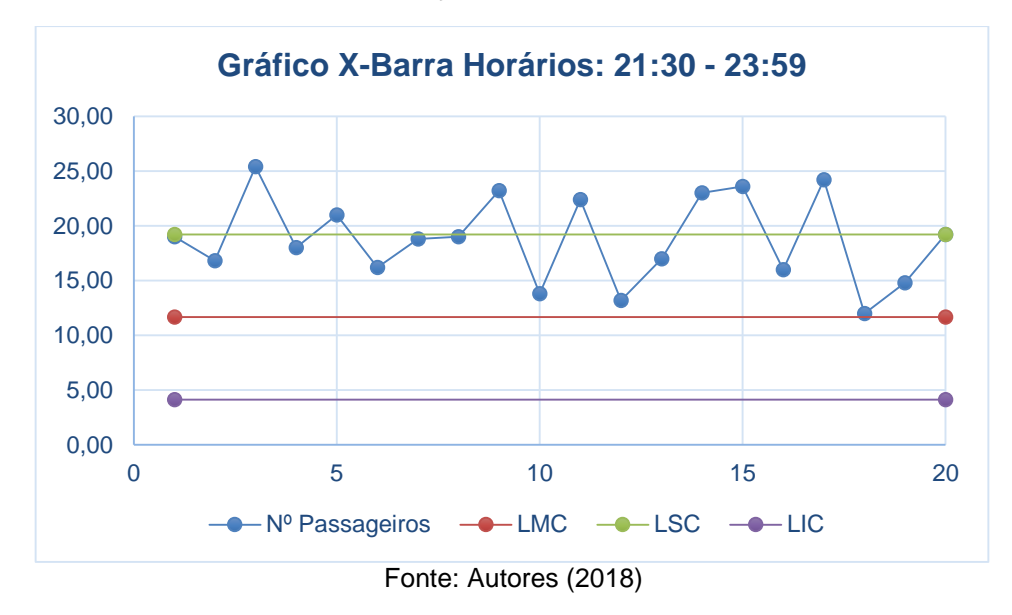

## 5.2.3.1 Limites de controle e capacidade do processo da simulação em linguagem com três ônibus

Após a obtenção dos dados de todas as faixas de horários, elaborou-se outra tabela com as médias de cada um dos 5 elementos das 20 amostras utilizadas nas análises anteriores, também separados pela faixa de horários.

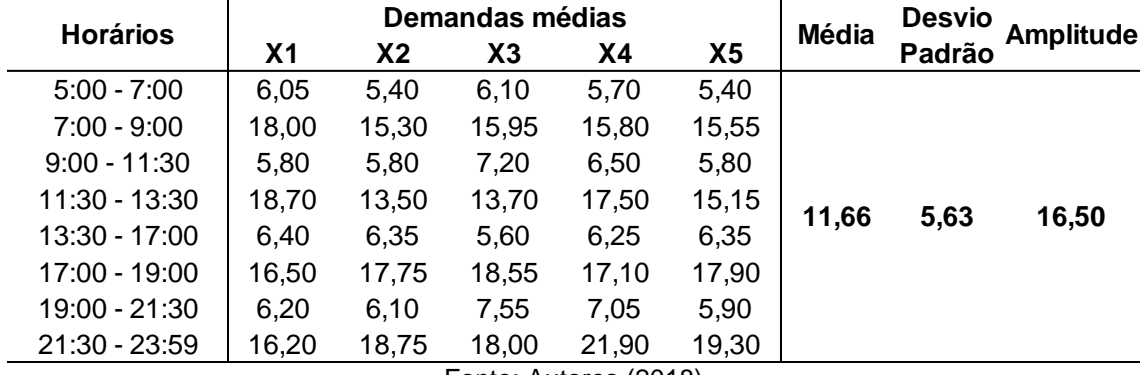

Tabela 18 - Médias amostrais da simulação em linguagem C com 3 ônibus

Fonte: Autores (2018)

Calculou-se a média das médias amostrais, como também a amplitude e o desvio padrão destas médias amostrais.

Com estes dados, estabeleceu-se os limites de controle do processo:

 $LSC = 19,21$  $LM = 11,66$  $LIC = 4,11$ 

Os índices de capacidade do processo foram analisados e organizados em tabela e gráfico, a fim de melhor visualizar os pontos críticos, além de fazer um comparativo entre as faixas de horários:

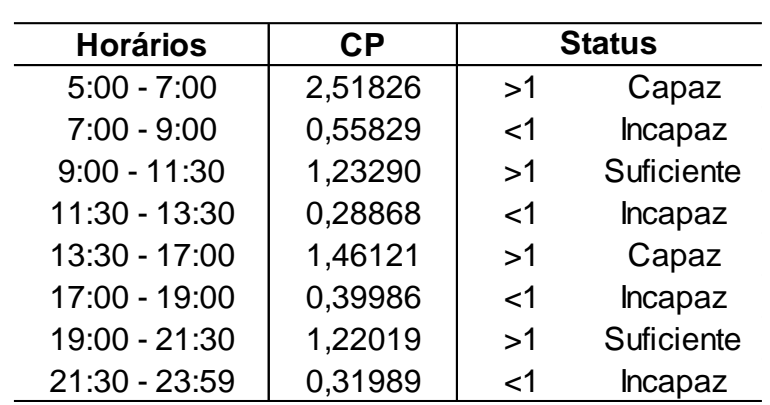

Tabela 19 - Índices de capacidade do processo por faixa de horários, simulação com 3 ônibus

Fonte: Autores (2018)

Tabela 20 – CPM por faixa de horários, simulação com 3 ônibus

| <b>Horários</b> | CPM*    | <b>Status</b> |            |  |
|-----------------|---------|---------------|------------|--|
| $5:00 - 7:00$   | 1,20957 | >1            | Suficiente |  |
| $7:00 - 9:00$   | 0,25919 | $<$ 1         | Incapaz    |  |
| $9:00 - 11:30$  | 1,02523 | >1            | Suficiente |  |
| 11:30 - 13:30   | 0,20947 | $\leq$ 1      | Incapaz    |  |
| 13:30 - 17:00   | 1,13936 | >1            | Suficiente |  |
| 17:00 - 19:00   | 0,21211 | $<$ 1         | Incapaz    |  |
| 19:00 - 21:30   | 1,09041 | >1            | Suficiente |  |
| $21:30 - 23:59$ | 0,18228 | <1            | Incapaz    |  |

Fonte: Autores (2018)

#### 5.2.4 **Comparativo entre as situações simuladas**

Realizou-se a comparação entre os índices de capacidades do processo obtidos através das análises feitas sobre os dados das três simulações realizadas.

|                 | CP       | CP       | CP       |
|-----------------|----------|----------|----------|
| <b>Horários</b> | 1 ônibus | 2 ônibus | 3 ônibus |
| $5:00 - 7:00$   | 0,74182* | 1,23940  | 2,51826  |
| $7:00 - 9:00$   | 0,37271  | 0,46683  | 0,55829  |
| $9:00 - 11:30$  | 0,54260  | 1,85258  | 1,23290  |
| 11:30 - 13:30   | 0,26339  | 0,31372  | 0,23290  |
| 13:30 - 17:00   | 2,64751  | 1,87229  | 1,46121  |
| 17:00 - 19:00   | 0,38198  | 0,40273  | 0,39986  |
| 19:00 - 21:30   | 0,59403  | 2,09518  | 1,22019  |
| 21:30 - 23:59   | 0,30021  | 0,23435  | 0,31989  |
|                 |          | (0.010)  |          |

Tabela 21 - Comparativo entre os índices de capacidades do processo

\* Valor próximo da aceitação

|  | <b>Horários</b> | CPM*     | CPM*     | CPM*     |
|--|-----------------|----------|----------|----------|
|  |                 | 1 ônibus | 2 ônibus | 3 ônibus |
|  | $5:00 - 7:00$   | 0,72763  | 1,03074  | 1,20957  |
|  | $7:00 - 9:00$   | 0,17827  | 0,24938  | 0,25919  |
|  | $9:00 - 11:30$  | 0,51323  | 1,21518  | 1,02523  |
|  | $11:30 - 13:30$ | 0,19618  | 0,22363  | 0,20947  |
|  | 13:30 - 17:00   | 1,88409  | 1,29204  | 1,13936  |
|  | 17:00 - 19:00   | 0,19050  | 0,22856  | 0,21211  |
|  | 19:00 - 21:30   | 0,54715  | 1,24103  | 1,09041  |
|  | $21:30 - 23:59$ | 0,15930  | 0,15414  | 0,18228  |
|  |                 |          |          |          |

Tabela 22 - Comparativo entre os índices CPM

Fonte: Autores (2018)

Ao analisar a capacidade de processo como nível de qualidade do sistema, fazendo um comparativo entre as três situações simuladas, é possível identificar que, na maioria das vezes, o mesmo é proporcional à quantidade de ônibus atuante no sistema. Porém, nem sempre a maior quantidade de ônibus será o ideal, sendo necessário identificar o número de ônibus que deve atuar em determinado horário.

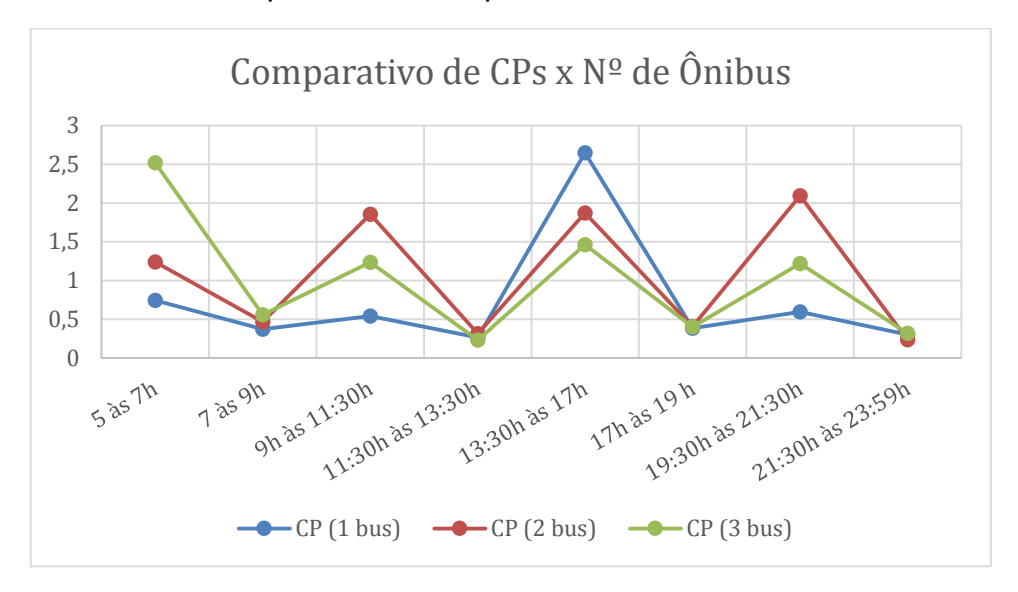

Gráfico 33 - Comparativo das capacidades versus número de ônibus

Fonte: Autores (2018)

Gráfico 34 - Ganho de produção em comparação as capacidades de processos do ônibus

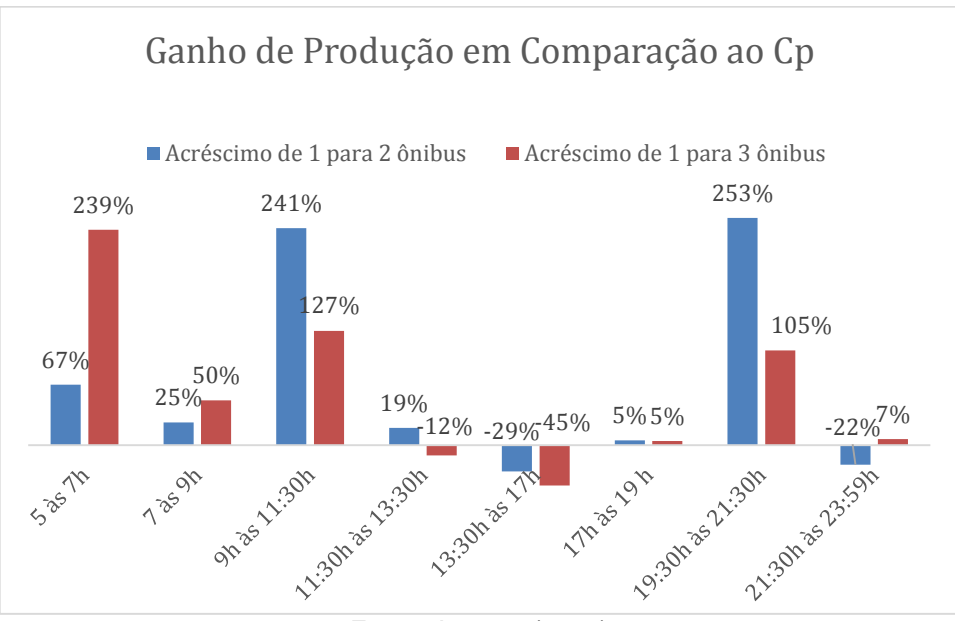

Fonte: Autores (2018)

Os melhores índices variam entre as três situações simuladas, devido à característica deste sistema ser a variação da demanda durante o dia. Sendo assim, um sistema que necessita de uma variação também na sua capacidade ao longo do dia, com aumento da utilização de ônibus nos horários de pico e diminuição nos horários de baixa demanda.

## **6 CONCLUSÃO**

Com as análises obtidas, foi possível concluir que o estudo do Controle Estatístico de Processo é uma ferramenta importante para entender o comportamento de dados relativos a demanda de ônibus urbano, facilitando a compreensão dos mesmos e também das características das instabilidades do processo a fim de possíveis melhorias.

A simulação Monte Carlo mostrou-se uma técnica interessante para estimar uma distribuição aleatória de previsão da demanda de passageiros, podendo ainda ser utilizada nas mais diversas aplicações.

O CEP no contexto apresentado pode ajudar a empresa na redução de custo e melhoria de qualidade, visto que ele pode mostrar quando se deve aumentar ou diminuir a quantidade de ônibus em determinados horários. Pode ainda ser usado não apenas para um bairro, mas para toda malha urbana.

Como o trajeto estudado é caminho de uma universidade, o número de passageiros aumenta ou diminui conforme o horário de aula e trabalho, gerando assim, picos. Percebe-se nas simulações que o número de ônibus disponíveis nos horários de pico não é suficiente para atender a quantidade de passageiros, logo, entende-se que se faz necessário nestes horários alocar ônibus a mais para suprir esta demanda, conforme o gráfico 34. **Nas simulações, 58% das viagens não são capazes de atender a demanda, estas, coincidem com horários de maior movimento**.

Já nos horários normais, pode-se reduzir o número de ônibus, principalmente no horário de 5h, pois como o índice da capacidade de processo é muito alto, compreende-se que não há necessidade de se ter muitos ônibus operando nesse horário.

Com os resultados obtidos, foi possível saber quais horários têm necessidade de se aumentar o número de ônibus, sendo eles: de 07 horas às 09 horas, de 11:30 horas às 13:30 horas e 17 horas às 19 horas.

Nos horários de 05 horas às 07 horas, de 09 horas às 11:30, de 13 horas às 17 horas e de 19 horas às 21 horas, que não são horários de pico, há possibilidade de redução de frota, visto que com dois ônibus o processo foi suficiente. Sendo assim, se a empresa reduzir os ônibus neste período, tem-se uma redução de custos sem perder a qualidade do serviço prestado, trabalhando de forma eficaz.

# **REFERÊNCIAS BIBLIOGRÁFICAS**

ANTUNES, Eloisa Maieski; SIMÕES, Fernanda Antonio. **Engenharia urbana aplicada: um estudo sobre a qualidade do transporte público em cidades médias**. Revista Brasileira de Gestão Urbana, v. 5, n. 2, p. 51-62, jul./dez. 2013.

BALLOU, Ronald H. **Gerenciamento da cadeia de suprimentos/logística empresarial**. 5. ed. Porto Alegre: Bookman, 2006.

BALLOU, Ronald H. **Logística Empresarial: Transportes, Administração de Materiais e Distribuição Física.** 1 ed. Editora Atlas, 1993.

BARBOSA, F. Maciel. **Introdução à Fiabilidade de Sistemas Elétricos de Energia**. Faculdade de Engenharia Universidade do Porto, 2013.

BARCELOS, Ricardo Luis; ROSA, Sabrina Aparecida; SANTOS, Adina Raquel da Silveira. **Processo logístico de faturamento: estudo de caso aplicado a uma distribuidora de alimentos.** Revista de gestão e tecnologia, v.07, n. 02, 2017.

BAYRAKTAR, E.; KOH, S. C. L.; SARI, K. & TATOGLU, E. **The role of forecasting on bullwhip effect for E-BUSINESS applications**. International Journal of Production Economics, v. 113, p. 193-204, May 2008.

BITTENCOURT, Hélio Radke. **Estatística Aplicada à Engenharia .** Curso de Especialização em Engenharia de Processos e de Sistemas de Produção. Rio Grande do Sul, Abril 2014.

BUCCHIANERI, J. R.; COELHO, C. J. **Previsão de demanda por simulação de Monte Carlo em uma franquia especializada em produtos de beleza.** In: SIMPÓSIO BRASILEIRO DE PESQUISA OPERACIONAL, 48., 2016, Vitória. Anais... Vitória: PUC-GO, 2016. p. 120-131.

CATALUNHA, Márcio José; SEDIYAMA, Gilberto Chohaku; LEAL, Brauliro Gonçalves; SOARES, Carlos Pedro Boechat; RIBEIRO, Arystides. **Aplicação de cinco funções densidade de probabilidade a séries de precipitação pluvial no Estado de Minas Gerais**. Revista Brasileira de Agrometeorologia, Santa Maria, v. 10, n. 1, p. 153-162, 2002.

CHRISTOPHER, M. **Logística e gerenciamento da cadeia de abastecimento: estratégias para a redução de custos e melhoria dos serviços**. São Paulo: Pioneira, 1997.

CONCEIÇÃO, Míriam Márcia Carvalho. **Uma proposta do índice Cpm multivariado e implementação computacional no softawe Minitab for Windows dos índices de capacidade multivariados de CHEN modificados, propostos por Mingoti e Glória**. Institudo de Ciência Exatas – Departamento de Estatística da UFMG, 2004.

CORREA, Diego Rabello Frazao; FREITAS, Andre Luis Policani. **Análise de fator aplicada à mensuração da satisfação dos usuários do transporte público por ônibus**. XXXVII ENEGEP, Joinville, SC, Brasil, 2017.

CORREA, Sônia Maria Barros Barbosa. **Probabilidade e Estatística**. 2º ed. PUCMINAS, Minas gerais, 2003.

COSTA, Antonio Fernando Branco; EPPRECHT, Eugenio Kahn; CARPINETTI, Luiz Cesar Ribeiro. **Controle estatístico de qualidade**. 2. ed. São Paulo: Atlas, 334 p., 2010.

COTA, Beatriz Martins; MARQUES, Daniele Aparecida Martins; CASTRO, Francielle Jhessica Ferreira; GOMES, Aloisio de Castro Junior. **Utilização da roteirização de veículos para redução do custo de transporte de funcionários e definição da escala de trabalho em uma empresa do ramo de transporte ferroviário.** XXXVII ENEGEP, Joinville, SC, Brasil, 2017.

DE PAULA, R. R. **MÉTODO DE MONTE CARLO E APLICAÇÕES.** 2014. 81f. Monografia - Universidade Federal Fluminense, Volta Redonda – RJ, 2014.

DEVORE, Jay L. **PROBABILIDADE E ESTATÍSTICA PARA ENGENHARIA E CIÊNCIAS.** Tradução EZ2Translate; Revisão técnica Marcos Tadeu Andrade Cordeiro. – São Paulo: Cengage Learning, 2016.

DOWNING, Douglas; CLARK, Jeffrey. **Estatística Aplicada**. Ed. Saraiva, 2° ed., São Paulo, 2005.

FILHO, José Corrêa Paes; DOS SANTOS, Ronaldo Cesar E. **Ferramenta de simulação de Monte Carlo para solução de problemas de logística**. REVISTA PESQUISA NAVAL, Brasília, n. 19, p. 78-83, 2006.

FLEURY, P. Fernando, WANKE, Peter e FIGUEIREDO, Fossati, org. **Logística Empresarial: a perspectiva brasileira**, São Paulo: Atlas, 2000 – (Coleção COPPEAD de Administração).

FONSECA, Jairo Simon da; MARTINS, Gilberto de Andrade. **Curso de estatística**. 6° ed. Edt. Atlas S.A., 2011.

FREITAS, Izabelle Cristine Hannemann; MONTEIRO, Lee Vinagre; ANNA, Angelo Marcio Oliveira Sant. **Análise comparativa de cartas de controle para dados de atributos não-conformes**. XXXIV ENEGEP, Curitiba, PR, Brasil, 2014.

GONZALEZ, Patricia Ueda. **Comparação dos índices de capacidade do processo para distribuições não-normais.** Rio Grande do Sul, 2009. Disponível em: <http://www.scielo.br/pdf/gp/v16n1/v16n1a12>. Acesso em: 15 de abril de 2018.

HINES, William W. et al. **PROBABILIDADE E ESTATÍSTICA NA ENGENHARIA.**  Tradução Vera Regina Lima de Farias e Flores; Revisão técnica Ana Maria Lima de Farias. – Rio de Janeiro: LTC, 2006.

IPEA, Instituto de Pesquisa Econômica Aplicada .**SIPS Mobilidade Urbana.** 2011.

LARSON, Ron; FARBER, Betsy. **Estatística aplicada**. Tradução José Fernando Pereira Gonçalves ; revisão técnica Manoel Henrique Salgado. - São Paulo : Pearson Education do Brasil, 2015.

LOESCH, C.; HEIN, N. **PESQUISA OPERACIONAL:** Fundamentos e modelos. São Paulo: Saraiva, 2009.

MAGALHÃES, Marcos Nascimento -**Probabilidade e Variáveis Aleatórias**. 2º edição. São Paulo: Editora da universidade de São Paulo, 2006.

MORAIS, M. de F. **Pesquisa Operacional Aplicada - Apostila.** Curso de Engenharia de Produção Agroindustrial. Fecilcam: Campo Mourão, 2010.

OlIVEIRA, Josenildo Brito, et al. **Análise da Capacidade de um Processo: um Estudo de Caso Baseado nos Indicadores CP e CPK.** Belo Horizonte, 2011. Disponível em:

<http://www2.unifap.br/furtado/files/2017/04/enegep2011\_tn\_sto\_136\_863\_19320.pd f>. Acesso em: 16 de abril de 2018.

PASSOS, Luís Henrique Santos. **A logística de transportes na Amazônia ocidental: desafios, limitações e importância para o desenvolvimento do estado de Roraima.** Revista de Administração de Roraima – RARR, 2013.

PINTON DH. **Controle estatístico de processo.** São Paulo, Rev IMES 1997; (40):35-8.

PITT, H. (1994). *SPC for rest o fus: a personal path to Statitical Process Control.* Massachusetts: Addison-Wesley.

POZZOBON, Estela Mari Piveta. **Aplicação do Controle Estatístico do Processo**. Rio Grande do Sul, 2001. Disponível em: <http://w3.ufsm.br/adriano/disser/estela.pdf> .Acesso em: 15 de abril de 2018.

RIBEIRO, José Luis Duarte, et al. **Controle Estatístico do Processo**. Rio Grande do Sul, 2012. Disponível em:

<http://www.producao.ufrgs.br/arquivos/disciplinas/388\_apostilacep\_2012.pdf> .Acesso em: 15 de abril de 2018.

SALGADO, Alexandre Pereira Junior; NOVI, Juliana Chiaretti; PACAGNELLA, Antonio Carlos Junior; OLIVEIRA, Marcio Mattos Borges. **O e-scm e a gestão dos estoques: um estudo de múltiplos casos em um segmento de cadeia de lojas de departamento**. Revista de Gestão da Tecnologia e Sistemas de Informação, v. 08, n. 2, 2011.

SHINGO, S. **Sistemas de produção com estoque zero: o sistema shingeo para melhorias contínuas**. Porto Alegre: Artes Médicas, 1996.

SOARES, João Pedro Marcante; LEMOS, Fernando de Oliveira; DE ARAÚJO, César Luciano Klanovicz; HANSEN, Peter Bent. **A contribuição da simulação computacional para a análise sistêmica da reestruturação de layout e otimização de recursos na manufatura celular: estudo de caso em uma célula de uma empresa do ramo automotivo**. Produto & Produção, vol. 12, n. 3, p. 49-68, out. 2011.

SOBRAL, Marcos Felipe Falcão; CAVALCANTI, André Marques; CABRAL, Romilson Marques; MOUTINHO, Lucia Maria Góes; FILHO, Rodolfo Araújo de Moraes. **Estudo de caso sobre o uso do controle da qualidade em uma indústria do setor de petróleo e gás**. Exacta – EP, São Paulo, v. 13, n. 1, p. 13-25, 2015.

RITZMAN, LARRY P.; KRAJEWSKI, LEE J. **Administração da Produção e Operações**. São Paulo: Prentice Hall, 2004.

WALPOLE, Ronald E.; MYERS, Raymond H.; MYERS, Sheron L.; YE, Keying. **Probabilidade e Estatística para engenharia e ciências**. 8° Ed., São Paulo, Pearson Prentice Hall, 2009.

WERNER, Liane; SEVERO, Ana Julia Brum. **Uso de simulação para avaliar a capacidade do processo em processos não normais**. XXXV ENEGEP, Fortaleza, CE, Brasil, 2015.

ZAN, Gustavo Luiz. **Técnicas de previsão de demanda: um estudo de caso triplo com dados de venda de materiais eletro-mecânicos**. Rio Grande do Sul, 2007.

# **APÊNDICE A** - Código fonte da programação em C utilizado para realizar a simulação dos dados de acordo com as especificações sugeridas.

#include <stdio.h> #include <stdlib.h> #include <math.h> #include <memory.h> #include "gasdev.h"

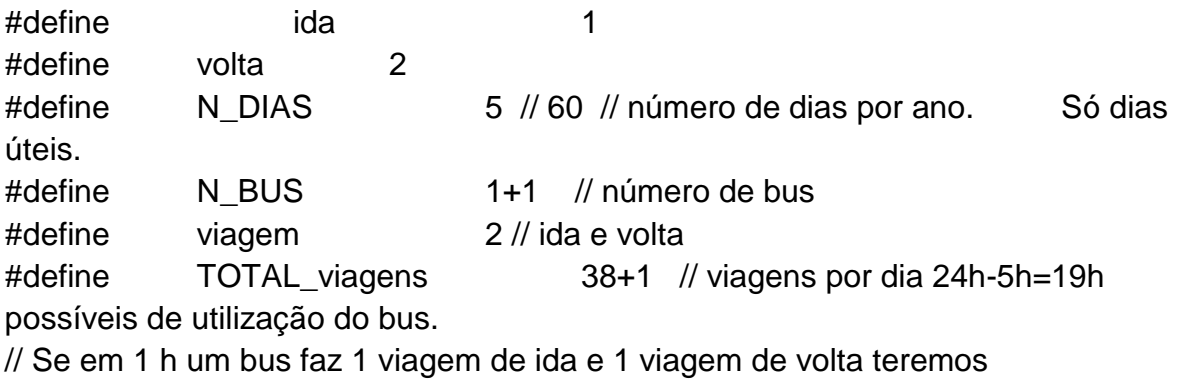

// 38 viagens por dia.

/\*

Iremos simular 60 dias com 38 viagens/dia (ida e volta) do ônibus da Faculdade. Queremos contar o número de passageiros que cada viagem recolhe no percurso utilizando Monte Carlo para fazer o passageiro pegar o ônibus ou não de acordo com uma distribuição de probabilidade de Poisson.

Será realizado um sorteio aleatório uniforme e calculado a probabilidade de um usuário subir no ônibus

ou não.

Também é simulado o tempo de espera que os usuários podem experimentar ao longo dos horários.

Quanto mais no horário de pico (6h00m até 8h30m e das 4h30m até as 19h30m) pela distribuição Normal

\*/

char nome\_arquivo[255]; // arquivo resultado da simulação

```
int parada[N_BUS];
int n_paradas = 15; // quantidade de paradas
int n pessoas = 0;
int n_pessoas_por_viagem;
int viagem_bus[N_BUS];
int clientes_onibus[N_BUS][viagem+1];
int clientes_viagem[N_BUS][TOTAL_viagens];//guarda quantitativo de clientes por
viagem
```

```
int tempo_partida[N_BUS][TOTAL_viagens];//guarda o tempo de partida
```

```
int tempo_chegada[N_BUS][TOTAL_viagens];//guarda o tempo de chegada
```

```
int onibus_rodando[N_BUS]; // se onibus rodando 1, se não 0.
int quant bus = 0;
int horario = 30; //30 min
```
int dia;

{

```
int tempo = 300, tempo_total = 1440; \text{/} \text{/} 300 = 5h, 1440min = 24h. A quantidade de
dias é a variável N_DIAS=60.
int tempo_bus[N_BUS];
int tempo_bus0[N_BUS];
int tempo_gar_term[N_BUS];
float sorteio;
```
int tempo\_parada[N\_BUS]; //4 min.

int pd, pss; int zz; int i, j; //variáveis índice

///inicio do programa int main(int argc, char \*argv[]) //void main() //void dist\_paradas(int paradas, int h\_dia, int z\_sub, int z\_des); FILE \*dados\_simulados; char hora\_dia[5],hora\_dia2[5];

//char converter\_tempo(int t); //////////////////////// //Início do prgrama

# printf("PROGRAMA PARA GERAR NUMEROS DE PASSAGEIROS VIA MONTE CARLO\n\n");

//abrir arquivos para gravar dados

//sprintf(nome\_arquivo2,"resultado\_%s",nome\_arquivo);//scanf("%s",nome\_ar quivo);

//dados\_simulados = fopen\_s("RESULTADOS SIMULACAO ONIBUS.txt",

"w");

fopen\_s(&dados\_simulados, "RESULTADOS SIMULACAO ONIBUS.txt", "w"); //Nome das Colunas

fprintf(dados\_simulados,

```
"DIA\tNUM_BUS\tHORARIO_PARTIDA\tHORARIO_CHEGADA\tVIAGEM\tNUM_PA
SSAGEIROS\n");
```
//fclose(dados\_simulados);

```
for (dia = 1; dia < N_DIAS; dia++) // repete a simulação para N dias.
{
```
printf("Simulacao -DIA:%d \n", dia);

do //laço do tempo diário (em minutos). começa em 300 (5h da manhã) e termina em 1440 (24h - meia noite).

```
{
```

```
// determina a entrada de ônibus
if (tempo%(int)horario == 0.88 quant_bus< (N_BUS-1))
\{quant_bus++;
      onibus_rodando[quant_bus] = 1;
      clientes_onibus[quant_bus][1] = 0;
      tempo_bus[quant_bus] = 0;parada[quant_bus] = 0;viagem_bus[quant_bus] = 1; // 1 é ida, 2 é volta
      tempo_parada[quant_bus] = 1;
      tempo_partida[quant_bus][1] = tempo;
      tempo_bus0[quant_bus] = tempo;
```

```
//converter_tempo(tempo_bus[quant_bus], hora_dia);
                           printf("condicao inicial: onibus: %d, ta rodando: %d, 
clientes: %d, hora de partida:%s \n", quant_bus, onibus_rodando[quant_bus], 
clientes_onibus[quant_bus][1], hora_dia);
                    }
                    //calcula as paradas de ida e volta
                    for (i = 1; i \leq quant bus; (i++){
                           if (viagem_bus[i]==ida && tempo_bus[i] % 
tempo parada[i] == 0 // determina as paradas no trajeto na ida
                           {
                                  tempo_parada[i] += MC_atraso(); 
//tempo_parada[i] +=4; // tempo para a próxima parada distribuição normal N(3,1^2)//void dist paradas(int paradox, int h dia, int
z_sub, int z_des) //parada[i]
                                  dist_paradas(parada[i], tempo);//, zz_sub, zz_des); 
//parada[i]
                                  pss = MC_mais_clientes(zz_sub); // poisson
                                  clientes_onibus[i][1] += pss;
                                  printf("subiram %d passageiros\n", pss);
                                  pd = (int)MC menos clientes(zz des); // poisson
                                  if(clientes_onibus[i][1] - pd < 0) clientes_onibus[i][1] 
- = pd=0;
                                  else clientes_onibus[i][1] -= pd;
                                  //clientes_onibus[i][1] -= pd;
                                  printf("Desceram %d passageiros\n", pd);
                                  converter_tempo(tempo, hora_dia);
                                  printf("\nHora:%s - Onibus %d na parada %d, 
sentido:%d, clientes: %d\n",hora_dia,i, parada[i],viagem_bus[i], 
clientes_onibus[i][ida]);
                                  parada[i]++;
                           }
                           if (viagem_bus[i] == volta && tempo_bus[i] % 
tempo_parada[i] == 0) // determina as paradas no trajeto na volta
```

```
{
                                   tempo_parada[i] += (int)MC_atraso(); // tempo para 
a proxima parada
                                   //void dist_paradas(int paradas, int h_dia, int 
z_sub, int z_des) //parada[i]
                                   dist_paradas(parada[i], tempo);//, zz_sub, zz_des); 
//parada[i]
                                   pss = MC_mais_clientes(zz_sub); // poisson
                                   clientes_onibus[i][2] += pss;
                                   printf("subiram %d passageiros\n", pss);
                                   pd = (int)MC_menos_clientes(zz_des); // poisson
                                   if(clientes_onibus[i][2]-pd<0) clientes_onibus[i][2] -
=pd= 0;
                                   else clientes_onibus[i][2] -= pd;
                                   printf("Desceram %d passageiros\n", pd);
                                   converter_tempo(tempo, hora_dia);
                                   printf("\nHora:%s - Onibus %d na parada %d, 
sentido:%d, clientes: %d\n", hora_dia, i, parada[i], viagem_bus[i], 
clientes_onibus[i][volta]);
                                   parada[i]--;
                            }
                     }
                     //determina se o ônibus está no terminal e o tempo que fica 
parado.
                     for (i = 1; i \leq quant bus; (i++){
                            if (viagem_bus[i] == ida) // ida
                            {
```

```
if (parada[i] == n paradas &&
onibus_rodando[i]==1) // determina as paradas no trajeto
                                 {
                                        printf("\n O onibus (%d) esta no terminal!\n",
i);
                                        tempo\_chegada[i][1] = tempo;clientes viagem[i][1] = clientes onibus[i][1];
                                        onibus rodandofi= 0;
                                        tempo_gar_term[i] = tempo + 7; // 7 min no
terminal
        //imprime no arquivo luiz
      //DIA\tN.BUS\tHORARIO DE PARTIDA\tHORARIO DE 
CHEGADA\tVIAGEM\tN.PASSAGEIROS\n"
                                        //fopen_s(&dados_simulados, 
"RESULTADOS SIMULACAO ONIBUS.txt", "w");
                                        //tempo_partida[i][2]
                                        converter_tempo(tempo_partida[i][1], 
hora_dia); // grava o tempo de partida
                                        converter_tempo(tempo, hora_dia2);
                    // grava o tempo de chegada
                                        fprintf(dados_simulados, 
"%d\t%d\t%s\t%s\t%d\t%d\n", dia, i, hora_dia, hora_dia2, viagem_bus[i], 
clientes_onibus[i][1]);
                                        //fclose(dados_simulados);
                                 }
                          }
                          if (viagem_bus[i] == volta) // volta
                          {
                                 if (parada[i] == 0.88 onibus_rodando[i] == 1) //
determina as paradas no trajeto
                                 {
                                        printf("\n O onibus (%d) esta no 
garagem!\n", i);
                                        tempo_{\text{c}}chegada[i][2] = tempo;
                                        clientes_viagem[i][2] = clientes_onibus[i][2];
                                        onibus_rodando[i] = 0;
                                        tempo_gar_term[i] = tempo + 7; //7 nin no
terminal
```
//imprime no arquivo

```
//DIA\tN.BUS\tHORARIO DE PARTIDA\tHORARIO DE 
CHEGADA\tN.BUS\tVIAGEM\tN.PASSAGEIROS\n"
                                       //fopen_s(&dados_simulados, 
"RESULTADOS SIMULACAO ONIBUS.txt", "w");
                                       converter_tempo(tempo_partida[i][2], 
hora_dia); // grava o tempo de partida
                                       converter_tempo(tempo, hora_dia2);
                   // grava o tempo de chegada
                                       fprintf(dados_simulados, 
"%d\t%d\t%s\t%s\t%d\t%d\n", dia, i, hora_dia, hora_dia2, viagem_bus[i], 
clientes_onibus[i][2]);
                                       //fclose(dados_simulados);
                                }
                          }
                          if (viagem_bus[i] == ida && onibus_rodando[i] == 0 &&
tempo_gar_term[i] == tempo)
                          \{onibus_rodando[i] = 1;
                                viagem_bus[i] = volta; // o onibus sai do terminal e 
retorna pra garagem.
                                tempo bus[i] = 0;
                                tempo\_parada[i] = 1;clientes onibus[i][2] = 0;
                                tempo\_partial[i][2] = tempo;tempo_bus0[i] = tempo;
                                 converter_tempo(tempo, hora_dia);
                                 printf("condicao retorno: onibus: %d, ta rodando: 
%d, clientes: %d, hora de partida:%s \n", i, onibus_rodando[i], clientes_onibus[i][2], 
hora dia);
                          }
                          if (viagem_bus[i] == volta && onibus_rodando[i] == 0.88tempo_gar_term[i] == tempo)
                          {
                                onibus_rodando[i] = 1;
```
viagem bus[i] = ida; // o onibus sai do garagem e

começa o percurso para o terminal.

 $tempo_bus[i] = 0;$ tempo parada $[i] = 1$ ;  $tempo\_partial[i][1] = tempo;$  $clientes_onibus[i][1] = 0;$ 

converter\_tempo(tempo, hora\_dia);

//printf("condicao inicial: onibus: %d, ta rodando:

%d, clientes: %d, tempo do bus:%s \n", i, onibus rodando[i], clientes onibus[i][2], hora\_dia);

printf("condicao inicial: onibus: %d, ta rodando:

%d, clientes: %d, hora de partida:%s \n", i, onibus\_rodando[i], clientes\_onibus[i][1], hora\_dia);

```
}
}
///////////////////////////////////////////////////////////
//incrementa o tempo nos ônibus 
for (i = 1; i \leq quant bus; (i++){
       if (onibus_rodando[i])
       {
              tempo_bus[i]++;
              converter_tempo(tempo_bus[i], hora_dia);
              printf("tempo do bus %d = %s\n", i, hora_dia);
       }
}
tempo++; // acrescenta 1 min no tempo.
```

```
converter_tempo(tempo, hora_dia);
printf("tempo: %s\n", hora_dia);
```
} while (tempo < tempo\_total); //laço do tempo diário (em minutos). começa em 300 (5h da manhã) e termina em 1440 (24h - meia noite).

```
tempo = 300;
quant_bus = 0;
for (i = 0; i < N BUS; i++)
{
       for (i = 0; j \leq 2; j++){
       clients_onibus[i][j] = 0;tempo\_partial[i][j] = 0;clientes\_viagem[i][j] = 0;}
}
```
}//fim da simulação N\_DIAS.

//////////////////////////////////////////

//imprimir em arquivo

//sprintf(nome\_arquivo2,"resultado\_%s",nome\_arquivo);//scanf("%s",nome\_ar quivo);

//dados\_simulados=fopen("RESULTADOS SIMULACAO ONIBUS.txt","w"); //Nome das Colunas

//fprintf(dados\_simulados,"DIA\tHORARIO\tN.BUS\tVIAGEM\tN.PASSAGEIR OS\n" );

//fprintf(dados\_simulados, "%d\t%d\t%d\t%d\t%d\t",dia,horario, ); //fprintf(dados\_simulados,"%s\t%.0f\t",cidade[ (int)(dadoscalcas[i][j]) ], dadoscalcas[i][j]+1 );

//} fclose(dados\_simulados);

getchar(); return 0; }// fim do programa